**G. Söder: Simulation digitaler Übertragungssysteme**

# **Digitale Kanalmodelle & Multimedia**

**Lehrstuhl für Nachrichtentechnik**

**Technische Universität München**

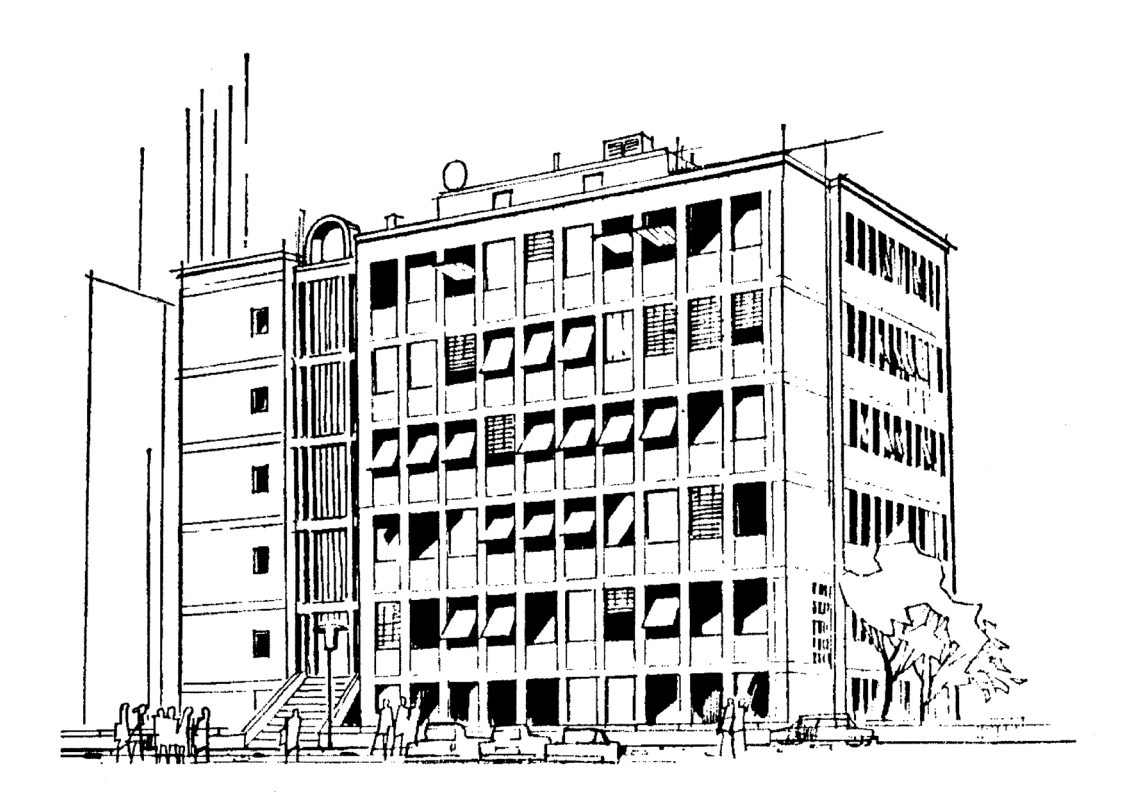

# **Vorwort**

Im Mittelpunkt des 2. und des 3. Praktikumtermins standen die analytische und simulationstechnische Bestimmung der Fehlerwahrscheinlichkeit digitaler Übertragungssysteme, die außer von den (analogen) Kanaleigenschaften auch von den Gegebenheiten am Sender und Empfänger beeinflußt wird. Ein solches System kann vereinfacht auch durch ein digitales Kanalmodell auf Bitfehlerebene beschrieben werden, dessen Eingang und Ausgang - die Quellensymbolfolge bzw. die Sinkensymbolfolge – jeweils wertdiskrete Größen sind. Ein solches digitales Kanalmodell berücksichtigt nicht nur die (mittlere) Bitfehlerwahrscheinlichkeit, sondern auch die statistischen Bindungen der auftetenden Übertragungsfehler.

 Von besonderer Bedeutung sind das BSC-Modell zur Beschreibung statistisch unabhängiger Fehler sowie die Modelle nach Gilbert-Elliott und McCullough, die am häufigsten zur Simulation einer Fehlerfolge herangezogen werden.

In diesem Versuch lernen Sie zunächst wichtige Beschreibungsgrößen digitaler Kanalmodelle (z.B. Fehlerabstandsverteilung, Fehlerkorrelationsfunktion) kennen. Anschließend werden die unterschiedlichen Auswirkungen von statistisch unabhängigen bzw. abhängigen Fehlerfolgen am Beispiel von Multimediadaten (Bitmaps, Audios, Videos) verdeutlicht.

Die vorliegende Anleitung gliedert sich wieder in die drei Kapitel *Theoretische Grundlagen, Vorbereitungsfragen* und *Versuchsdurchführung.* Anhand dieser Anleitung und des zugrundeliegenden Windows-Lehrprogramms "dkm&mm" sollte ein Teilnehmer mit Grundkenntnissen der Nachrichtentechnik in der Lage sein, sich die wesentlichen Merkmale der digitalen Kanalmodelle und deren Auswirkungen bei Multimediadaten in etwa 8 Stunden (ca. vier Stunden Vorbereitung sowie vier Stunden Versuchsdurchführung) zu erarbeiten.

Die Musterlösungen der Vorbereitungsfragen und der Versuchsdurchführung sind am Ende des Heftes (ab Seite 47) beigefügt. Auf der nächsten Seite finden Sie eine Zusammmenfassung einschlägiger Literaturstellen, die für eine erfolgreiche Versuchsdurchführung durchaus nützlich sein können, jedoch nicht unbedingt vorausgesetzt werden.

Der Programmteil "Digitale Kanalmodelle" inclusive der dazugehörigen Anleitungen wurde 1993/94 von Herrn *Dipl.-Ing. Robert Pielmeier* im Rahmen seiner von mir betreuten Diplomarbeit am Lehrstuhl für Nachrichtentechnik der Technischen Universität München mit großer Sorgfalt konzipiert und implementiert. Außerdem ist besonders zu erwähnen, daß sein Programm das erste der Windows-Reihe *LNTwin* war, so daß er eine gewaltige Pionierleistung erbringen mußte. Herr Dipl.-Ing. *Ali Golestani* hat 1996 – ebenfalls im Rahmen einer Diplomarbeit - dieses WINDOWS-Demonstrations- und Lehrprogramm auf 32 Bit portiert und den umfangreichen Programmteil "*Multimedia"* geschaffen. Es ist sein großes Verdienst, daß das hier vorliegende Produkt alle Merkmale heutiger Windows-Applikationen aufweist und einen sehr einfach erlernbaren Bedienungskomfort bietet. Herr *Michael Schaar* hatte schließlich die Aufgabe, innerhalb seiner Zulassungsarbeit für das Lehramt an beruflichen Schulen (LB) die Versuchsdurchführung des Teils "Multimedia" zu konzipieren und die Online-Hilfe für Programmbedienung, Theorie, Vorbereitungsfragen, Versuchsdurchführung und Musterlösungen zu gestalten. Ich danke allen Beteiligten für das große Engagement und die äußerst freundschaftliche Zusammenarbeit.

Bei den theoretischen Grundlagen konnte auf der exzellenten Dissertation (1982) von Herrn *Prof. Dr.-Ing Johannes Huber* und der Diplomarbeit von Herrn *Dipl.-Ing. Ralf Sieg* (1990) aufgebaut werden. Beiden danke ich ebenso herzlich wie meinen ehemaligen Diplomanden *Peter Eck*, *Carsten Wagner* und *Veit Wiehler*, die bei der ersten Konzipierung des Versuchs tatkräftig mitgearbeitet haben.

Ich wünschen Ihnen nun viel Erfolg und Spaß beim Durcharbeiten dieses Versuchs.

München, im Oktober 1999 Günter Söder

# **Literaturverzeichnis**

Zur Vorbereitung dieses Praktikumsversuchs genügt es durchaus, die theoretischen Grundlagen (Kapitel 1) durchzuarbeiten und die Vorbereitungsfragen (Kapitel 2) zu beantworten. Die nachfolgende Liste gibt eine Übersicht von zusätzlichen Fachbüchern und Aufsätzen, die die hier behandelte Thematik zum Inhalt haben.

- [1] Born, G.: *Referenzhandbuch Dateiformate*. 5.Auflage. Bonn: Addison-Wesley-Longmann, 1997.
- [2] Elliott, E.O.: *Estimates of Error Rates for Codes on Burst-Noise Channels*. Bell Syst. Tech. J., Vol. 42, 1963.
- [3] Gilbert, E.N.: *Capacity of a Burst-Noise Channel*. Bell Syst. Tech. J., Vol. 39, 1960.
- [4] Hagenauer. J.: *Nachrichtentechnik 1*. Vorlesungsmanuskript. Lehrstuhl für Nachrichtentechnik, Technische Universität München, 1998.
- [5] Huber, J.: *Codierung für gedächtnisbehaftete Kanäle*. Dissertation. Universität der Bundeswehr München, 1982.
- [6] Kanal, L.N.; Sastry, A.R.K.: *Models for Channels with Memory and their Applications to Error Control*. In: Proc. IEEE Vol. 66 (1978), S. 724 – 744.
- [7] Mc Cullough, R.H.: *The Binary Regenerative Channel*. In: Bell Syst. Techn. J. 47 (1968).
- [8] Proakis, J.G.: *Digital Communications*. 2. Auflage. New York: Mc Graw-Hill, 1989.
- [9] Sieg, R.: *Statistische Modelle und Untersuchungen zur Interpretation der CCITT– Empfehlung G.821*. Diplomarbeit. Lehrstuhl für Nachrichtentechnik, Technische Universität München, 1990.
- [10] Söder, G.; Tröndle, K.: *Digitale Übertragungssysteme*. Berlin: Springer, 1985.
- [11] Söder, G.: *Modellierung, Simulation und Optimierung von Nachrichtensystemen*. Berlin: Springer, 1993.
- [12] Söder, G.: *Simulationsmethoden in der Nachrichtentechnik*. Praktikumsanleitung. Lehrstuhl für Nachrichtentechnik, Technische Universität München, 1999.

*Hinweis:* Das interaktive Graphikprogramm "*dkm&mm*" ist Bestandteil des Lehrsoftwarepakets *LNTwin*, das wir - ebenso wie die Programme der Reihe *LNTsim* - an Hochschuleinrichtungen zu günstigen Konditionen weitergeben. Bei diesbezüglichen Fragen - aber auch bei Kritik jeder Art wenden Sie sich bitte an:

Priv.-Doz. Dr.-Ing. habil. Günter Söder Lehrstuhl für Nachrichtentechnik, Technische Universität München Arcisstr. 21, D-80290 München, Tel.: (089) 289-23486, Fax: (089) 289-23490 Email: guenter.soeder@ei.tum.de

# **Inhalt**

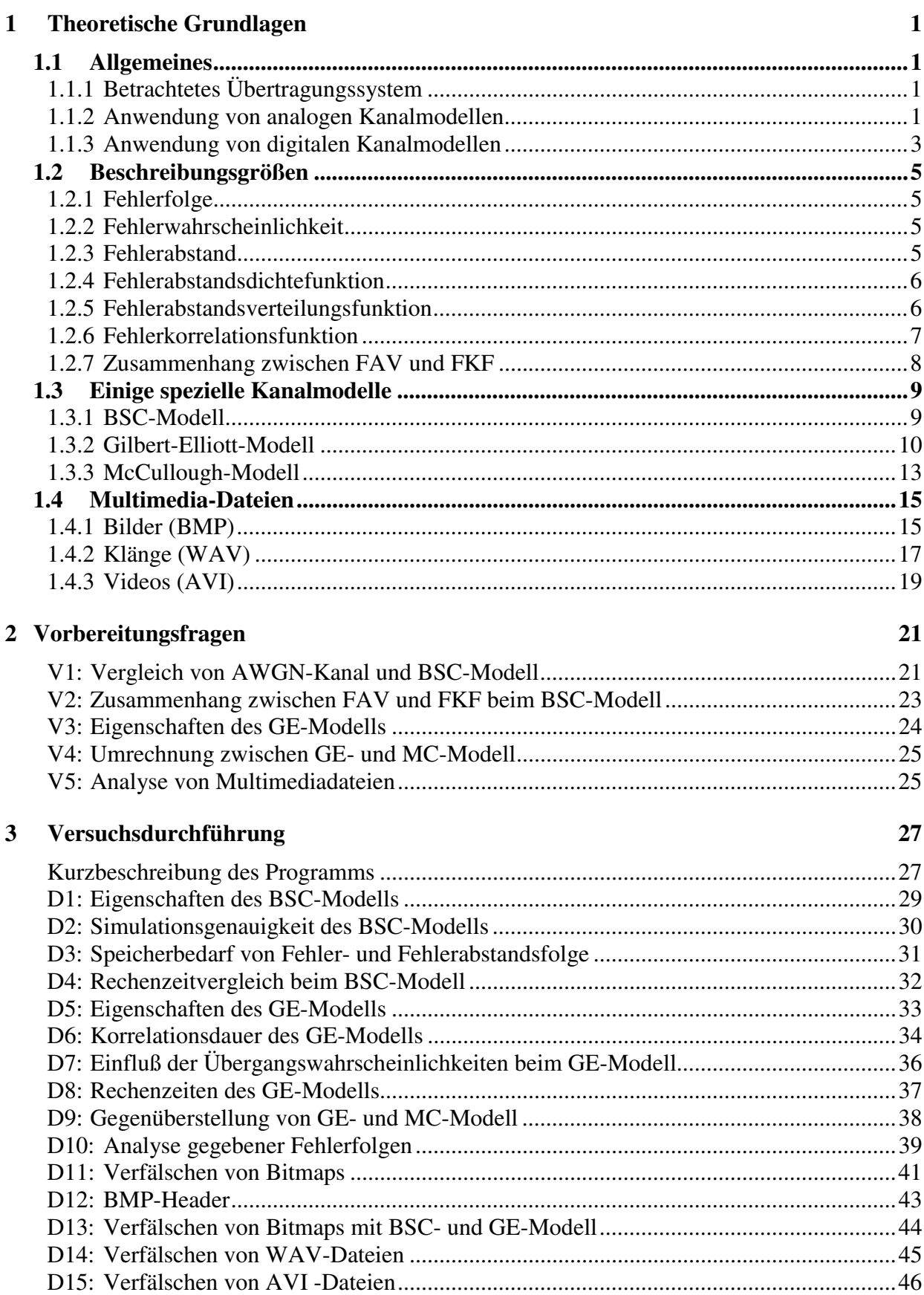

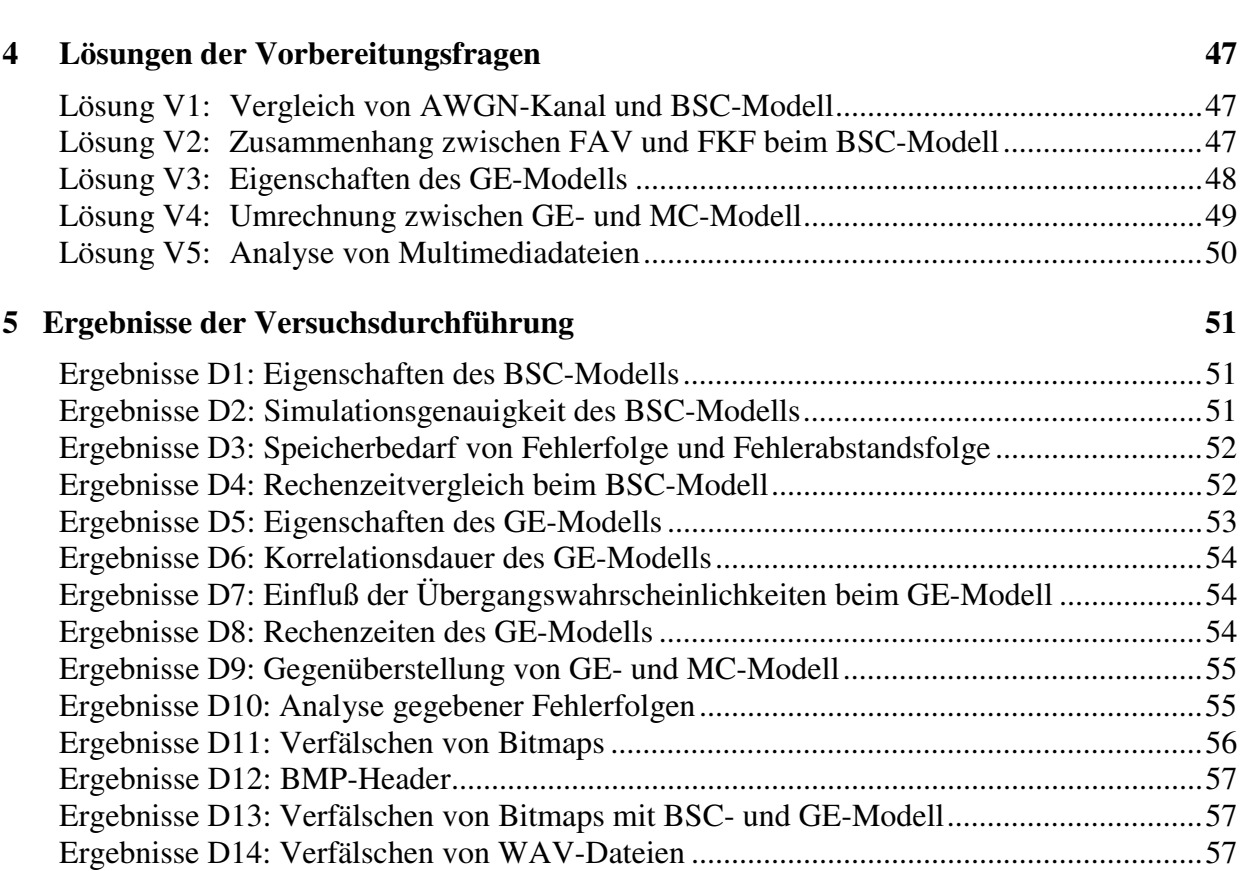

Ergebnisse D15: Verfälschen von AVI-Dateien...................................................................58

# **Glossar 58**

# **1 Theoretische Grundlagen**

# **1.1 Allgemeines**

Für Untersuchungen an Nachrichtenübertragungssystemen sind geeignete Kanalmodelle von großer Wichtigkeit. Der Vorteil eines solchen Kanalmodells liegt darin, für die Systemsimulation und -optimierung gleichbleibende und rekonstruierbare Randbedingungen zu schaffen. Während bei einem analogen Übertragungssystem nur analoge Kanalmodelle sinnvoll sind, gibt es für die Digitalsignalübertragung sowohl analoge als auch digitale (diskrete) Modelle.

Die Frage, ob für die Systemuntersuchung und -simulation von einem analogen Kanalmodell (Beispiele: AWGN, Rayleigh-Fading) oder von einem digitalen Kanalmodell (Beispiele: BSC, Gilbert-Elliot) ausgegangen werden soll, hängt im starken Maße von der vorliegenden Aufgabenstellung ab und ist von Fall zu Fall zu entscheiden.

# **1.1.1 Betrachtetes Übertragungssystem**

Bild 1.1 zeigt das vereinfachte Blockschaltbild eines digitalen Übertragungssystems mit den Blöcken Sender, Kanal und Empfänger.

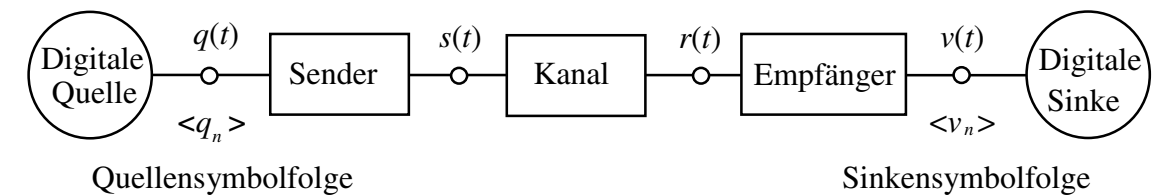

*Bild 1.1: Blockschaltbild eines digitalen Übertragungssystems.*

Das Quellensignal *q*(*t*) und das Sinkensignal *v*(*t*) sind Digitalsignale und dementsprechend wertdiskret. Die Anzahl *M* der möglichen Amplitudenstufen bezeichnet man als Symbolumfang (im Sinne der Informationstheorie) bzw. als Stufenzahl (aus der Sicht der Übertragungstechnik). Für den im folgenden meist betrachteten Sonderfall *M* = 2 sind die Signale *q*(*t*) und *v*(*t*) binär.

Da die digitale Quelle die einzelnen Symbole in einem festen Zeitraster abgibt, kann zu ihrer Beschreibung anstelle des Quellensignals auch die Quellensymbolfolge herangezogen werden. Eine mögliche Quellensymbolfolge ist beispielsweise

$$
\langle q_n \rangle = \text{OLLLOLOOL} \dots \text{LO.} \tag{1.1}
$$

Für das Folgende wird festgelegt, daß der Index *n*, der die diskreten Zeitpunkte des Auftretens der Symbole kennzeichnet, Werte zwischen 1 und *N* annehmen kann. Gleiches gilt auch für die Sinkensymbolfolge, die bei fehlerfreier Übertragung identisch mit der Quellensymbolfolge ist:

$$
\langle v_n \rangle \equiv \langle q_n \rangle. \tag{1.2}
$$

# **1.1.2 Anwendung von analogen Kanalmodellen**

Die Dimensionierung von Sender und Empfänger des Übertragungssystems nach Bild 1.1 erfordert detaillierte Kenntnisse über den mit *Kanal* bezeichneten Block. Dieser beschreibt das Übertragungsverhalten des Übertragungsmediums hinsichtlich des Nutzsignals *s*(*t*) und berücksichtigt weiterhin additive und multiplikative Störungen. Entsprechend ist das Empfangssignal *r*(*t*) stets ein Analogsignal.

Die Kanaleigenschaften sind in der Praxis von einer Vielzahl von Parametern abhängig, beispielsweise

- vom Übertragungsmedium (Zweidrahtleitung, Koaxialkabel, Lichtwellenleiter, Richtfunk, Satellitenfunk, Mobilfunk usw.),
- von der Übertragungsweglänge,
- vom verwendeten Frequenzbereich,
- von den statistischen Eigenschaften der Rauschstörungen,
- von Fremdstörungen (Impulsstörungen, Nebensprechen, elektromagnetische Felder usw.).

Entsprechend sind auch geeignete Sender- und Empfängerkonzepte sehr stark vom vorliegenden Kanal abhängig. Eine Optimierung dieser Einrichtungen - und sei es auch nur eine approximative - erfordert deshalb aufwendige Untersuchungen und Rechnersimulationen.

Bei der Systemsimulation muß auch der Übertragungskanal auf dem Rechner softwaremäßig nachgebildet werden. Ein solches analoges Kanalmodell muß dabei den zu simulierenden Kanal nicht in allen physikalischen Einzelheiten wiedergeben, sollte jedoch dessen Übertragungsverhalten inklusive der dominanten Störgrößen funktionell ausreichend genau beschreiben. Meist muß ein Kompromiß zwischen mathematischer Handhabbarkeit (z.B. überschaubare Anzahl von Modellparametern) und dem Bezug zur Realität gefunden werden.

Zur Beschreibung zeitinvarianter Kanäle mit additiven Störungen eignet sich beispielsweise das Kanalmodell entsprechend Bild 1.2 mit den Systemgrößen

*H<sub>K</sub>(f)*: Kanalfrequenzgang zur Beschreibung der linearen Verzerrungen,

*fn*(*n*): Wahrscheinlichkeitsdichtefunktion der Störungen *n*(*t*),

<sup>Φ</sup>*n*(*f*): Leistungsdichtespektrum der Störungen *n*(*t*).

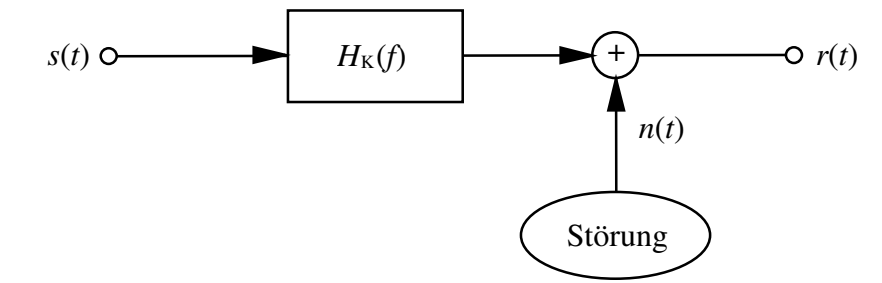

*Bild 1.2: Modell für einen zeitinvarianten Kanal mit additiver Störung n(t).*

Das Modell von Bild 1.2 ist z.B. bei leitungsgebundener Übertragung ausreichend (vgl. [10]). Bei optischen Systemen ist desweiteren das multiplikativ wirkende Schrotrauschen zu berücksichtigen, bei Zweidrahtleitungen das Nebensprechen von benachbarten Adernpaaren.

Ein Sonderfall dieses Modells ist der sogenannte AWGN-Kanal (Additive White Gaussian Noise) mit den Systemparametern

$$
H_{\mathcal{K}}(f) = 1,\tag{1.3}
$$

$$
f_n(n) = \frac{1}{\sqrt{2\pi} \cdot \sigma_n} \cdot \exp\left(-\frac{n^2}{2 \cdot \sigma_n^2}\right),\tag{1.4}
$$

$$
\Phi_n(f) = \text{const.}\tag{1.5}
$$

Dieser ist somit bezüglich des Nutzsignals verzerrungs- und dämpfungsfrei, d.h. es gibt keine Impulsinterferenzen. Die additiven Störungen sind gaußverteilt und weiß. In Vorbereitungsfrage V1 werden die Eigenschaften des AWGN-Kanals noch etwas ausführlicher behandelt.

Ein Beispiel eines zeitvarianten Kanals ist der Mobilfunkkanal (vgl. [8]). Dessen Beschreibung steht im Mittelpunkt des Programms *MFK*. Hier sind u.a. Mehrwegeausbreitung und das frequenz- bzw. zeitselektive Fading zu berücksichtigen.

# **1.1.3 Anwendung von digitalen Kanalmodellen**

Ein analoges Kanalmodell zeichnet sich durch analoge Eingangs- und Ausgangsgrößen aus, z.B. sind die Signale *s*(*t*) und *r*(*t*) entsprechend Bild 1.1 und 1.2 analog. Dagegen sind bei einem digitalen Kanalmodell (in der Literatur auch häufig als diskret bezeichnet) sowohl der Eingang als auch der Ausgang zeit- und wertdiskret. Im folgenden sind diese diskreten Ein- und Ausgangsgrößen die Quellensymbolfolge bzw. die Sinkensymbolfolge (vgl. Bild 1.3).

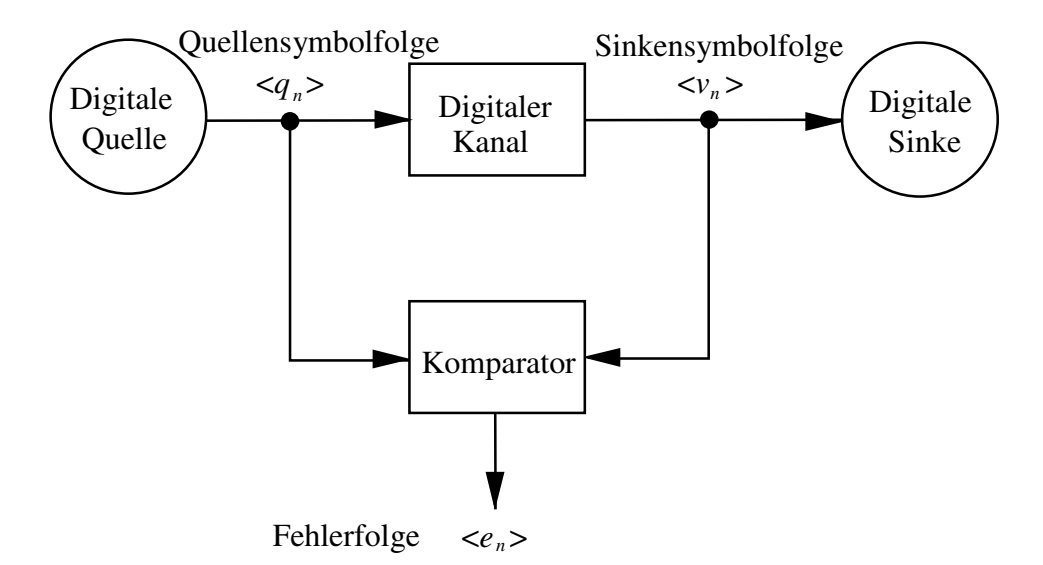

#### *Bild 1.3: Modell eines digitalen Übertragungssystems.*

Wie ein Vergleich mit dem Bild 1.1 zeigt, ist der *Digitale Kanal* ein Modell des analogen Übertragungskanals einschließlich der Störungen und der technischen Sende- und Empfangseinrichtungen, und zwar hinsichtlich auftretender Übertragungsfehler. Die Ausgangsgröße dieses diskreten Modells ist die Fehlerfolge <*en*>, die sich aus dem Vergleich von Quellen- und Sinkensymbolfolge ergibt.

Das *n*-te Element der Fehlerfolge <*en*> sei vereinbarungsgemäß gleich 1, wenn das *n*-te Sinkensymbol nicht mit dem entsprechenden Quellensymbol übereinstimmt, also zu diesem Zeitpunkt ein Übertragungsfehler vorliegt.

#### Beispiel:

```
<q >: L 0 0 L L 0 L 0 0 0 L L L L 0 L L L 0 L L 0 L 0 ...
\langle q \rangle:
\langle v_n \rangle: LOLL LOLL 000L LL00 LLLL LOL0...
\langle e_{n} \rangle: 0 0 1 0 0 0 0 1 0 0 1 0 0 0 0 1 0 0 0 0 0 0 0 0 ...
            ↑
                      ↑
                             ↑
                                       ↑
                                              ↑
           ÜF ÜF ÜF ÜF ÜF
```
Die Fehlerfolge beinhaltet nur Informationen über die zeitliche Abfolge der Übertragungsfehler, nicht jedoch über die gesendete Nachricht. Sie kann natürlich auch bei einem analogen Kanalmodell aufgezeichnet werden, allerdings nur dann, wenn man gleichzeitig exakte Angaben über Sender und Empfänger macht. Unter dieser Voraussetzung kann jedes analoge Kanalmodell in ein diskretes Modell übergeführt werden (jedoch nicht umgekehrt), z.B. das AWGN-Modell in das BSC-Modell (siehe Vorbereitungsfrage V1).

Je aufwendiger der Programmteil *Digitaler Kanal* implementiert ist, um so genauer kann das zu untersuchende System hinsichtlich Fehlerfolge nachgebildet werden. In der Praxis bedient man sich hierfür jedoch meist einfacher Modelle mit höchstens vier freien Parametern. Hierauf wird im Abschnitt 1.3 (*Einige spezielle Kanalmodelle*) näher eingegangen. Um eine überschaubare Darstellung zu gewährleisten, wird für das Folgende festgelegt, daß die den Änderungen des Kanalzustands zugrundeliegenden Prozesse stationär und ergodisch seien (vgl. [5]).

Anzumerken ist, daß diskrete Kanalmodelle vorzugsweise bei Übertragungssystemen mit kaskadierter Struktur Anwendung finden. Bild 1.4 zeigt ein solches Beispiel zur Untersuchung von Coder und Decoder (vgl. [5]).

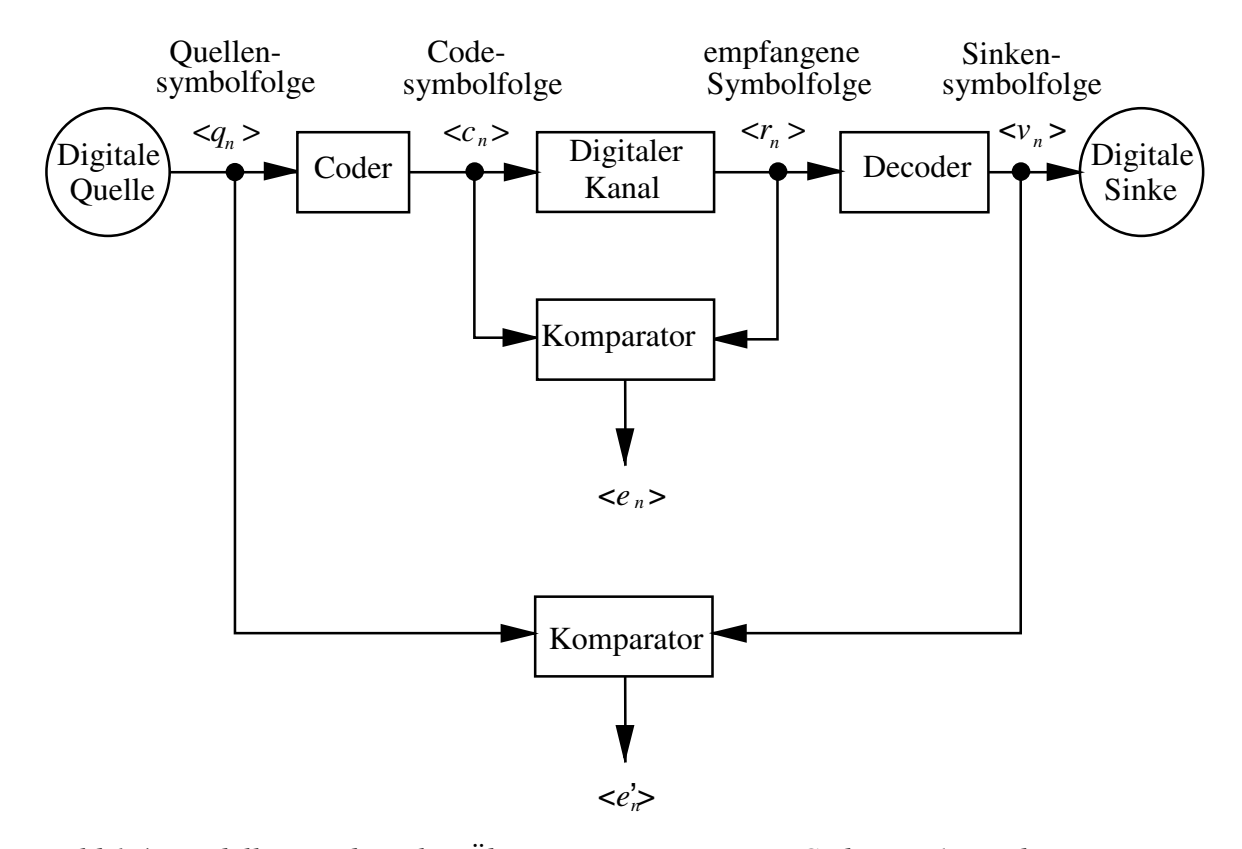

*Bild 1.4: Modell eines digitalen Übertragungssystems mit Codierung/Decodierung.*

Das eigentliche Übertragungssystem - bestehend aus Modulator, Analogkanal, Störung, Demodulator, Empfangsfilter, Entscheider und Taktrückgewinnung - ist hier im Block "Digitaler Kanal" zusammengefaßt. Dieser wird ausschließlich durch seine Fehlerfolge <*en*> charakterisiert, die sich auf die Symbolfolgen <*cn*> und <*rn*> bezieht und somit die Codierung unberücksichtigt läßt. Je nach verwendetem Modell können hiermit statistisch unabhängige Fehler oder auch eine Fehlerfolge mit Bündelcharakteristik simuliert werden.

Dagegen bezieht sich die Fehlerfolge  $\langle e'_n \rangle$  auf die Quellensymbolfolge  $\langle q_n \rangle$  und die Sinkensymbolfolge <*v<sub>n</sub>*> und damit auf das Gesamtsystem inclusive Codierung/Decodierung.

Der Vergleich der beiden Fehlerfolgen mit bzw. ohne Berücksichtigung von Coder/Decoder erlaubt Rückschlüsse auf die Effizienz des zugrundeliegenden Codierverfahrens. Dieses ist nur dann sinnvoll, wenn der äußere Komparator im Mittel weniger Fehler anzeigt als der innere.

Im Abschnitt 1.2 werden die wichtigsten Beschreibungsgrößen der digitalen Kanalmodelle definiert, wie z.B. die Fehlerabstandsverteilung (FAV) und die Fehlerkorrelationsfunktion (FKF). Anschließend folgen im Abschnitt 1.3 einige spezielle digitale Kanalmodelle, nämlich das BSC-Modell zur Beschreibung statistischer Fehlerfolgen sowie die Vorschläge von Gilbert-Elliott und McCullough zur Simulation von Bündelfehlerkanälen. Die theoretischen Grundlagen enden mit einigen Bemerkungen zum Aufbau von Multimedia-Dateien (BMP, WAV, AVI), an denen in der Versuchsdurchführung der Einfluß der einzelnen Fehlerarten verdeutlicht werden sollen.

# **1.2 Beschreibungsgrößen**

In diesem Abschnitt folgen einige wichtige Definitionen zur statistischen Beschreibung der digitalen Kanalmodelle.

#### **1.2.1 Fehlerfolge**

Die nachfolgenden Ausführungen beziehen sich auf den digitalen Kanal von Bild 1.3 mit der Quellensymbolfolge am Eingang und der Sinkensymbolfolge am Ausgang. Sind beide Folgen binär (*M* = 2), was für das Weitere vorausgesetzt wird, so gilt für das *n*-te Fehlerelement

$$
e_n = \begin{cases} 0 & \text{falls } v_n = q_n \text{ (d.h. ein unverfälschtes Symbol zum Zeitpunkt } n), \\ 1 & \text{falls } v_n \neq q_n \text{ (d.h. ein verfälschtes Symbol zum Zeitpunkt } n). \end{cases} \tag{1.6}
$$

Entsprechend dieser Definition sind diese Elemente Zahlenwerte (0 oder 1) im Gegensatz zu den Binärsymbolen, die dem Wertevorrat {"O", "L"} entstammen.

Ist der die Übertragungsfehler beschreibende Prozeß ergodisch und ist die Anzahl *N* der gesendeten Symbole und damit die Länge der Fehlerfolge hinreichend groß, so kann man die Fehlerfolge auch als eine binäre Zufallsgröße *e* behandeln (d.h. dann ist der Übergang von der Zeit- auf die Scharmittelung zulässig) und die bekannten Gesetzmäßigkeiten der Wahrscheinlichkeitsrechnung anwenden.

# **1.2.2 Fehlerwahrscheinlichkeit**

Der Erwartungswert E[...] der Zufallsgröße *e* gibt die mittlere (Bit-)Fehlerwahrscheinlichkeit  $p_M$  des Digitalkanals an. Bei Berechnung als Zeitmittelwert ergibt sich hierfür:

$$
p_{\rm M} = \lim_{N \to \infty} \frac{1}{N} \sum_{n=1}^{N} e_n \,. \tag{1.7}
$$

Ist der Beobachtungszeitraum begrenzt, so ist diese Größe als Bitfehlerquote (d.h. als relative Bitfehlerhäufigkeit) zu verstehen. Bei zu kleinen Werten von *N* kann die Abweichung zwischen Bitfehlerquote und mittlerer Bitfehlerwahrscheinlichkeit beträchtlich sein (siehe Versuch D2 der Versuchsdurchführung).

Hinweis: In anderen Versuchen dieses Praktikums wird die mittlere Bitfehlerwahrscheinlichkeit anstelle von  $p_M$  mit  $p_B$  bezeichnet. Um im Hinblick auf das Gilbert-Elliott-Modell (Abschnitt 1.3.2) Verwechslungen zu vermeiden, ist diese Umbenennung unvermeidbar.

# **1.2.3 Fehlerabstand**

Als Fehlerabstand *a* bezeichnet man die Anzahl der zwischen zwei Kanalfehlern richtig übertragenen Symbole plus 1. Alle in der Fehlerfolge enthaltene Information über das Übertragungsverhalten des Digitalkanals kann auch durch die Folge der Fehlerabstände ausgedrückt werden.

Beispiel:

$$
\langle e_n \rangle = \dots 010000100101100001 \dots
$$

$$
\begin{array}{c}\n\bigcup_{a_n > s} \left[ \bigcup_{i \in \mathbb{Z}} \left[ \bigcup_{i \in \mathbb{Z}} \left[ \bigcup_{i \in \mathbb{Z}} \left[ \bigcup_{i \in \mathbb{Z}} \left[ \bigcap_{i \in \mathbb{Z}} \left[ \bigcap_{
$$

Der Laufindex *n*′ der Fehlerabstandsfolge <*an'*> unterscheidet sich i.a. vom Laufindex *n* der Fehlerfolge <*en*>. Dabei ist der aktuelle Wert von *n*′ stets kleiner oder gleich *n*.

Folgen zwei Übertragungsfehler direkt aufeinander, so beträgt nach dieser Definition der Fehlerabstand *a* = 1. Der Wertevorrat der Zufallsgröße *a* ist somit die Menge der natürlichen Zahlen im Gegensatz zur binären Zufallsgröße *e*. Es gilt

$$
e \in \{0, 1\} \text{ bzw. } a \in \{1, 2, 3, \dots\}. \tag{1.8}
$$

Aus beiden Größen läßt sich die mittlere Fehlerwahrscheinlichkeit  $p_M$  des Modells ermitteln. Mit dem Erwartungswert E[...] gelten folgende Beziehungen:

$$
E[e] = p(e = 1) = p_M,\tag{1.9}
$$

$$
E[a] = \sum_{k=1}^{\infty} k \cdot p(a = k) = \frac{1}{p_M}.
$$
\n(1.10)

Zur Verdeutlichung dieser Gleichung ein kleines Zahlenbeispiel: Beträgt die mittlere Bitfehlerwahrscheinlichkeit  $p_M = 1\%$ , so ergibt sich ein mittlerer Fehlerabstand von E[*a*] = 100.

Insbesondere bei Kanälen mit kleiner Fehlerwahrscheinlichkeit ist es von Vorteil, wenn zur Erzeugung (geringere Rechenzeit) bzw. Speicherung (weniger Speicherplatz) anstelle der Fehlerfolge die äquivalente Fehlerabstandsfolge verwendet wird. Dieser Sachverhalt wird auch durch die Versuche D3 und D4 bestätigt.

# **1.2.4 Fehlerabstandsdichtefunktion**

Da der Fehlerabstand *a* entsprechend (1.8) eine diskrete Zufallsgröße darstellt, setzt sich die dazugehörige Wahrscheinlichkeitsdichtefunktion aus einer (unendlichen) Summe von Diracfunktionen zusammen (vgl. [12]):

$$
f_a(a) = \sum_{k=1}^{\infty} p(a = k) \cdot \delta(a - k).
$$
 (1.11)

Die Wahrscheinlichkeit, daß der Fehlerabstand *a* gleich *k* ist, läßt sich anhand der Fehlerfolge durch die folgende bedingte Wahrscheinlichkeit ausdrücken:

$$
p(a = k) = p(e_{n+1} = 0 \cap \ldots \cap e_{n+k-1} = 0 \cap e_{n+k} = 1|e_n = 1).
$$
 (1.12)

Das Ereignis (*a* = *k*) bedeutet somit *k*-1 fehlerfreie Symbole zwischen zwei Übertragungsfehlern. Ist zum Zeitpunkt *n* ein Fehler aufgetreten, so folgt der nächste Fehler genau zum Zeitpunkt *n*+*k*.

### **1.2.5 Fehlerabstandsverteilungsfunktion**

Die Verteilungsfunktion einer diskreten Zufallsgröße *x* mit nicht-negativem Wertebereich ist in folgender Weise definiert:

$$
F_x(k) = p(x \le k),\tag{1.13}
$$

also als die Wahrscheinlichkeit, daß die Zufallsgröße *x* kleiner oder gleich einem ganzzahligen Zahlenwert *k* ist. Diese Funktion kann somit Werte zwischen 0 und 1 (einschließlich dieser beiden Grenzen) annehmen und ist eine (zumindest schwach) monoton ansteigende Funktion. Sie kann aus der Wahrscheinlichkeitsdichtefunktion durch Integration von 0 bis *k* berechnet werden.

Wendet man diese Definition auf die WDF der diskreten Zufallsgröße *a* gemäß (1.11) und (1.12) an, so erhält man für natürliche Zahlen *k*:

$$
F_a(k) = p(a \le k) = \sum_{\kappa=1}^k p(a = \kappa).
$$
 (1.14)

Im Zusammenhang mit den diskreten Kanalmodellen wird in der Literatur von dieser sonst üblichen Definition abgewichen. Vielmehr wird fast einheitlich als Fehlerabstandsverteilung (FAV) die Wahrscheinlichkeit bezeichnet, daß der Fehlerabstand *a* größer oder gleich *k* ist:

$$
V_a(k) = p(a \ge k) = 1 - \sum_{\kappa=1}^{k-1} p(a = \kappa).
$$
 (1.15)

Insbesondere gilt:

$$
V_a(1) = 1, \t\t(1.16)
$$

$$
\lim_{k \to \infty} V_a(k) = 0. \tag{1.17}
$$

In dieser Beschreibung wird – im Gegensatz zu manch anderer Literatur - diese vom Standard der Wahrscheinlichkeitsrechnung abweichende Definition zumindest durch eine Nomenklaturänderung ( $F \Rightarrow V$ ) deutlich gemacht. Zwischen der monoton steigenden Funktion (1.14) und der monoton fallenden Funktion (1.15) gilt folgender Zusammenhang:

$$
F_a(k) = 1 - V_a(k+1). \tag{1.18}
$$

# **1.2.6 Fehlerkorrelationsfunktion**

Eine weitere wichtige Größe zur Beschreibung der digitalen Kanalmodelle ist die sogenannte Fehlerkorrelationsfunktion (FKF):

$$
\varphi_e(k) = e_n \cdot e_{n+k} \tag{1.19}
$$

Diese ist die (zeitdiskrete) Autokorrelationsfunktion der ebenfalls zeitdiskreten Zufallsgröße *e*. Die überstreichende Linie kennzeichnet die Zeitmittelung.

Aufgrund der vorausgesetzten Ergodizität ergibt sich für *k* = 0 der quadratische Erwartungswert E[*e* 2 ] der Zufallsgröße *e*, während für sehr große *k*-Werte die FKF-Werte gegen das Quadrat des linearen Mittelwertes E[*e*] streben (falls die Schwankungen der Kanaleigenschaften nicht determiniert periodische Anteile enthalten):

$$
\varphi_e(0) = \mathcal{E}[e^2] = p_M,\tag{1.20}
$$

$$
\varphi_e(k \to \infty) = (E[e])^2 = p_M^2. \tag{1.21}
$$

In diesen beiden Gleichungen ist berücksichtigt, daß die Erwartungswerte beliebiger Ordnung der (0,1)-verteilten Zufallsgröße *e* gleich der Wahrscheinlichkeit *p*(*e* = 1) und damit gleich der mittleren Bitfehlerwahrscheinlichkeit  $p_M$  ist (weil  $0^k = 0$  und  $1^k = 1$  gilt).

Bild 1.5 zeigt die Fehlerkorrelationsfunktion für einen gedächtnislosen Kanal (Kreuze) und einen gedächtnisbehafteten Kanal (Kreise) mit gleicher mittlerer Fehlerwahrscheinlichkeit *p*M.

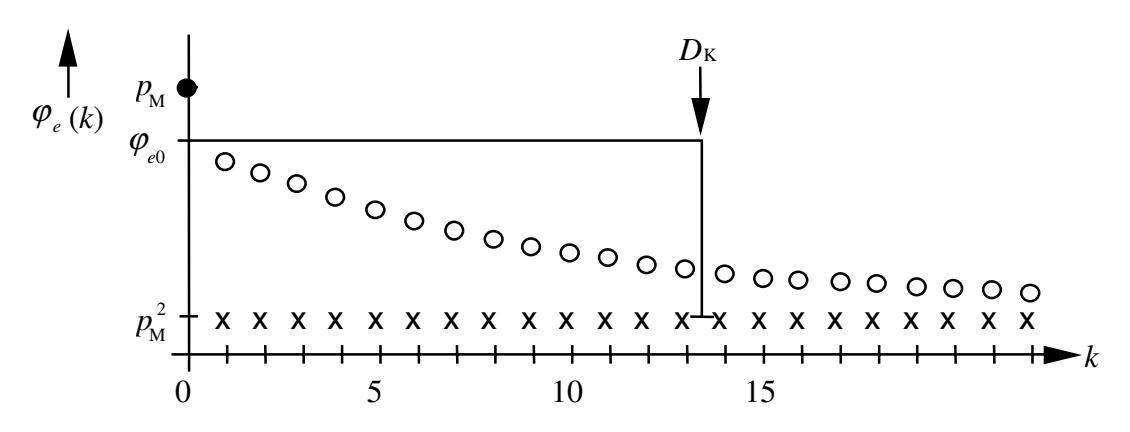

*Bild 1.5: Fehlerkorrelationsfunktion eines gedächtnislosen Kanals (Kreuze) und eines gedächtnisbehafteten Kanals (Kreise) mit gleicher mittlerer Fehlerwahrscheinlichkeit.*

Die Gleichungen (1.20) und (1.21) werden von beiden Kanälen erfüllt. Während aber beim gedächtnislosen Kanal alle FKF-Werte für *k* ungleich 0 gleich dem Quadrat der mittleren Fehlerwahrscheinlichkeit  $p_M$  sind (Herleitung im Abschnitt 1.3.1), nähern sich beim gedächtnisbehafteten Kanal die FKF-Werte mit steigendem *k* diesem Endwert deutlich langsamer.

Bild 1.5 zeigt weiter, daß beim Übergang von  $k = 0$  nach  $k = 1$  eine gewisse Unstetigkeit auftritt. Auf den mathematischen Hintergrund dieser Unstetigkeitsstelle werden wir im Abschnitt 1.3.2 noch einmal zurückkommen.

Je langsamer der Abfall der FKF-Werte erfolgt, desto länger ist das *Gedächtnis* des Kanals und um so weiter reichen die statistischen Bindungen der Fehlerfolge. Als quantitatives Maß für die Länge dieser statistischen Bindungen wird die Korrelationsdauer D<sub>K</sub> entsprechend der Definition nach [5] verwendet:

$$
D_{\rm K} = \frac{1}{\varphi_{\rm e0} - p_{\rm M}^2} \sum_{k=1}^{\infty} (\varphi_{\rm e}(k) - p_{\rm M}^2). \tag{1.22}
$$

Diese Definition erfolgt demnach - vergleichbar mit der Grenzfrequenz eines Tiefpasses in der Systemtheorie - über das flächengleiche Rechteck der Fehlerkorrelationsfunktion, vermindert um den Endwert (Quadrat der Fehlerwahrscheinlichkeit). Für *k* = 0 wird nicht der tatsächliche FKF-Wert herangezogen, sondern ein extrapolierter Wert des kontinuierlichen Abfalls. Bei linearer Extrapolation ergibt sich für diesen Bezugspunkt:

$$
\varphi_{e0} = 2 \cdot \varphi_e(1) - \varphi_e(2). \tag{1.23}
$$

Würde man auch den FKF-Wert an der Stelle *k* = 3 berücksichtigen, so könnte bei der Extrapolation auch die Krümmung des Kurvenverlaufs mit eingebracht werden.

#### **1.2.7 Zusammenhang zwischen FAV und FKF**

Der FKF-Wert an der Stelle *k* läßt sich auch als die folgende Verbundwahrscheinlichkeit interpretieren:

$$
\varphi_e(k) = p(e_n = 1 \cap e_{n+k} = 1). \tag{1.24}
$$

Nach dem Satz von Bayes kann diese wie folgt umgeformt werden:

$$
\varphi_e(k) = p(e_n = 1) \cdot p(e_{n+k} = 1 | e_n = 1). \tag{1.25}
$$

Der erste Faktor ist gleich der mittleren Fehlerwahrscheinlichkeit  $p_M$ ; der zweite gibt die bedingte Wahrscheinlichkeit an, daß zum Zeitpunkt  $n + k$  ein Fehler auftritt, unter der Bedingung, daß zum Zeitpunkt *n* ebenfalls ein Fehler aufgetreten ist.

Der Unterschied zu der Wahrscheinlichkeit  $p(a = k)$  für den Fehlerabstand *k* gemäß (1.12) liegt darin, daß hier über die dazwischenliegenden Symbole *n* + 1 bis *n* + *k* - 1 keine Aussagen getroffen werden. Diese können sowohl fehlerfrei sein - wie für (1.12) stets zwingend vorausgesetzt - oder auch fehlerbehaftet. In diesem Unterschied hinsichtlich der Zwischensymbole liegt auch die Schwierigkeit, einen allgemeinen und eindeutigen Zusammenhang zwischen der Fehlerabstandsverteilung und der Fehlerkorrelationsfunktion herzustellen.

In [5] wird gezeigt, daß für eine große Klasse von Kanalmodellen dieser Zusammenhang relativ einfach angegeben werden kann. Solche Kanalmodelle werden als erneuernd bezeichnet (*renewal channels*). Sie zeichnen sich dadurch aus, daß bei ihnen die einzelnen Fehlerabstände statistisch voneinander unabhängig sind.

Für diese erneuernden Kanalmodelle gilt folgender Zusammenhang:

$$
\varphi_e(k) = \begin{cases}\n p_M & \text{für } k = 0, \\
 \sum_{\kappa=1}^k p(a = \kappa) \cdot \varphi_e(k - \kappa) & \text{für } k > 0.\n\end{cases}
$$
\n(1.26)

Das bedeutet: Der Fehlerkorrelationsfunktionswert an der Stelle *k* kann rekursiv aus den FKF-Werten mit den Indizes 0,1,...,  $k - 1$  berechnet werden, wenn die Fehlerabstandsverteilung - und damit auch die Fehlerabstandswahrscheinlichkeiten nach (1.12) - bekannt sind. Für den FKF-Wert an der Stelle  $k = 0$  ist nach der Vereinbarung (1.20) die mittlere Fehlerwahrscheinlichkeit *p*M einzusetzen. Diese könnte gemäß (1.10) ebenfalls aus der Fehlerabstandsverteilung berechnet werden, allerdings nur dann, wenn alle FAV-Werte  $V_a(k)$  (von  $k = 1$  bis unendlich) abgespeichert wurden. Bei endlichem FAV-Feld führt dagegen (1.10) zu einem Fehler. Deshalb ist es sinnvoller, bereits bei der Programmschleife zur Berechnung der Fehlerabstandsverteilung die mittlere Fehlerwahrscheinlichkeit  $p_M$  als Zeitmittelwert zu ermitteln.

Von den in Abschnitt 1.3 beschriebenen Kanalmodellen ist das BSC-Modell erneuernd. Bei diesem bringt die Verwendung der Gleichung (1.26) anstelle der Definitionsgleichung (1.19) einen entscheidenden Rechenzeitgewinn bei der Berechnung der Fehlerkorrelationsfunktion.

Ist dagegen über die Eigenschaften der Fehlerfolge nichts bekannt (z.B. wenn diese von einem realen Übertragungssystem stammt oder bei der Simulation eines solchen aufgezeichnet wurde), so muß man stets von der allgemeineren - aber auch aufwendigeren - Gleichung (1.19) ausgehen.

# **1.3 Einige spezielle Kanalmodelle**

Im folgenden werden drei Kanalmodelle ausführlicher behandelt. Das BSC-Modell ist zur Beschreibung von statistisch unabhängigen Fehlern geeignet. Dagegen beschreiben die Modelle von Gilbert-Elliot und McCullough jeweils Kanäle mit Bündelfehlercharakteristik.

### **1.3.1 BSC-Modell**

Bild 1.6 zeigt das einfachste Modell eines digitalen Übertragungssystems, nämlich das sogenannte BSC-Modell. Der Name steht für *Binary Symmetrical Channel*.

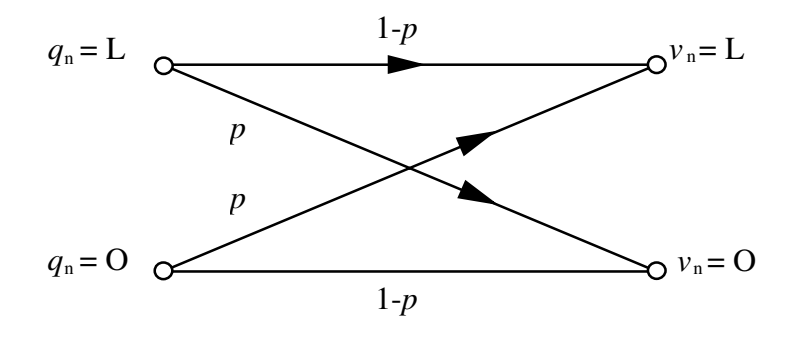

#### *Bild 1.6: BSC-Modell*

Dieses Kanalmodell eignet sich für die Untersuchung und Erzeugung einer Fehlerfolge mit statistisch unabhängigen Fehlern. Man nennt einen solchen Kanal auch gedächtnisfrei. Bei diesem Modell existiert nur ein einziger Kanalzustand, der durch den festen Parameter *p* bestimmt wird. Somit ist dieses Modell per Definition erneuernd. Die beiden möglichen Symbole O und L werden jeweils mit dieser Fehlerwahrscheinlichkeit verfälscht, so daß die mittlere Bitfehlerwahrscheinlichkeit ebenfalls *p* beträgt:

$$
p_{\rm M} = p. \tag{1.27}
$$

Die Fehlerkorrelationsfunktion des BSC-Modells ist in Bild 1.5 durch Kreuze dargestellt. Der FKF-Wert an der Stelle *k* = 0 ist - wie aus (1.20) und (1.27) hervorgeht - gleich *p*. Dagegen folgt für *k* > 0 aus (1.24) und der statistischen Unabhängigkeit:

$$
\varphi_e(k) = p(e_n = 1 \cap e_{n+k} = 1) = p(e_n = 1) \cdot p(e_{n+k} = 1) = p^2 = p_M^2. \tag{1.28}
$$

Der Endwert wird bei diesem Modell also bereits zum Zeitpunkt *k* = 1 erreicht.

Die Wahrscheinlichkeit für den Fehlerabstand *a* = *k* kann mit (1.12) berechnet werden. Aus der Bedingung von *k* - 1 fehlerfreien Symbolen und eines Übertragungsfehlers zum Zeitpunkt *n* + *k* (vorausgesetzt, zum Zeitpunkt *n* ist ein Fehler aufgetreten) erhält man:

$$
p(a = k) = (1 - p)^{k \cdot 1} \cdot p. \tag{1.29}
$$

Daraus folgt, daß der Fehlerabstand *a* = 1 stets mit der größten Wahrscheinlichkeit auftritt, und zwar für jeden Wert von *p*. Dieser Sachverhalt ist auf den ersten Blick etwas überraschend. Mit dem Parameter *p* = 0.01 ergibt sich beispielsweise ein mittlerer Fehlerabstand von E[*a*] = 100. Der Fehlerabstand *a* = 1 (d.h. zwei direkt aufeinanderfolgende Fehler) ist trotzdem etwa um den Faktor 2.7 wahrscheinlicher als der Fehlerabstand *a* = 100.

Durch Summation entsprechend (1.15) ergibt sich somit für die Fehlerabstandsverteilung:

$$
V_a(k) = p(a \ge k) = 1 - \sum_{\kappa=1}^{k-1} (1 - p)^{\kappa-1} \cdot p = (1 - p)^{k-1}.
$$
 (1.30)

An der Stelle *k* = 1 besitzt diese Funktion vereinbarungsgemäß den Wert 1. Der Abfall verläuft mit steigendem *k* exponentiell (in linearer Darstellung) bzw. linear (in logarithmierter Form).

Die Erzeugung einer solchen Fehlerfolge mit statistisch unabhängigen Fehlern kann entweder direkt mit einem gedächtnislosen Zufallsgenerator oder auch über die Fehlerabstandssimulation entsprechend der Binomialverteilung (1.29) erfolgen.

Abschließend noch einige Anmerkungen zur Gültigkeit des BSC-Modells. Es ist das digitale Äquivalent zu den einfachsten Analogmodellen eines digitalen Übertragungssystems, z.B. zum AWGN-Kanal (falls die Störungen gaußverteilt sind). Dieses Modell beschreibt allerdings ein Digitalsystem nur dann in gültiger Weise, wenn

- der Übertragungskanal zeitinvariant ist,
- keine linearen bzw. nichtlinearen Verzerrungen auftreten,
- die Störungen additiv sind und eine symmetrische Wahrscheinlichkeitsdichtefunktion aufweisen,
- als Detektor ein Schwellenwertentscheider mit symmetrischer Entscheiderschwelle eingesetzt wird, und schließlich
- Fremdeinflüsse (z.B. Wählimpulse auf benachbarten Adern, elektromagnetische Felder usw.) keine Rolle spielen.

Bei leitungsgebundenen Übertragungssystemen sind nach Aussagen der Netzbetreiber statistisch unabhängige Fehler eher die Ausnahme. Treten z.B. bei der Datenübertragung über das Fernsprechnetz Fehler auf, dann oft gehäuft (*Bündelfehlercharakteristik*). Dagegen ist bei stationären Funksystemen die Annahme des BSC-Modells oft gerechtfertigt.

### **1.3.2 Gilbert-Elliott-Modell**

Dieses auf Gilbert [3] und Elliott [2] zurückgehende Modell eignet sich zur Beschreibung und Simulation von Übertragungssystemen (bzw. deren Fehlerfolgen) mit Bündelfehlercharakteristik, wobei die unterschiedliche Übertragungsqualität zu verschiedenen Zeiten durch eine endliche Anzahl *g* von Kanalzuständen (*Z*1, *Z*2, ... *Zg*) ausgedrückt wird. Die in Wirklichkeit meist fließenden Übergänge der Störintensität - im Extremfall von völlig fehlerfreier Übertragung bis hin zum Totalausfall - werden beim Gilbert-Elliott-Modell wie auch bei allen anderen bekannten Kanalmodellen durch feste Fehlerwahrscheinlichkeiten in den einzelnen Kanalzuständen approximiert. Deshalb liefert auch dieses Modell selbst bei großen Werten von *g* nur eine stark vereinfachende Beschreibung eines realen Übertragungssystems. Trotzdem erlaubt es wichtige Rückschlüsse über das Übertragungsverhalten des Systems, insbesondere über die Grobstruktur der Bitfehlerfolge. Es wird z.B. für den Entwurf und die Analyse von Kanalcodierverfahren, Synchronisationsstrategien, Kommunikationsprotokollen und Zugriffsverfahren eingesetzt.

Die Übergänge zwischen den einzelnen Zuständen erfolgen entsprechend Markovprozessen erster Ordnung, die durch die (i.a. frei wählbaren) Übergangswahrscheinlichkeiten eindeutig gekennzeichnet werden. Zusammen mit den *g* verschiedenen Fehlerwahrscheinlichkeiten beträgt die Anzahl *P* der freien Parameter bei einem Modell mit *g* Zuständen:

$$
(1.31) \tP = g \cdot (g-1) + g = g^2.
$$

Aufgrund der mit *g* quadratisch ansteigenden Parameterzahl wird sich meist auf den Sonderfall  $g = 2$  beschränkt (vgl. Bild 1.7).

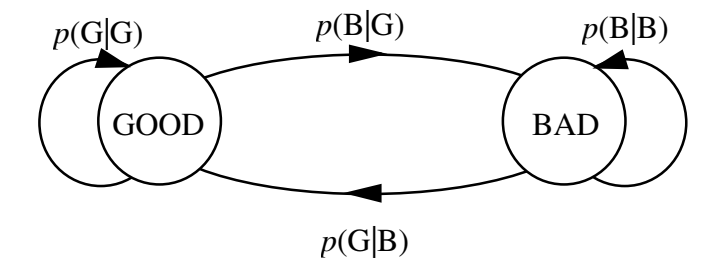

*Bild 1.7: Gilbert-Elliott-Modell*

Die beiden Zustände werden im folgenden mit "G" (GOOD) bzw. "B" (BAD) bezeichnet. Entsprechend dieser Terminologie müssen die dazugehörigen Fehlerwahrscheinlichkeiten die folgende Bedingung erfüllen:

$$
p_{\rm G} \le p_{\rm B}.\tag{1.32}
$$

Im Fall der Gleichheit geht das Gilbert-Elliott-Modell - im folgenden mit GE abgekürzt - in das BSC-Modell über. Meist wird jedoch die Fehlerwahrscheinlichkeit im Zustand "G" deutlich kleiner gewählt als diejenige im Zustand "B".

Von den 4 Übergangswahrscheinlichkeiten sind nur zwei frei wählbar, so daß die Gesamtzahl der freien Parameter  $P = 4$  beträgt. Für die beiden weiteren Übergangswahrscheinlichkeiten gilt:

$$
p(G | G) = 1 - p(B | G),
$$
\n(1.33)

$$
p(B | B) = 1 - p(G | B). \tag{1.34}
$$

Die beiden Wahrscheinlichkeiten, daß sich die Markovkette im Zustand "G" bzw. "B" befindet, lassen sich aus der vorausgesetzten Stationarität und Homogenität berechnen. Man erhält

$$
w_{G} = p(Z = G) = \frac{p(G|B)}{p(G|B) + p(B|G)},
$$
\n(1.35)

$$
w_{\rm B} = p(Z = B) = \frac{p(B|G)}{p(G|B) + p(B|G)}.
$$
\n(1.36)

Damit gilt für die mittlere Fehlerwahrscheinlichkeit  $p_M$  des Gilbert-Elliott-Modells:

$$
p_{\rm M} = w_{\rm G} \cdot p_{\rm G} + w_{\rm B} \cdot p_{\rm B} = \frac{p_{\rm G} \cdot p(\rm G|B) + p_{\rm B} \cdot p(\rm B|G)}{p(\rm G|B) + p(\rm B|G)}.\tag{1.37}
$$

Fehlerkorrelationsfunktion und Fehlerabstandsverteilung des Gilbert-Elliott-Modells werden z.B. in [5] und [9] analytisch berechnet. Die im folgenden angegebenen Gleichungen sind das Ergebnis umfangreicher Matrizenoperationen.

Für die Fehlerkorrelationsfunktion ergibt sich der relativ einfache Ausdruck:

$$
\varphi_e(k) = \begin{cases}\n p_M & \text{für } k = 0, \\
 p_M^2 + (p_B - p_M)(p_M - p_G)(1 - p(B|G) - p(G|B))^k. & \text{für } k \neq 0.\n\end{cases}
$$
\n(1.38)

Ein solcher Verlauf ist beispielsweise in Bild 1.5, mit Kreisen markiert, eingetragen. Während beim BSC-Modell alle FKF-Werte für *k* > 0 gleich sind, ist der Verlauf beim GE-Modell exponentiell abfallend. Die Fehler sind korreliert. Berücksichtigt man, daß der FKF-Wert an der Stelle *k* proportional der bedingten Wahrscheinlichkeit ist, daß zum Zeitpunkt *n* + *k* ein Fehler auftritt, unter der Voraussetzung, daß zum Zeitpunkt *n* ein Fehler aufgetreten ist, so bedeutet dies, daß zum Zeitpunkt *n* + 1 ein Fehler deutlich wahrscheinlicher ist als ein solcher z.B. zum Zeitpunkt  $n + 10$ .

Ein quantitatives Maß für die Größe der statistischen Bindungen ist die Korrelationsdauer  $D_K$ entsprechend der Definition (1.22). Diese ist beim GE-Modell ebenfalls analytisch berechenbar und ergibt sich zu

$$
D_{\rm K} = \frac{1}{p(\rm G|B) + p(\rm B|G)} - 1.
$$
\n(1.39)

Hierbei wurde die stetige Fortsetzung der Fehlerkorrelationsfunktion in den Nullpunkt wie folgt eingesetzt:

$$
\varphi_{e0} = p_M^2 + (p_B - p_M) \cdot (p_M - p_G). \tag{1.40}
$$

Diesen Wert erhält man, wenn in die untere Gleichung von (1.38) der Wert *k* = 0 eingesetzt wird.

Je kleiner die Wahrscheinlichkeit für einen Zustandwechsel ist, desto größer ist die Korrelationsdauer  $D_K$ . Hierauf wird in der Vorbereitungsfrage V3 und der Versuchsdurchführung D6 nochmals eingegangen. Anzumerken ist, daß (1.39) im Grenzfall statistisch unabhängiger Fehler (gleiche Fehlerwahrscheinlichkeiten in den beiden Zuständen) nicht gültig ist (vgl. V3).

Das GE-Modell ist kein erneuerndes Kanalmodell. Dies ergibt sich aus der Tatsache, daß auch die Fehlerabstände nicht statistisch voneinander unabhängig sind. Aus diesem Grund ist auch der Zusammenhang zwischen der Fehlerkorrelationsfunktion und der Fehlerabstandsverteilung (bzw. den Wahrscheinlichkeiten *p*(*a* = *k*) nicht durch Gleichung (1.26) gegeben, die nur für erneuernde Modelle gilt.

Für die Fehlerabstandsverteilung erhält man hier vielmehr den geschlossenen Ausdruck

$$
V_a(k) = \alpha_{\rm G} \cdot \beta_{\rm G}^{k-1} + \alpha_{\rm B} \cdot \beta_{\rm B}^{k-1},\tag{1.41}
$$

während für die Wahrscheinlichkeit des Fehlerabstandes *k* gilt:

$$
p(a=k) = \alpha_{\mathcal{G}} \cdot \beta_{\mathcal{G}}^{k-1} \cdot (1 - \beta_{\mathcal{G}}) + \alpha_{\mathcal{B}} \cdot \beta_{\mathcal{B}}^{k-1} \cdot (1 - \beta_{\mathcal{B}}). \tag{1.42}
$$

Hierbei sind folgende Hilfsgrößen verwendet:

$$
\beta_{\rm G} = \frac{u_{\rm GG} + u_{\rm BB} + \sqrt{(u_{\rm GG} - u_{\rm BB})^2 + 4 \cdot u_{\rm GB} \cdot u_{\rm BG}}}{2},\tag{1.43}
$$

$$
\beta_{\rm B} = \frac{u_{\rm GG} + u_{\rm BB} - \sqrt{(u_{\rm GG} - u_{\rm BB})^2 + 4 \cdot u_{\rm GB} \cdot u_{\rm BG}}}{2},\tag{1.44}
$$

mit 
$$
u_{ij} = p(j \mid i) \cdot (1 - p_j)
$$
, wobei  $i, j \in \{G, B\}$ , und

$$
\alpha_{\rm G} = \frac{(w_{\rm G} \cdot p_{\rm G} + w_{\rm B} \cdot p_{\rm B} \cdot x_{\rm G})(x_{\rm B} - 1)}{p_{\rm M} \cdot (x_{\rm B} - x_{\rm G})},\tag{1.45}
$$

$$
\alpha_{\rm B} = 1 - \alpha_{\rm G},\tag{1.46}
$$

mit 
$$
x_G = \frac{u_{BG}}{\beta_G - u_{BB}}
$$
 und  $x_B = \frac{u_{BG}}{\beta_B - u_{BB}}$ .

Die Größen gemäß (1.43) bis (1.46) werden bei der Umrechnung der Modellparameter von Gilbert-Elliott- und McCullough-Modell noch einmal benötigt.

Zur Simulation einer Fehlerfolge entsprechend dem GE-Modell wird zwischen den beiden Zuständen "G" und "B" entsprechend den 4 Übergangswahrscheinlichkeiten umgeschaltet. Beim ersten Aufruf (*n* = 1) erfolgt die Auswahl des Zustandes zweckmäßigerweise entsprechend den Zustandswahrscheinlichkeiten (1.35) bzw. (1.36).

Zu jedem Zeitpunkt wird genau ein Element der Fehlerfolge entsprechend der aktuellen Fehlerwahrscheinlichkeit erzeugt. Die Simulation des Fehlerabstandes ist hier nicht anwendbar, da ein Zustandswechsel nach jedem Symbol (und nicht nur nach einem Fehler) möglich ist.

# **1.3.3 McCullough-Modell**

Das Kanalmodell nach McCullough (vgl. z.B. [7]) beruht wie das GE-Modell auf einem homogenen Markovprozeß erster Ordnung mit *g* = 2 Zuständen. Der einzige und wesentliche Unterschied zum GE-Modell besteht darin, daß hier die Übergänge zwischen den beiden Zuständen "G" und "B" jeweils nur nach einem Fehler zulässig sind. Das bedeutet, daß ein Zustandswechsel immer nur nach einer "1" der Fehlerfolge auftreten kann, während bei einer "0" der vorherige Zustand in jedem Fall erhalten bleibt. Das McCullough-Modell (im folgenden auch als MC-Modell bezeichnet) ist nur in Sonderfällen erneuernd. Die Fehlerabstandssimulation in den beiden Kanalzuständen ist dagegen stets anwendbar.

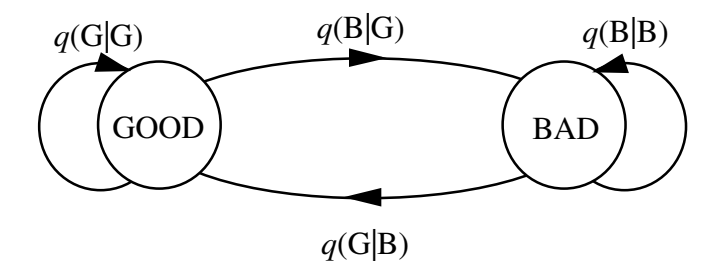

*Bild 1.8: McCullough-Modell.*

Bild 1.8 zeigt das MC-Modell. Es unterscheidet sich vom GE-Modell (Bild 1.7) lediglich durch die Fehlerwahrscheinlichkeiten in den beiden Zuständen und den vier Übergangswahrscheinlichkeiten. Zur Unterscheidung werden diese Wahrscheinlichkeiten hier mit *q* anstelle von *p* bezeichnet. Beispielsweise bezeichnet *q*(B|G) die Übergangswahrscheinlichkeit vom Zustand "G" in den Zustand "B" unter der Voraussetzung, daß im Zustand "G" gerade ein Fehler aufgetreten ist. Dagegen kennzeichnet der entsprechende Parameter *p*(B|G) des GE-Modells diese Übergangswahrscheinlichkeit ohne diese Zusatzbedingung.

Bild 1.9 zeigt eine unterschiedliche Abfolge von Zuständen bei beiden Modellen mit gleicher resultierender Fehlerfolge, wobei die mit Pfeilen markierten Übergänge des GE-Modells beim MC-Modell nicht möglich sind. Da dennoch eine identische Fehlerfolge vorliegt, kann vermutet werden, daß sich zu jedem GE-Modell ein bezüglich der entstehenden Fehlerfolge äquivalentes MC-Modell angeben läßt.

```
Fehlerfolge
\begin{array}{ccc}\n\text{Zustanusauroige} & \dots G - G - B - B - B - G - B - B - G - G - B - B - B - G - G - G - B\n\end{array}Zustandsabfolge
Zustandsabfolge
beim MC-Modell... G - G - G - G - G - G - G - B - B - G - G - B - B - B - B - B - G - G- ...
                    ... 0 1 0 0 0 0 1 0 1 1 1 0 1 0 0 1 0 0 ...
```
*Bild 1.9: Abfolge von Zuständen und Fehlern beim GE- und MC-Modell.*

Das MC-Modell liefert eine in ihren statistischen Eigenschaften gleiche Fehlerfolge wie das GE-Modell, wenn zwischen den Modellparametern folgender Zusammenhang besteht:

$$
q_{\rm G} = 1 - \beta_{\rm G},\tag{1.47}
$$

$$
q_{\rm B} = 1 - \beta_{\rm G},\tag{1.48}
$$

$$
q(\mathbf{B}|\mathbf{G}) = \frac{\alpha_{\mathbf{B}} \cdot (p(\mathbf{G}|\mathbf{B}) + p(\mathbf{B}|\mathbf{G}))}{\alpha_{\mathbf{G}} \cdot q_{\mathbf{B}} + \alpha_{\mathbf{B}} \cdot q_{\mathbf{G}}},
$$
\n(1.49)

$$
q(\mathbf{B}|\mathbf{G}) = \frac{\alpha_{\mathbf{G}}}{\alpha_{\mathbf{B}}} \cdot q(\mathbf{B}|\mathbf{G}).
$$
\n(1.50)

Dabei sind die in (1.43) ... (1.46) definierten Hilfsgrößen einzusetzen.

Die Beschreibungsgrößen (1.7), (1.12), (1.15) und (1.22) können auch direkt aus den Modellparametern des MC-Modells berechnet werden. Die Wahrscheinlichkeiten, sich nach einem Fehler im Zustand "G" bzw. "B" des MC-Modells zu befinden, berechnen sich analog zu (1.35) und (1.36), nur ist anstelle von *p* jeweils *q* einzusetzen:

$$
\alpha_{\rm G} = \frac{q(\rm G \mid \rm B)}{q(\rm G \mid \rm B) + q(\rm B \mid \rm G)},\tag{1.51}
$$

$$
\alpha_{\rm B} = \frac{q(\rm B \, | \, G)}{q(\rm G \, | \, B) + q(\rm B \, | \, G)}.\tag{1.52}
$$

Die Bezeichnungen für die hier angegebenen Zustandswahrscheinlichkeiten nach einem Fehler wurden bewußt so gewählt, daß sie denen von (1.45) bzw. (1.46), die bei der Berechnung der Fehlerabstandsverteilung des GE-Modells verwendet wurden, entsprechen. Die Größen besitzen die gleichen Werte, falls ein dem GE-Modell äquivalentes MC-Modell mit identischer Anzahl an Zuständen vorliegt.

Da der Kehrwert der Zustandsfehlerwahrscheinlichkeit jeweils den mittleren Fehlerabstand im Zustand "G" bzw. "B" angibt, ergibt sich der mittlere Fehlerabstand des MC-Modells (gleich dem Kehrwert der mittleren Fehlerwahrscheinlichkeit  $p_M$ ) zu

$$
\frac{1}{p_{\rm M}} = \frac{\alpha_{\rm G}}{q_{\rm G}} + \frac{\alpha_{\rm B}}{q_{\rm B}}.\tag{1.53}
$$

Mit (1.51) bzw. (1.52) gilt somit für die mittlere Fehlerwahrscheinlichkeit  $p_M$ :

$$
p_{\rm M} = \frac{q_{\rm G} \cdot q_{\rm B} \cdot (q(G \mid B) + q(B \mid G))}{q_{\rm G} \cdot q(B \mid G) + q_{\rm B} \cdot q(G \mid B)},\tag{1.54}
$$

Die weiteren Beschreibungsgrößen sollen hier ohne Ableitung angegeben werden. Diese findet sich z.B. in [5]. Es gilt:

$$
p(a = k) = \alpha_{\rm G} \cdot q_{\rm G} \cdot (1 - q_{\rm G})^{k-1} + \alpha_{\rm B} \cdot q_{\rm B} \cdot (1 - q_{\rm B})^{k-1},\tag{1.55}
$$

$$
V_a(k) = \alpha_{\rm G} \cdot (1 - q_{\rm G})^{k-1} + \alpha_{\rm B} \cdot (1 - q_{\rm B})^{k-1},\tag{1.56}
$$

$$
D_{\rm K} = \frac{1}{q_{\rm G} \cdot q(\rm B \, | \, \rm G) + q_{\rm B} \cdot q(\rm G \, | \, \rm B)} - 1,\tag{1.57}
$$

$$
\varphi_e(k) = \begin{cases}\n p_M & \text{für } k = 0, \\
 p_M^2 + (p_M - q_G)(q_B - p_M)(1 - q_G \cdot q(B|G) - q_B \cdot q(G|B))^k & \text{für } k \neq 0.\n\end{cases}
$$
\n(1.58)

# **1.4 Multimedia-Dateien**

Multimedia ist das Modewort der heutigen Computerszene. Ob Hardware oder Software, wer etwas mit Computer zu tun hat, will "multimedial" sein. Was Multimedia aber genau ist, wird oft nur unklar und manchmal auch falsch erklärt. Multimedia als kombinierter Einsatz von visuellen und akustischen Medien zu bezeichnen, ist mit Sicherheit zu wenig. So wären z.B. die ersten Stummfilme mit Klavierunterstützung schon Multimedia-Events gewesen.

Multimedia zeichnet sich dadurch aus, daß sich der Benutzer (inter)aktiv die Darstellung und Auswahl der Medien auswählen kann. Nicht einmal die zeitliche Reihenfolge soll durch die Medien, sondern allein durch den Betrachter selbst bestimmt werden.

Um diese Möglichkeit zu erreichen, benötigt man komplizierte Ablaufdiagramme, Algorithmen und Programme sowie schnelle Rechner, um die große Datenmenge zu bewältigen. Damit der Computer bzw. dessen Software die verschiedenen Medien verarbeiten und darstellen kann, gibt es unterschiedliche Digitalverfahren. Anhand von drei ausgewählten *Multimedia-Formaten* sollen später die Auswirkungen von charakteristischen Fehlerereignissen - modelliert durch digitale Kanalmodelle - veranschaulicht werden. Diese seien die typischen Windows-Formate für Bilder (BMP), Klänge (WAV) und Videos (AVI) und sollen hier kurz erläutert werden.

# **1.4.1 Bilder (BMP)**

Eines der ältesten Bildformate für Windows sind Bitmaps. Sie haben die Dateiendung BMP. Eine Bitmap ist eine Matrix, deren einzelne Elemente als Bildpunkte oder auch Pixel (*Picture Elements*) bezeichnet werden.

Damit ein Farbbild dargestellt werden kann, bekommt jedes Pixel noch einen Farbwert zugewiesen. Dieser Farbwert setzt sich aus den additiven Grundfarben *Rot*, *Grün* und *Blau* (den sogenannten RGB-Farben) zusammen. Je größer bzw. genauer der Farbwert sein kann, desto feiner können die dargestellten Farben abgestuft werden. Der entsprechende Parameter wird mit *Bits per Pixel* (BPP) bezeichnet; manchmal spricht man auch von der Farbtiefe des Bildes. Ein Bild mit 1 BPP hat somit  $2^1 = 2$  Farben (Schwarzweißbild). Gängig bei BMP sind Farbtiefen von 1, 4, 8 und 24 BPP.

Mit den RGB-Farben kann das gesamte Farbenspektrum dargestellt werden. Dieses wird durch die Systemfarben abgedeckt und ist durch die Hardware (Grafikkarte) vorgegeben.

Da die meisten Bilder nicht das gesamte Farbspektrum benötigen, kann man in jeder Bitmap eine eigene Zuordnung definieren. Die Information wird in der Datei als Farbtabelle festgehalten. Benötigt z.B. ein Bild viele Blau-, wenig Grün- und gar keine Gelbtöne, so können diese in der Farbtabelle definiert werden. Anstatt die Systemfarben (gesamtes Spektrum) darzustellen, wird die aktuelle Farbtabelle als Farbgrundlage hergenommen. Somit lassen sich mit geringer Farbtiefe (bis zu 8 Bit) die Bilder mit großer Orginaltreue darstellen. BMP mit geringer Farbtiefe verwenden generell Farbtabellen. Da bei 24-Bit Farbtiefe eine Farbtabelle unnötig und auch nicht möglich ist, spricht man hier von einem *Echtfarbenbild* ("True Color").

Durch die Endung BMP wird zwar klar, daß es sich um eine Bitmap handelt, aber nicht, welches Format und welche Farbtiefe dieses Bild besitzt. Daher teilt sich eine BMP-Datei in drei Teile auf, nämlich:

- den Dateikopf (14 Byte),
- den Informationsblock (mindestens 40 Byte),
- die Bilddaten.

#### *Dateikopf*

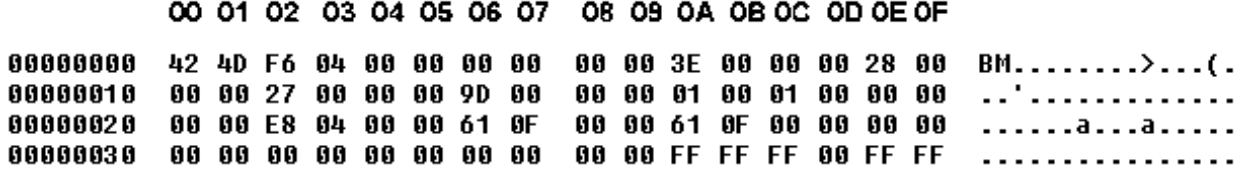

#### *Bild 1.10 Hexdump einer BMP-Datei.*

Bild 1.10 zeigt die ersten 48 Byte einer BMP-Datei. Die ersten 14 Byte sind der Dateikopf. Dieser befindet sich in den Bytes 0x00 – 0x0D der BMP-Datei und ist wie folgt belegt:

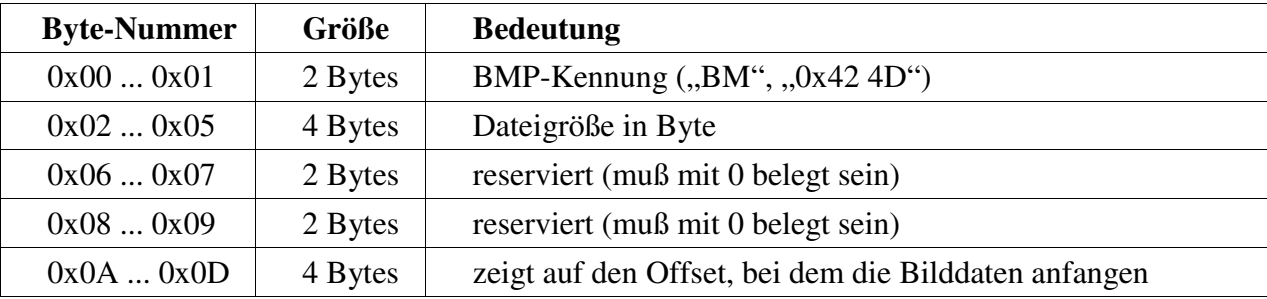

"BM" steht hier für Bitmap; andere Betriebssysteme (wie OS/2-Bitmap etc.) haben andere Bitmap-Kennungen und einen eigenen Dateikopf.

Da der Intelprozessor ein Datenwort nach der Little-Endian-Byteanordnung liest, wird vom niederwertigen Byte (*Least Significant Byte*, LSB) zum höherwertigsten Byte (*Most Significant Byte*, MSB), gelesen. Die Dateigröße im obigem Beispiel ist somit 0x00 00 04 F6 und entspricht einer Größe von 1270 Byte. Die Bilddaten beginnen ab 0x3E.

#### *Informationsblock*

Die nächsten Bytes bis zum Datenbereich sind für den Informationsblock reserviert. Im allgemeinen unterteilt er sich in den Info-Header und die Farbtabelle. Da die Farbtabelle nicht immer vorhanden ist, kann dieser Bereich auch entfallen.

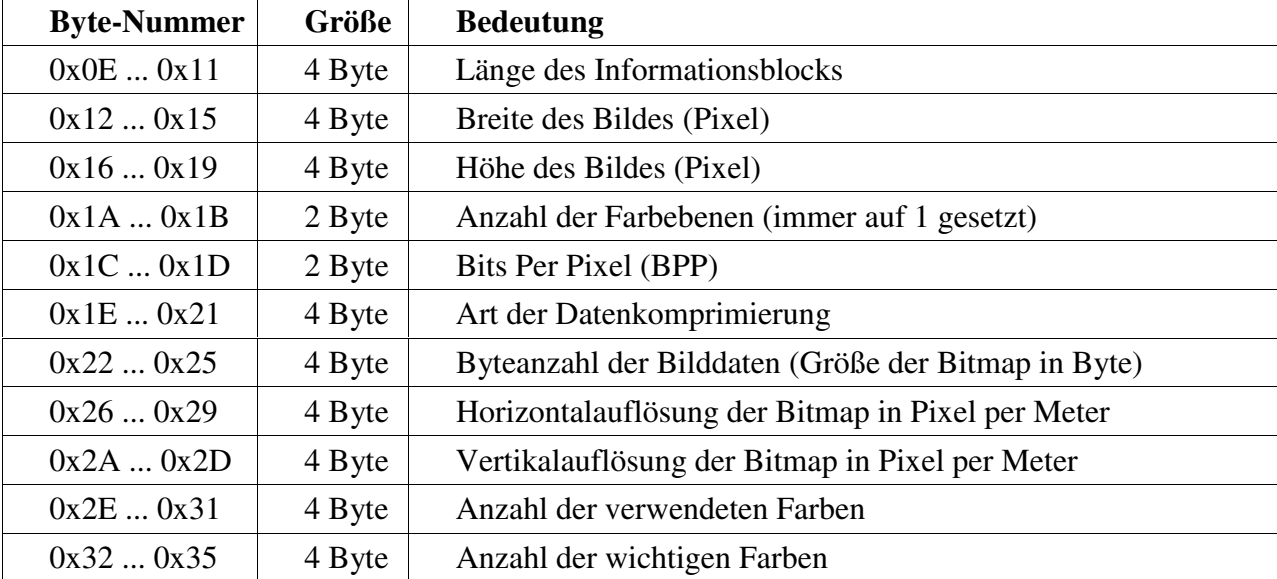

Der 40 Byte-Informationsblock muß immer vorhanden sein. Er beinhaltet folgende Werte:

Nachfolgende Tabelle zeigt die Bedeutung des Informationsblockinhalts für den beispielhaften Hexdump von Bild 1.10.

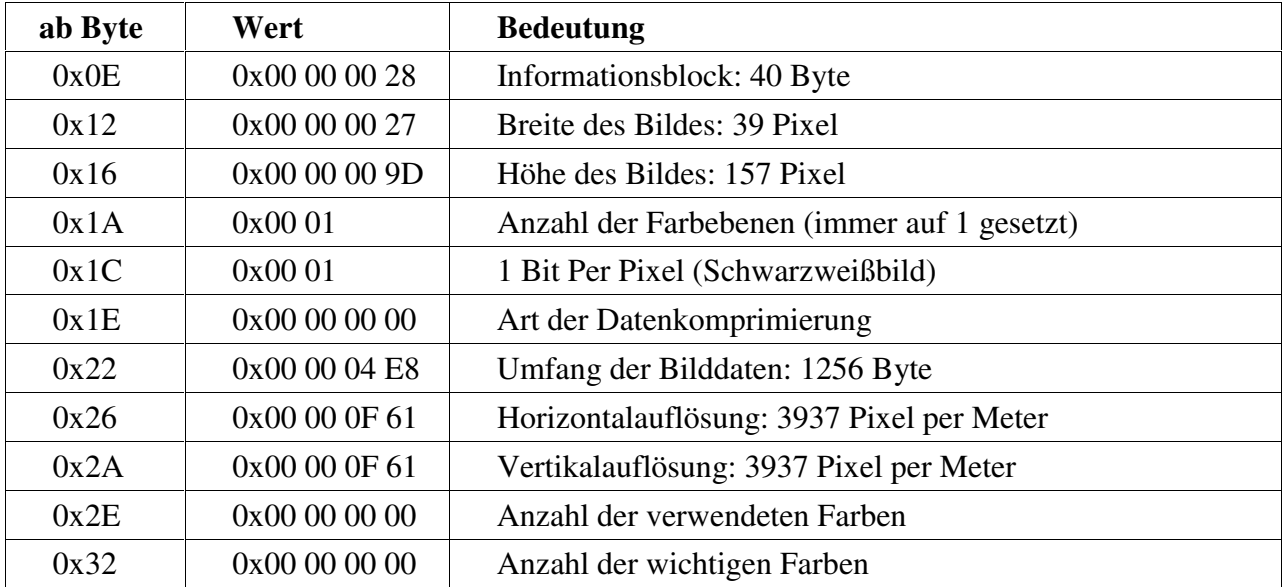

Auch hier gilt die Little-Endian-Byteanordnung: Das betrachtete Bild ist also 39 Pixel (0x00 00 00 27) breit und 157 Pixel (0x00 00 00 9D) hoch. Außerdem handelt es sich um ein Schwarweißbild (1BPP). Auf die Datenkomprimierung (Byte 0x1E ... 0x21) und dieAnzahl der Farbebenen (Byte 0x1A ... 0x1B) soll hier nicht näher eingegangen werden.

Nach dem Info-Header folgt die Farbtabelle. Jede Farbe wird hierbei durch ein 4 Byte großes Datenwort beschrieben.

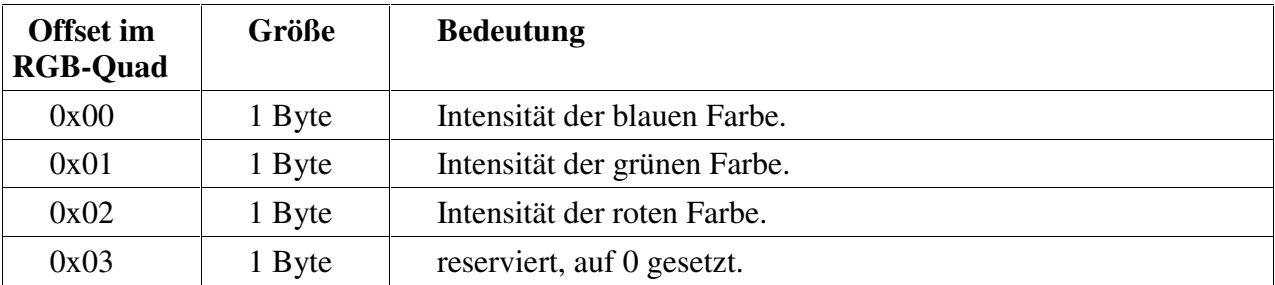

Da in der Farbtabelle die RGB-Farben mit 4 Byte beschrieben werden, spricht man hier von einem RGB-Quad. In unserem Beispiel existieren bei einer Farbtiefe von einem Bit (SW-Bild) genau zwei RGB-Quads für die Farbe Weiß (0x36 ... 0x39) und Schwarz (0x3A ... 0X3D).

#### *Datenbereich*

Nach dem Informationsblock folgt der Bilddatenbereich, der in unserem Beispiel bei 0x3E beginnt. Er wird von rechts unten nach links oben ausgelesen.

# **1.4.2 Klänge (WAV)**

Klänge werden in Windows mit der Dateiendung WAV abgespeichert. Eigentlich ist die WAV-Datei eine Untergruppe des *Resource Interchange File Formats* (RIFF), die für verschiedene Medien entwickelt wurden. Daher beginnt eine WAV-Datei stets mit den vier Buchstaben "RIFF", wie im Bild 1.11 dargestellt.

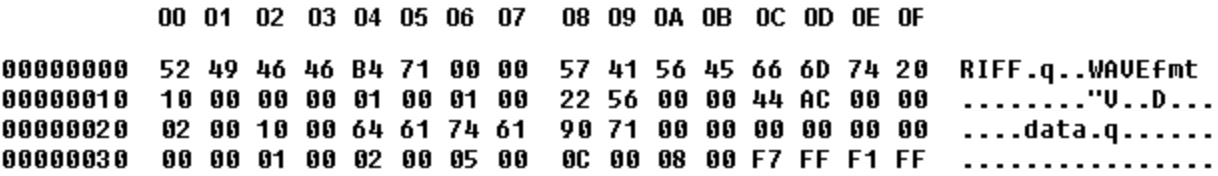

*Bild 1.11 Dateikopf einer WAV-Datei.*

Da AVI-Dateien (siehe Abschnitt 1.4.3) ebenfalls eine Untergruppe von RIFF darstellen, soll hier allgemein der Aufbau einer RIFF-Datei erklärt werden. Eine solche setzt sich aus mehreren kleineren Abschnitten (den sogenannten Chunks) und den eigentlichen Daten zusammen. Ein Chunk besteht dabei aus mindestens 8 Byte.

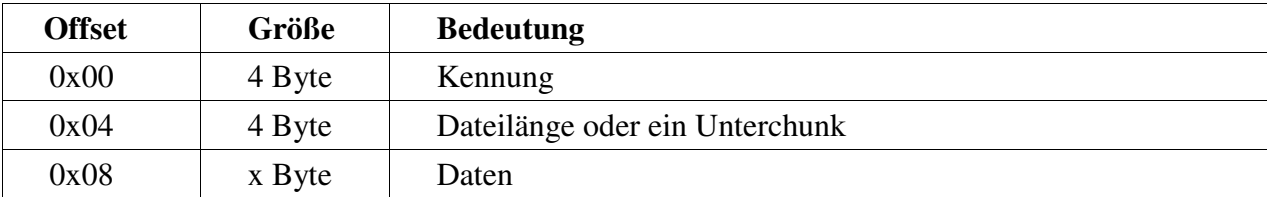

Jede WAV-Datei besteht aus drei Chunks: dem *RIFF*-, dem *WAVE*- und dem *Data-Chunk*, sie beginnt also mit dem RIFF-Chunk (vgl. Bild 1.11). Danach folgt eine Längenangabe der Datei. Diese wird aber ohne die ersten 8 Byte angegeben. Diese Angabe ist somit ein Zeiger auf das Ende der Datei.

Der WAVE-Chunk (Kennung 0x57 41 56 45) beinhaltet einen Unterblock (*Unterchunk*), gekennzeichnet durch die Kennung 0x66 6D 74 20 ("fmt"+SPACE) und die Unterblocklänge. Letztere (im Beispiel 0x00 00 00 10) dient als Zeiger zum nächsten Chunk, dem Data-Chunk. Der Data-Chunk beinhaltet die Kennung "data" (0x64 61 74 61), dieser folgen die Datenblocklänge und die Sampledaten.

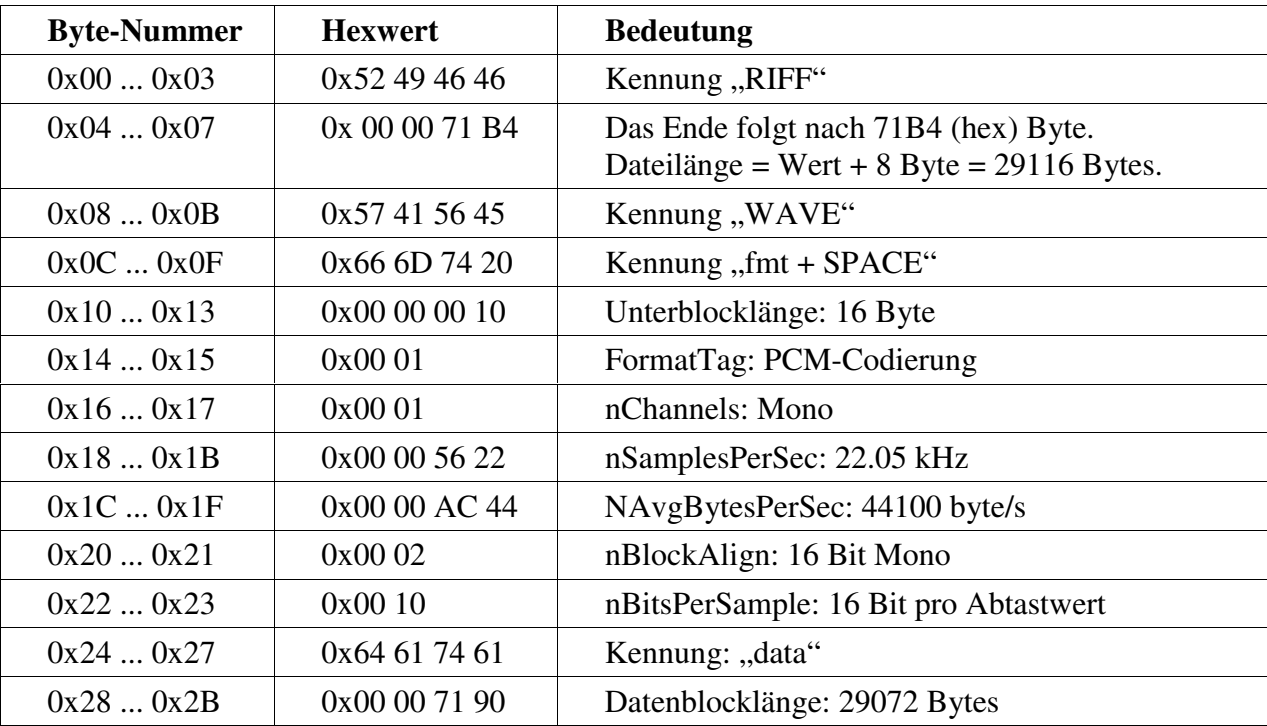

Dieses Format soll an dem in Bild 1.11 abgebildeten Beispiel erläutert werden.

Der fmt-Unterchunk enthält Angaben über die Abtastfrequenz, Auflösung etc.. Ab 0x14 folgt: formatTag: Codierungsverfahren (enthält hier den Wert 0x01: PCM) nChannels: Anzahl der Audiokanäle (0x01: Mono; 0x02: Stereo) nSamplesPerSec: Abtastrate (0x2B11: 11.025 kHz; 0x5622: 22.05 kHz ; 0xAC44: 44.1 kHz) nAvgBytesPerSec: durchschnittliche Bytes pro Sekunde nBlockAlign: Bytes pro Sample (0x01: 8 Bit Mono; 0x02: 8 Bit Stereo oder 16 Bit Mono; 0x04: 16 Bit Stereo)

nBitsPerSample: Bitanzahl pro Sample (8, 12 oder 16)

Bei einer Datenbreite von 12 Bit werden die Daten mit 16 Bit abgespeichert, wobei der Rest mit Nullen aufgefüllt wird. Die Sampledaten (Abtastwerte) im Data-Chunk werden bei 8 und 16 Bit Mono einfach hintereinander geschrieben. Bei 8 und 16 Bit Stereo wechseln sich jeweils die Datenwörter (1 Byte bzw. 2 Byte) des linken und des rechten Kanals ab.

Bild 1.12 stellt den Zusammenhang der einzelnen Chunks als Blockdiagramm dar.

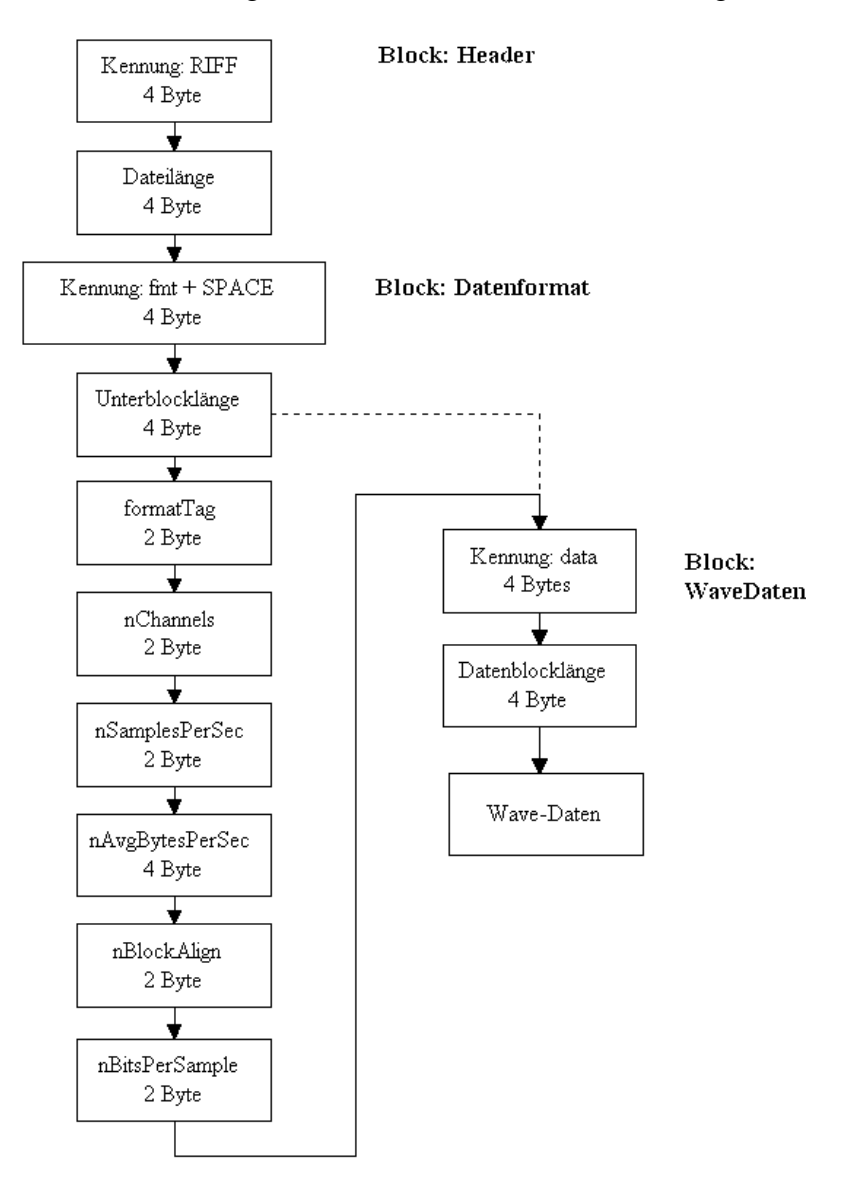

*Bild 1.12: Blockdiagramm einer WAV-Datei.*

#### **1.4.3 Videos (AVI)**

Das Windowsformat für Video ist das *Audio-Video-Interleaved-Format* (AVI). AVI-Dateien zählen ebenso wie WAV-Dateien zur RIFF-Kategorie: Auch sie werden mit einzelnen Chunks beschrieben, ihr Aufbau ist aber deutlich komplizierter als der einer Klangdatei. Besitzt ein AVI-Video auch Ton, so ist innerhalb der AVI auch ein WAV-Datenbereich enthalten.

Da Windows das Abspielen von AVI übernimmt, sollen die AVI-Dateien hier nur an einem Beispiel (Header des Videos *welcome3.avi*) kurz dargestellt werden.

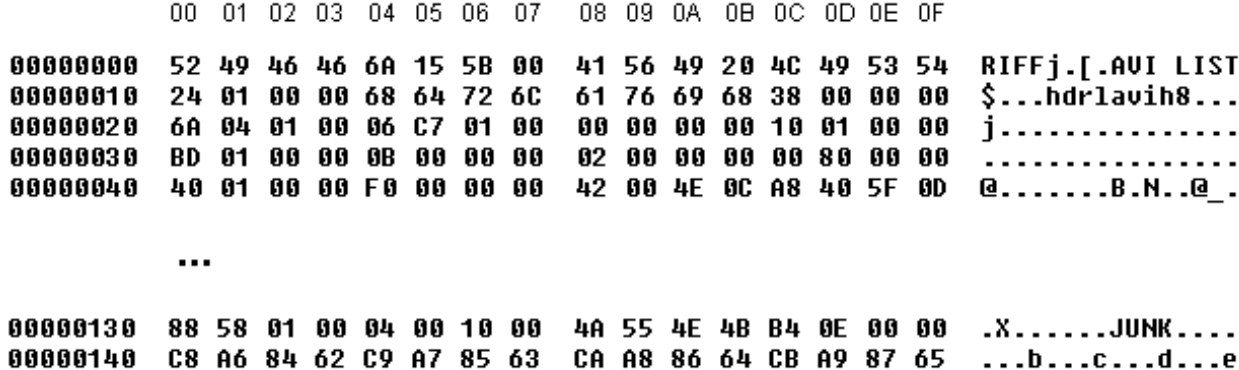

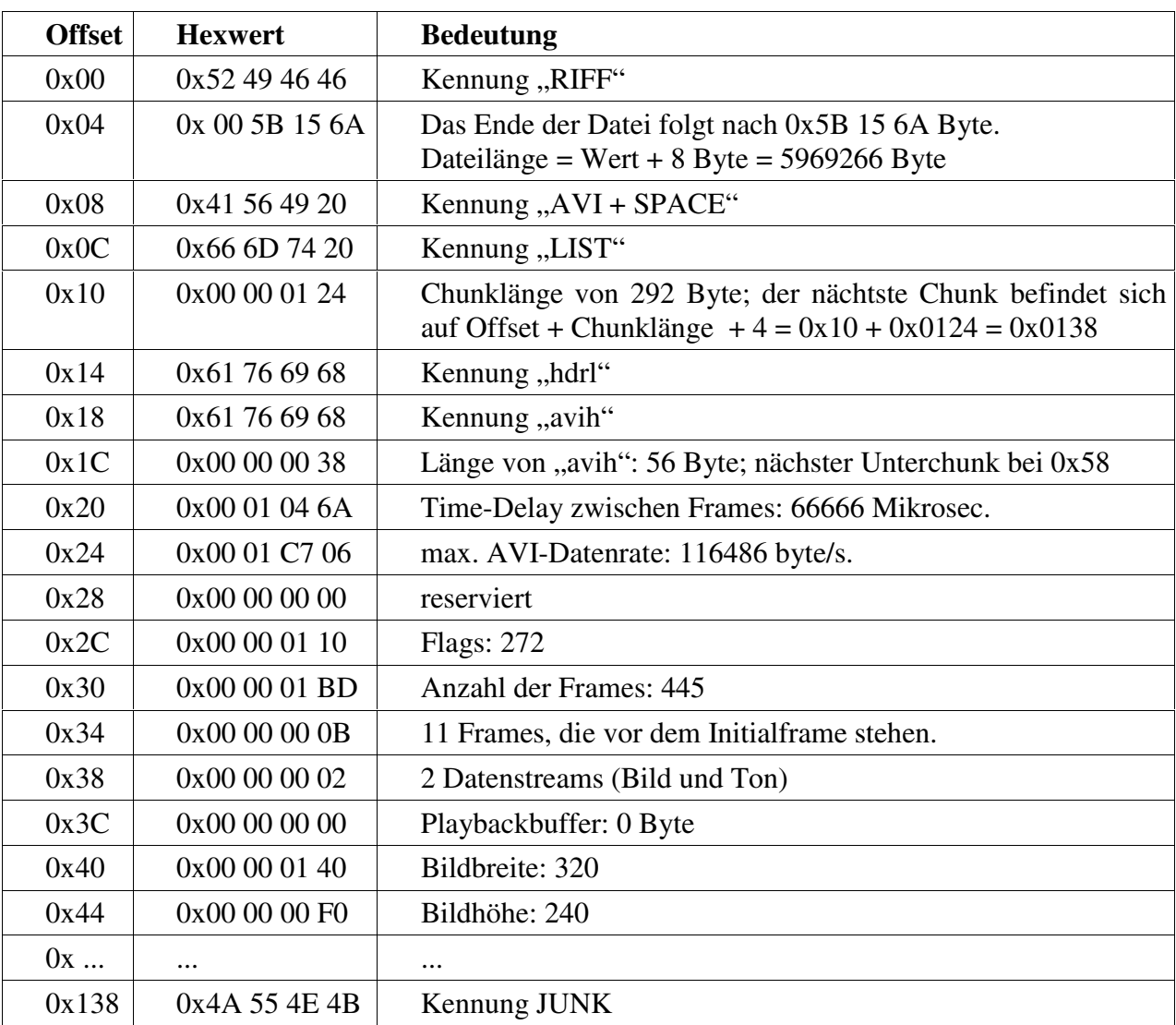

 *Bild 1.13: Hexdump einer AVI-Datei.*

Dieses Beispiel sollte Ihnen zeigen, daß RIFF-Strukturen durchaus auch komplexe Größen erreichen können.

Weitere Informationen zu den Multimedia-Formaten finden Sie z.B. in [1].

# **2 Vorbereitungsfragen**

#### **V1: Vergleich von AWGN-Kanal und BSC-Modell**

Ein Binärsignal mit den Auftrittswahrscheinlichkeiten *p*(O) und *p*(L) = 1 - *p*(O) wird über einen verzerrungs- und dämpfungsfreien Kanal übertragen (siehe nachfolgendes Bild). Das Störsignal  $n(t)$  sei weiß und gaußverteilt mit einer Wahrscheinlichkeitsdichtefunktion  $f_n(n)$  entsprechend (1.4). Die Entscheidung erfolgt entsprechend dem Schwellenwert *E*.

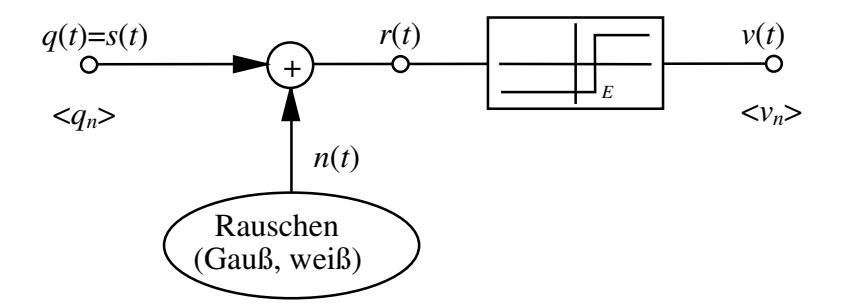

Es gilt die folgende Zuordnung (bipolare bzw. antipodische Übertragung):

$$
s(n \cdot T) = \begin{cases} s_0 \text{ falls } n \text{ - tes Symbol gleich O,} \\ -s_0 \text{ falls } n \text{ - tes Symbol gleich L.} \end{cases}
$$
 (2.1)

a.) Berechnen Sie die Wahrscheinlichkeiten *p*1 ... *p*4 des nachfolgenden digitalen Modells (dies ist das digitale Äquivalent zu Bild 2.1).

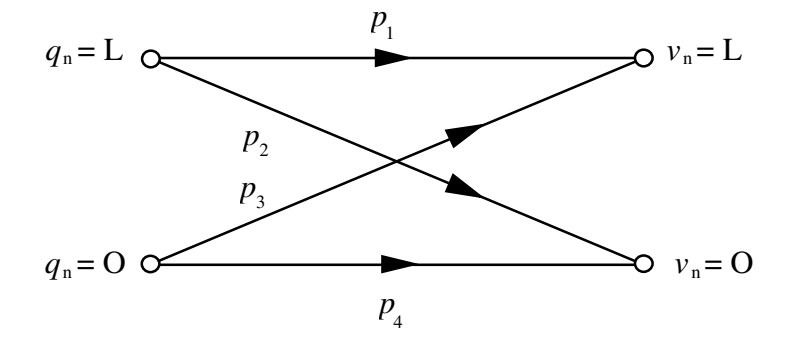

Verwenden Sie dabei entweder das komplementäre Gaußsche Fehlerintegral

$$
Q(x) = \frac{1}{\sqrt{2\pi}} \int_{x}^{\infty} exp(-u^2/2) du
$$
 (2.2)

oder die dazu äquivalente Funktion

$$
\text{erfc}\left(x\right) = \frac{2}{\sqrt{\pi}} \int_{x}^{\infty} \exp(-u^2) \, \mathrm{d}u. \tag{2.3}
$$

Zwischen beiden besteht der Zusammenhang: erfc(x) =  $2 \cdot Q(\sqrt{2} \cdot x)$ .

Hinweis: Tabellen dieser beiden Funktionen finden Sie z.B. im Anhang zum Versuch "Digitale Modulationsverfahren".

- b.) Berechnen Sie die mittlere Fehlerwahrscheinlichkeit  $p_M$ .
- c.) Welcher Zahlenwert ergibt sich für die mittlere Bitfehlerwahrscheinlichkeit  $p_M$  für die Parameterwerte  $p(O) = 0,2$ ;  $\sigma_n/s_0 = 0,5$ ;  $E = 0$ .

d.) Bei ungleichen Auftrittswahrscheinlichkeiten ist der Schwellenwert *E* = 0 nicht optimal. Vielmehr ergibt sich hierfür der normierte Wert (Herleitung z.B. in [12]):

$$
\frac{E_{\text{opt}}}{s_0} = \frac{(\sigma_n / s_0)^2}{2} \cdot \ln \frac{p(0)}{p(L)}.
$$
\n(2.4)

Zeigen Sie die Gültigkeit dieser Gleichung anhand der Zahlenwerte von (c). Welcher Wert ergibt sich für den optimalen Schwellenwert  $E_{opt}$ , welcher für die dazugehörige Fehlerwahrscheinlichkeit  $p_{min}$ ?

e.) Für welchen Sonderfall geht das unter a) skizzierte Modell in das BSC-Modell (vgl. Bild 1.6 in Kap. 1.3) über?

# **V2: Zusammenhang zwischen FAV und FKF beim BSC-Modell**

Die Wahrscheinlichkeiten *p*(*a* = *k*) der Fehlerabstände *a* = *k* ergeben sich beim BSC-Modell entsprechend (1.29). Berechnen Sie daraus die Fehlerkorrelationsfunktion entsprechend (1.26). Warum ist diese Gleichung beim BSC-Modell anwendbar?

# **V3: Eigenschaften des GE-Modells**

Gegeben sei ein Kanalmodell, gekennzeichnet durch die Fehlerwahrscheinlichkeiten der beiden Zustände "G" und "B" sowie die Übergangswahrscheinlichkeiten  $p(G|B)$  und  $p(B|G)$ .

a.) Berechnen Sie ausgehend von (1.38) und (1.40) die Korrelationsdauer  $D_K$  dieses Modells entsprechend der Definitionsgleichung (1.22). Vergleichen Sie dieses Ergebnis mit (1.39).

b.) Die Korrelationsdauer  $D_K$  des GE-Modells hängt nicht von den Fehlerwahrscheinlichkeiten der beiden Zustände ab. Somit müßte (1.22) bzw. (1.39) auch für das BSC-Modell gelten, das sich als Sonderfall des GE-Modells ergibt. Warum gelten diese Gleichungen aber nicht für das BSC-Modell?

c.) Berechnen Sie die mittlere Fehlerwahrscheinlichkeit  $p_M$ , die Korrelationsdauer  $D_K$  sowie die Fehlerkorrelationsfunktion für die folgenden Parameterwerte:

 $p<sub>G</sub> = 0.001, p<sub>B</sub> = 0.1, p(G|B) = 0.1, p(B|G) = 0.01.$ 

Welche Zahlenwerte ergeben sich für  $k = 0$ ,  $k = 1$ ,  $k = 5$  und  $k = 50$ ?

# **V4: Umrechnung zwischen GE- und MC-Modell**

Geben Sie für das in V3 betrachtete Gilbert-Elliott-Modell ( $p_G = 0.001$ ,  $p_B = 0.1$ ,  $p(G|B) = 0.1$ , *p*(B|G) = 0.01) die Parameter des äquivalenten McCullough-Modells an. Wie groß ist die mittlere Fehlerwahrscheinlichkeit  $p_M$ , wie groß die Korrelationsdauer  $D_K$ ?

# **V5: Analyse von Multimediadateien**

a) Nachfolgend sehen Sie den Hexdump einer Multimediadatei. Um welche handelt es sich? Geben Sie deren Kenngrößen an.

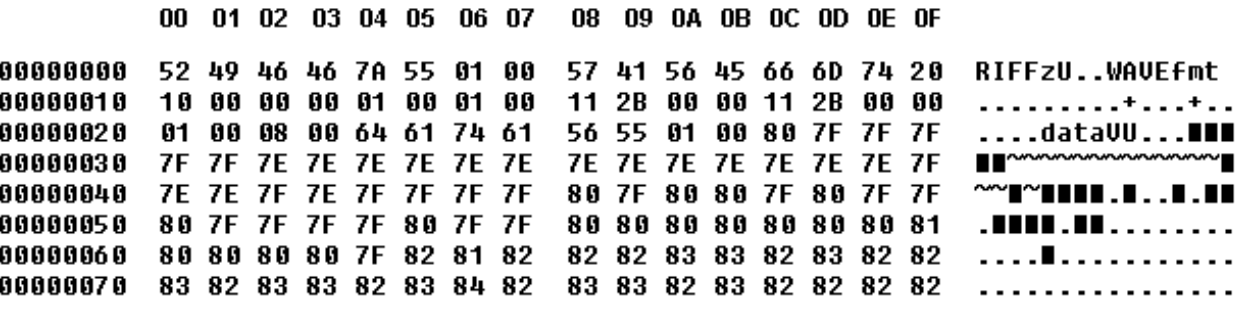

# b) Um welche Multimediadatei handelt es sich hierbei? Geben Sie auch deren Kenngrößen an.

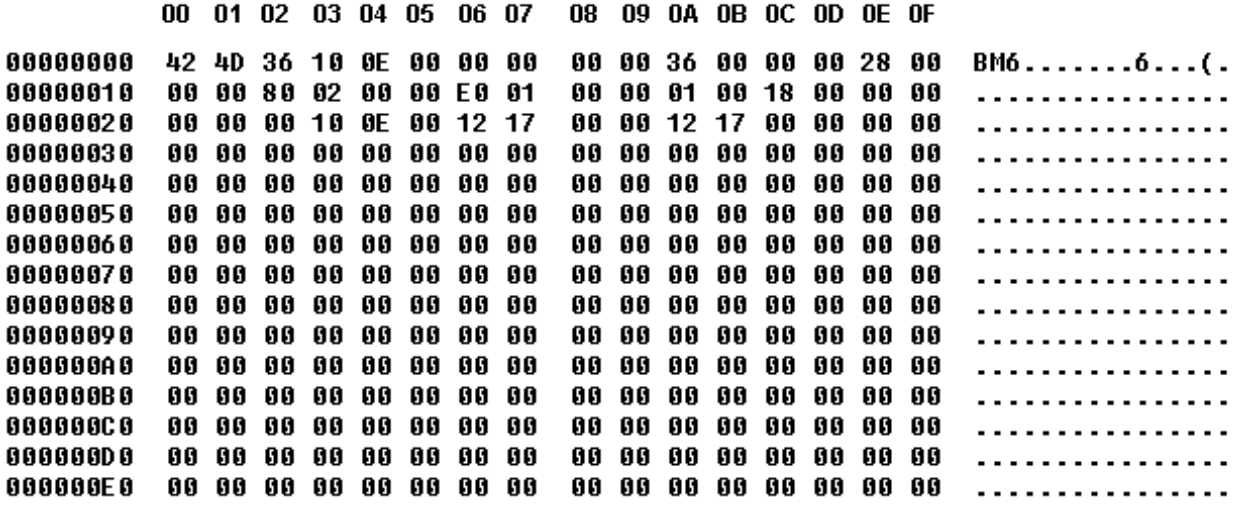

# **3 Versuchsdurchführung**

# **Kurzbeschreibung des Programms**

Zunächst werden die wichtigsten Menü- und Iconfunktionen des Programms Digitale Kanalmodelle und Multimedia ("*dkm&mm"*) besprochen. Nach Bearbeiten dieser Kurzanleitung liegt die für D1 erforderliche Einstellung vor. Für die Versuchsdurchführung ist dieser Abschnitt nicht zwingend notwendig; Sie können auch gleich mit dem Versuch D1 beginnen. Vorher sollten Sie noch alle Dateien im Unterverzeichnis *Data* in ein (temporäres) Verzeichnis mit Schreibrechten kopieren; dieses wird im folgenden mit "TMP" bezeichnet.

Starten Sie das Programm *dkm&mm.exe* . Dieses teilt sich in die beiden Blöcke *Digitale Kanalmodelle* (*dkm*, Mag) und *Multimedia* (*mm*, <sup>1</sup>). Die Versuche D1 ... D11 werden im Block "DKM" durchgeführt. Dazu klicken Sie auf das Menü *Digitale Kanalmodelle* oder das *DKM-Icon* in der Symbolleiste. Es gelten die folgenden Einstellungen:

Einstellungen:

Parametersatz 1: BSC-Modell, *p* = 0.1, theoretischer Verlauf

Parametersatz 2: BSC-Modell, *p* = 0.02, theoretischer Verlauf

Geöffnete Fenster: PAR, FAV, FKF

Optionen für Fenster FAV und FKF: Cursor setzen, Skalierung Abszisse linear von 0 ... 100, Skalierung Ordinate logarithmisch von 1e-5 ... 1e-0.

Parametersatz1 bzw.2 werden über das Menü *Parameterwahl* erreicht. Der Haken im Menü *Parameterwahl|Parametersatz 1* signalisiert, welches Modell – hier BSC – aktiv ist. Klicken Sie auf "BSC" und es erscheint ein Dialogfenster zur Einstellung der Modellparameter.

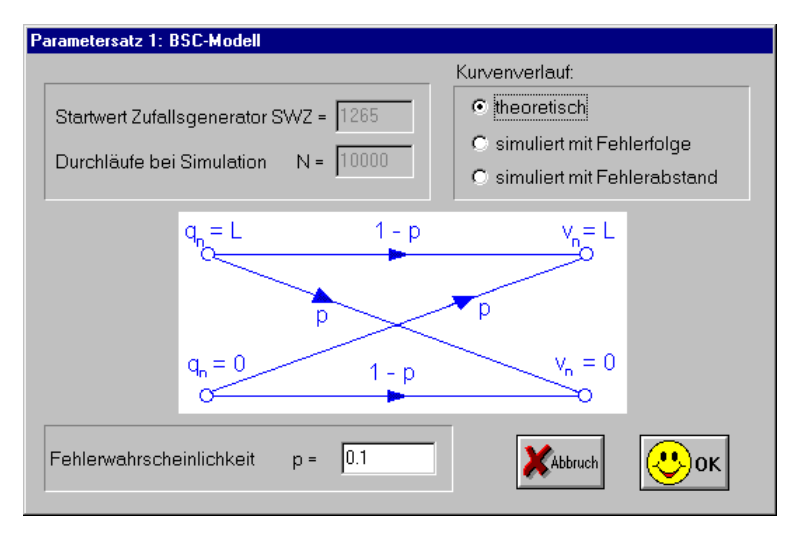

Stellen Sie den Kurvenverlauf auf "theoretisch" und geben Sie für die Fehlerwahrscheinlichkeit den Wert *p* = 0.1 ein. Mit einem Klick auf "OK" schließen Sie die Eingabe ab. Der Parametersatz 2 wird über den gleichlautenden Menüunterpunkt in *Parameterwahl* eingestellt: BSC-Modell; Kurvenverlauf theoretisch, Fehlerwahrscheinlichkeit *p* = 0.02.

Als nächstes müssen die anzuzeigenden Fenster ausgewählt werden. Dargestellt werden können:

- Fehlerfolge  $(FF)$ <sup>1010</sup>
- Parameter  $(PAR)$  $P=0.1$
- Fehlerabstandsverteilung  $(FAV)$ <sup>trav</sup>
- Fehlerkorrelationsfunktion  $(FKF)$

Die Fenster kann man über das Menü *Fenster|Öffnen* oder über deren Icons öffnen und über das Menü *Fenster|Schließen* bzw. über das entsprechende Symbol der einzelnen Fenster schließen. Öffnen Sie die Fenster PAR**,** FAV, FKF. Es sollte dann das nachfolgende Bild erscheinen:

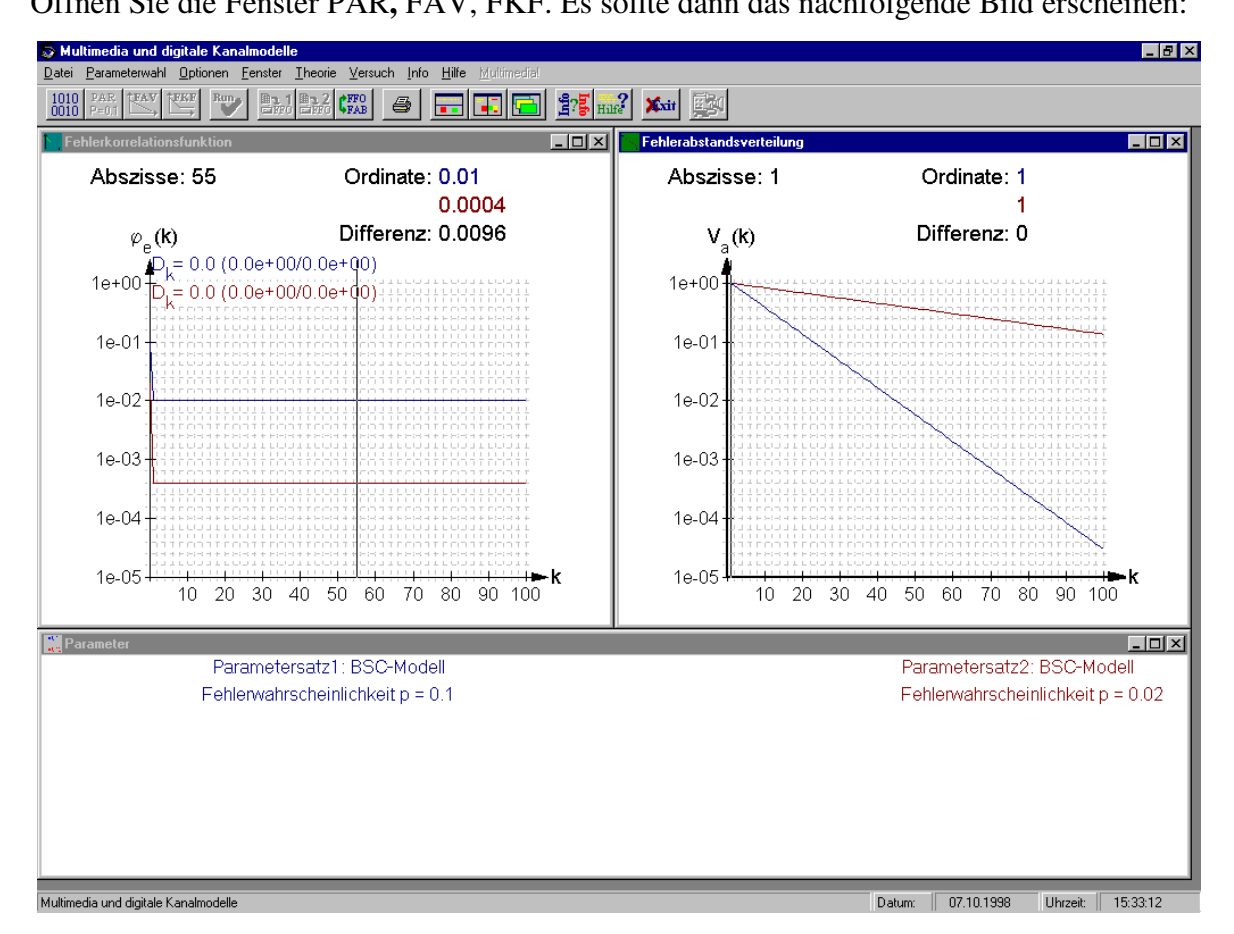

Bei dieser Einstellung können Sie mit der Maus den Cursor (schwarze senkrechte Linie) auf der Abszisse verschieben. Dadurch werden die Ordinatenwerte und deren Differenz angezeigt. Die Optionen werden durch einen rechten Mausklick im entsprechenden Fenster oder über das Menü *Optionen* eingestellt. Für beide Fenster sollten folgende Einstellungen ausgewählt sein:

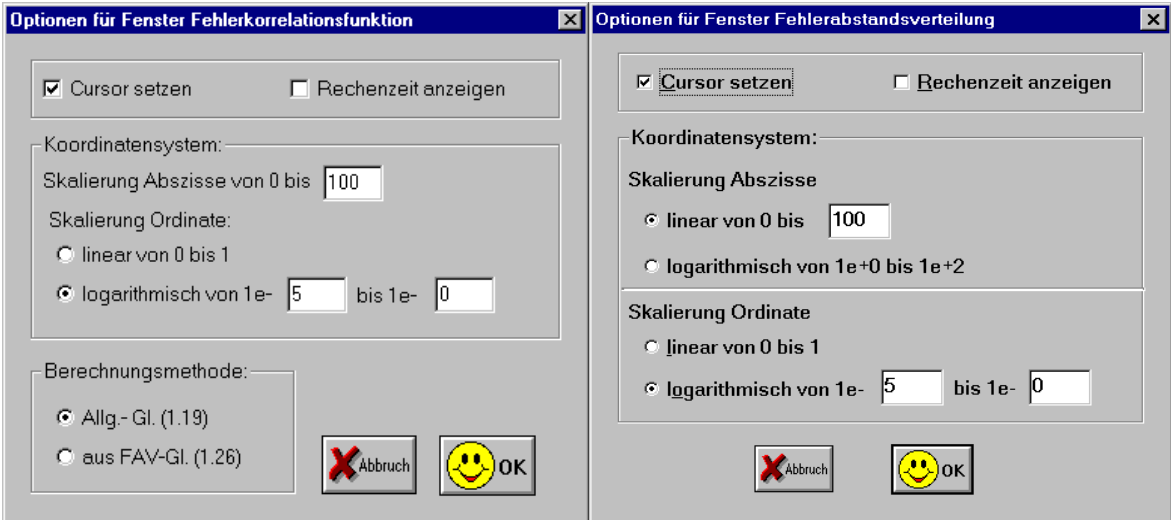

Hinweis: Werden Parameter bei offenen Fenstern nachträglich geändert, so werden die Fensterinhalte nicht automatisch aktualisiert. Dies erreicht man durch das Menü *Fenster|Aktualisieren*.

Bitte beantworten Sie jetzt die Fragen von D1.

# **D1: Eigenschaften des BSC-Modells**

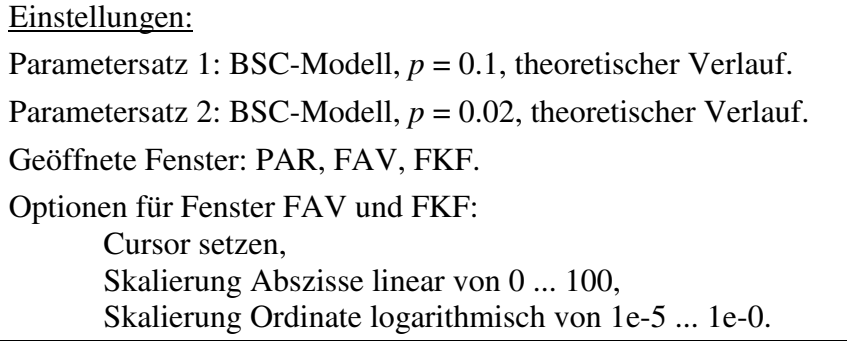

a) Wie kann die (mittlere) Fehlerwahrscheinlichkeit  $p_M$  aus der Fehlerkorrelationsfunktion <sup>ϕ</sup>*e*(*k*) bestimmt werden? Welche Werte für *k* kommen in Frage, wenn

- bekannt ist, daß die Fehler statistisch unabhängig sind (BSC-Modell),
- über die Statistik der Fehlerfolge nichts bekannt wäre?

- b) Welchen Verlauf hat die Fehlerabstandsverteilung *Va*(*k*) beim BSC-Modell
	- in linearer Darstellung der Ordinate,
	- in logarithmischer Darstellung?
- c) Bei logarithmischer Darstellung der Fehlerabstandsverteilung *Va*(*k*) kann man den BSC-Parameter *p* aus der Steigung der Kurve bestimmen. Welcher Zusammenhang besteht?

- d) Bestimmen Sie aus der Fehlerabstandsverteilung *Va*(*k*) für die beiden Parameter *p* = 0.1 und *p* = 0.02 die Wahrscheinlichkeiten, daß
	- der Fehlerabstand  $a = 1$  ist,
	- der Fehlerabstand *a* gleich seinem Erwartungswert E[*a*] ist,
	- der Fehlerabstand a größer als sein Erwartungswert E[*a*] ist.

Hinweis: Die Wahrscheinlichkeit *p*(*a* = *k*) kann im Fenster FAV dargestellt werden. Dies muß unter den Optionen für FAV eingestellt werden. Vergessen Sie nach dem Ablesen von  $p(a = k)$ nicht, diese Option zu deaktivieren und damit in diesem Fenster wieder *Va*(*k*) anzuzeigen.

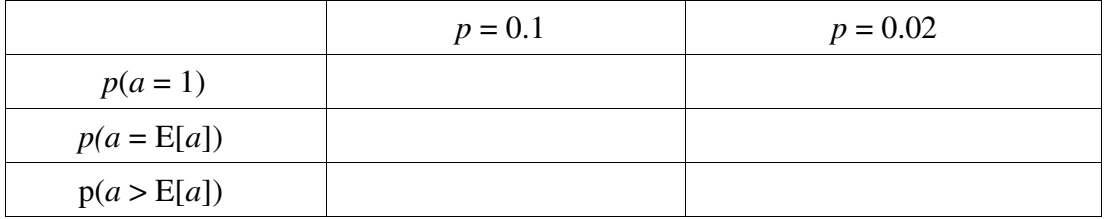

e) Berechnen Sie die Wahrscheinlichkeiten von Punkt d) analytisch.

# **D2: Simulationsgenauigkeit des BSC-Modells**

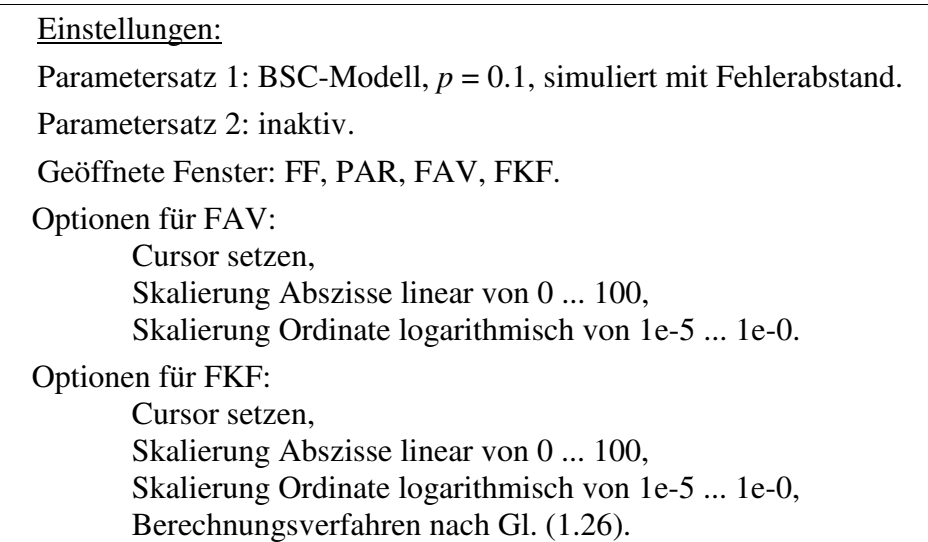

a) Im Fenster *Fehlerfolge* sehen Sie das Ergebnis der Simulation des BSC-Modells, wobei die Länge *N* der Fehlerfolge <*e<sub>n</sub>*> durch die Größe des Ausgabefensters vorgegeben ist. Bestimmen Sie für 3 verschiedene Werte von *N* jeweils die

relative Fehlerhäufigkeit  $h_F = \frac{v_F}{N}$  $h_F = \frac{n_F}{N}$  (mit *n*<sub>F</sub>: Anzahl der Übertragungsfehler) sowie die

relative Abweichung *p*  $\varepsilon_{\text{rel}} = \frac{h_{\text{F}} - p}{h_{\text{F}}}$  zwischen relativer Häufigkeit und Wahrscheinlichkeit.

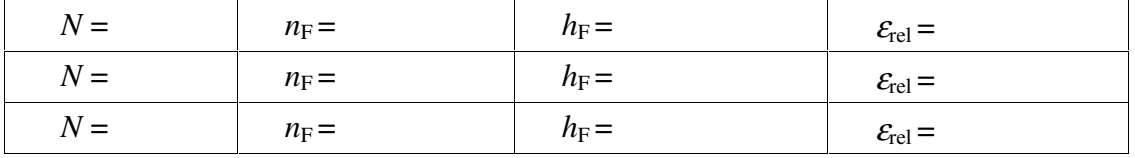

Schließen Sie bitte danach das Fenster *Fehlerfolge* und stellen Sie den Parametersatz 2 auf BSC-Modell, *p* = 0.1 und theoretischen Verlauf. Damit die neuen Parameter dargestellt werden, klicken Sie auf das Run-Icon oder gehen Sie über das Menü *Fenster|Aktualisieren*.

- b) Betrachten Sie das Ergebnis der Simulation von FKF ϕ*e*(*k*) und FAV *Va*(*k*) im Vergleich zu den theoretischen Werten für *N* = 1 000, *N* = 10 000, *N* = 100 000, *N* = 1 000 000.
	- Wie macht sich eine zu geringe Bitanzahl *N* bei der Bestimmung der FKF ϕ*e*(*k*) und der FAV *Va*(*k*) bemerkbar?
	- Wie groß muß die Anzahl *N* nach Ihrem subjektiven Empfinden mindestens gewählt werden, damit die Simulationsergebnisse als repräsentativ anzusehen sind?
	- Sind die von Ihnen gewählten Werte aus a) repräsentativ?
	- Interpretieren Sie den vom Programm ausgegebenen Wert für die Korrelationsdauer  $D_K$ .

# **D3: Speicherbedarf von Fehler- und Fehlerabstandsfolge**

#### Einstellungen:

Parametersatz 1: BSC-Modell, *p* = 0.5, simuliert mit Fehlerabstand, *N* = 50 000. Parametersatz 2: BSC-Modell, *p* = 0.001, simuliert mit Fehlerabstand, *N* = 50 000. Geöffnete Fenster: PAR, FF.

a) Speichern Sie die Fehlerfolgen der beiden Parametersätze als tatsächliche Fehlerfolgen im temporären Verzeichnis (*TMP*) unter den Namen *Bsc1.ffo* bzw. *Bsc2.ffo* ab (Menü *Datei* oder entsprechende Icons). Geben Sie die Größen der Dateien an.

*Hinweis:* Sie können die Dateigröße innerhalb von *Datei/Speichern Fehlerfolge unter* herausbekommen, wenn Sie hier in den Modus *Details* gehen. Bei WindowsNT erhalten Sie diese Information nur durch Anklicken der entsprechenden Datei mit der rechten Maustaste über die Funktion *Eigenschaften*.

b) Konvertieren Sie die Fehlerfolgen der beiden Parametersätze zu den FAB-Folgen *Bsc1.fab* bzw. *Bsc2.fab* im Verzeichnis *TMP* (Menü *Datei|Konvertieren* oder Icon).

c) Vergleichen und interpretieren Sie die Größen dieser vier Dateien.

# **D4: Rechenzeitvergleich beim BSC-Modell**

### Einstellungen:

Parametersatz 1: BSC-Modell, *p* = 0.01, simuliert mit Fehlerfolge, *N* = 1 000 000. Parametersatz 2: BSC-Modell, *p* = 0.01, simuliert mit Fehlerabstand, *N* = 1 000 000. Bitte zuerst die Optionen für FAV und FKV über das Menü Optionen einstellen. Geöffnete Fenster: PAR, FAV, FKF. Optionen für Fenster FAV und FKF: Rechenzeit anzeigen, Skalierung Abszisse linear von 0 ... 50, Skalierung Ordinate logarithmisch von 1e-5 ... 1e-0. Zusätzliche Option für Fenster FKF: Berechnungsverfahren nach Gl. (1.19) bzw. nach Aufgabenstellung.

a.) Vergleichen Sie die Rechenzeiten beider Parametersätze, die sich für die Ermittlung von FAV *Va*(*k*) und FKF ϕ*e*(*k*) ergeben. Bestimmen Sie die Rechenzeit der FKF ϕ*e*(*k*) für die beiden Berechnungsverfahren nach Gl. (1.19) sowie Gl. (1.26).

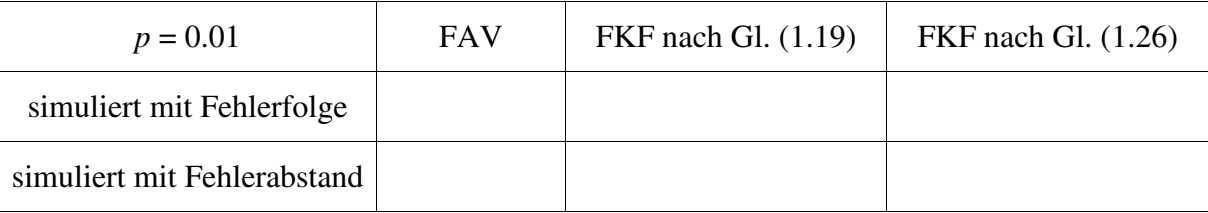

b.) Wiederholen Sie diesen Versuch für den Parameter *p* = 0.25.

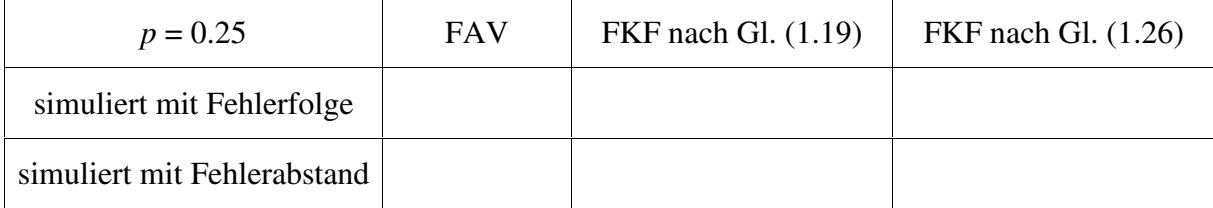

- c) Interpretieren Sie die Rechenzeiten der FAV *Va*(*k*).
- d) Bewerten Sie die Rechenzeit der FKF ϕ*e*(*k*) entsprechend der allgemeingültigen Gl. (1.19).
- e) Interpretieren Sie die Rechenzeit der FKF ϕ*e*(*k*) entsprechend Gl. (1.26).

# **D5: Eigenschaften des GE-Modells**

# Einstellungen: Parametersatz 1: GE-Modell, theoretisch. Parameterwerte:  $p(G|B) = 0.1$ ,  $p(B|G) = 0.01$ ,  $p_G = 0.001$ ,  $p_B = 0.1$  (wie V3.c), Parametersatz 2: BSC-Modell,  $p = 0.01$ , theoretisch bzw. entsprechend der Aufgabenstellung. Hinweis Aufgabe f) bezieht sich auf das GE-Modell. Geöffnete Fenster: PAR, FF, FAV, FKF. Optionen für Fenster FAV: Cursor setzen, Skalierung Abszisse linear von 0 ... 50, Skalierung Ordinate logarithmisch von 1e-1 ... 1e-0. Optionen für Fenster FKF: Cursor setzen, Skalierung Abszisse linear von 0 ... 50, Skalierung Ordinate logarithmisch von 1e-5 ... 1e-0, Berechnungsverfahren nach Gl. (1.19)

a) Überprüfen Sie Ihre Ergebnisse der Vorbereitungsfrage V3.c anhand des Programms (Satz 1).

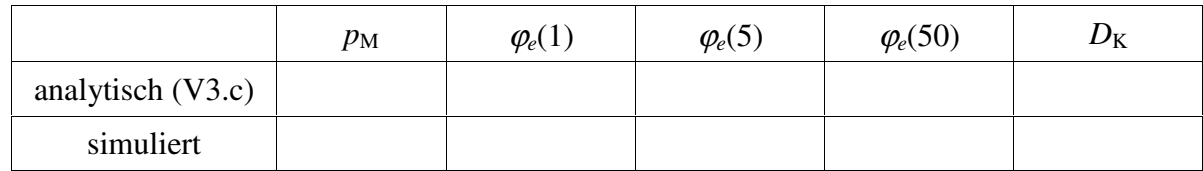

b) Interpretieren Sie den Verlauf der Fehlerabstandsverteilung *Va*(*k*) im Vergleich zum BSC-Modell mit gleicher mittlerer Fehlerwahrscheinlichkeit  $p_M$ . Wie groß sind beim GE- und BSC-Modell die Wahrscheinlichkeiten, daß zwei Fehler direkt aufeinanderfolgen?

c) Interpretieren Sie den Verlauf von ϕ*e*(*k*) im Vergleich zum BSC-Modell mit gleicher mittlerer Fehlerwahrscheinlichkeit  $p_M$ .

e) Simulieren Sie beide Modelle mit *N* = 50 000 und interpretieren Sie die jeweiligen Fehlerfolgen. *Hinweis:* Vergrößern Sie das Fenster *Fehlerfolge* über den ganzen Bildschirm. Nach Ihrer Interpretation sollten Sie dieses Fenster schließen.

e) Stellen Sie die beiden Parametersätze wieder auf theoretischen Kurvenverlauf zurück. Wie müssen die Wahrscheinlichkeiten für  $p<sub>G</sub>$  und  $p<sub>B</sub>$  eingestellt werden, damit das BSC-Modell durch ein GE-Modell beschrieben werden kann?

Interpretieren Sie FKF und FAV sowie die Korrelationsdauer  $D_K$ , wenn die Wahrscheinlichkeiten nur geringfügig von obigen abweichen, z.B. für  $p<sub>G</sub> = 0.0099$  und  $p<sub>B</sub> = 0.011$ .

f) Stellen Sie nun im Parametersatz 1 wieder das vorgegebene theoretische GE-Modell (mit  $p(G|B) = 0.1$ ,  $p(B|G) = 0.01$ ,  $p_G = 0.001$ ,  $p_B = 0.1$ ) ein, im Parametersatz 2 die Simulation des gleichen Systems (*N* = 100 000). Vergleichen und interpretieren Sie die simulierten mit den theoretischen Kurvenverläufe  $V_a(k)$  und  $\varphi_a(k)$ . Wie groß ist beim simulierten GE-Modell die Wahrscheinlichkeit, daß zwei Fehler direkt hintereinander auftreten?

# **D6: Korrelationsdauer des GE-Modells**

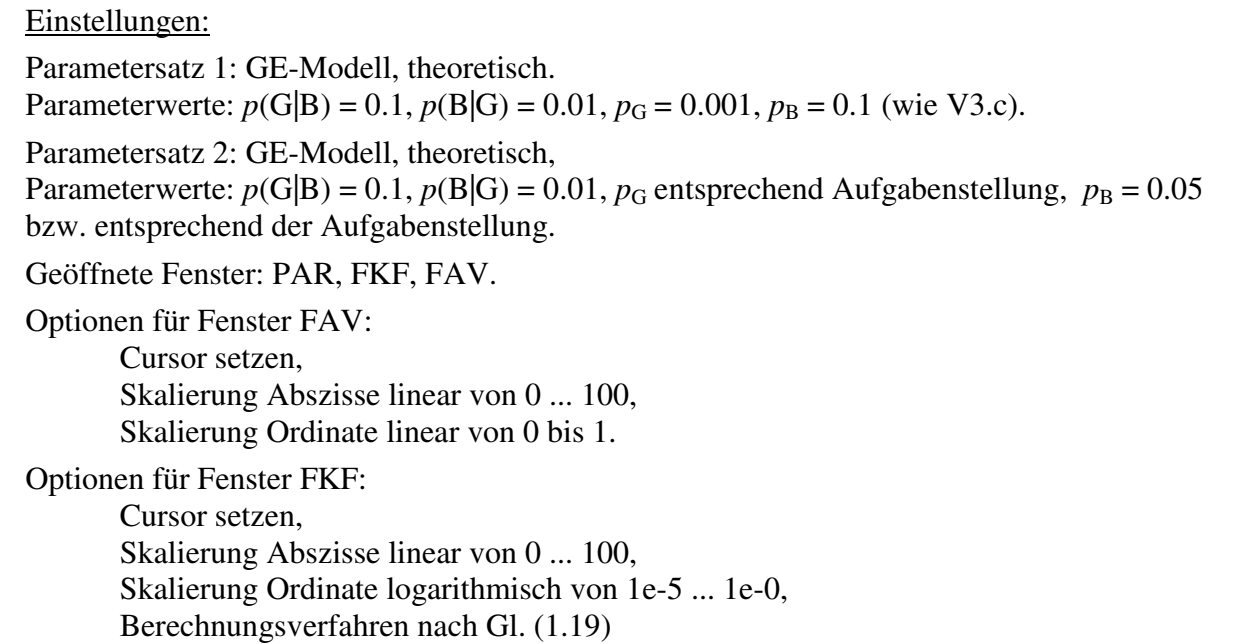

Nach Gl. (1.39) hängt die Korrelationsdauer  $D<sub>K</sub>$  des GE-Modells nur von den Übergangswahrscheinlichkeiten *p*(G|B) und *p*(B|G) ab. Nun soll geklärt werden, welchen Einfluß bei gleicher Korrelationsdauer  $D_K$  die Fehlerwahrscheinlichkeiten  $p_G$  und  $p_B$  in den beiden Zuständen ausüben. Bei diesem Versuch soll stets gelten: *p*(G|B) = 0.1, *p*(B|G) = 0.01.

a) Wie groß muß man im Parametersatz 2 die Fehlerwahrscheinlichkeit  $p_G$  im "guten Zustand" wählen, damit bei  $p_B = 0.05$  die mittlere Fehlerwahrscheinlichkeit  $p_M$  wieder 0.01 beträgt? Überprüfen Sie Ihr Ergebnis per Programm.

b) Betrachten Sie die FKF ϕ*e*(*k*). Interpretieren Sie, warum sich für beide Parametersätze die identische Korrelationsdauer  $D_K$  ergibt. Wie unterscheiden sich die beiden Parametersätze bezüglich der FAV  $V_a(k)$ ?

c) Bestimmen Sie den größtmöglichen Wert für die Fehlerwahrscheinlichkeit  $p_B$  im Zustand "BAD" bei gleichbleibender mittlerer Fehlerwahrscheinlichkeit  $p_M$  und stellen hierauf den Parametersatz 2 ein. Betrachten und interpretieren Sie die Ergebnisse.

# **D7: Einfluß der Übergangswahrscheinlichkeiten beim GE-Modell**

# Einstellungen:

Parametersatz 1: GE-Modell, theoretisch. Parameterwerte:  $p(G|B) = 0.1$ ,  $p(B|G) = 0.01$ ,  $p_G = 0.001$ ,  $p_B = 0.1$  (wie V3.c). Parametersatz 2: GE-Modell, theoretisch, Parameterwerte:  $p(G|B) = 0.01$ ,  $p(B|G) = 0.1$ ,  $p_G = 0.01$ ,  $p_B = 0.1$  bzw. entsprechend der Aufgabenstellung. Geöffnete Fenster: PAR, FAV, FKF. Optionen für Fenster FAV: Cursor setzen, Skalierung Abszisse linear von 0 ... 100, Skalierung Ordinate linear, Darstellung der Wahrscheinlichkeiten  $p(a = k)$ . Optionen für Fenster FKF: Cursor setzen, Skalierung Abszisse linear von 0 ... 100, Skalierung Ordinate logarithmisch von 1e-5 ... 1e-0, Berechnungsverfahren nach Gl. (1.19)

- a) Betrachten Sie die FKF ϕ*e*(*k*). Begründen Sie anhand der Gl. (1.39), warum sich für beide Parametersätze eine identische Korrelationsdauer D<sub>K</sub> ergibt.
- b) Wie unterscheiden sich die beiden Parametersätze hinsichtlich der FAV *Va*(*k*) und den Wahrscheinlichkeiten  $p(a = k)$ .?

- c) Welche mittleren Fehlerwahrscheinlichkeiten  $p_M$  ergeben sich in beiden Fällen?
- d) Verringern Sie die beiden Fehlerwahrscheinlichkeiten  $p<sub>G</sub>$  und  $p<sub>B</sub>$  von Parametersatz 2 derart, daß sich wieder die mittlere Fehlerwahrscheinlichkeit  $p_M = 0.01$  ergibt. Interpretieren Sie nun die Ergebnisse hinsichtlich der FKF ϕ*e*(*k*).

e) Öffnen und maximieren Sie das Fenster *Fehlerfolge*. Simulieren Sie die Kurvenverläufe der beiden Parametersätze mit jeweils *N* = 100 000. Interpretieren Sie die beiden Fehlerfolgen.

# **D8: Rechenzeiten des GE-Modells**

# Einstellungen:

Parametersatz 1: GE-Modell, theoretisch, Parameterwerte  $p(G|B) = 0.1$ ,  $p(B|G) = 0.01$ ,  $p_G = 0.01$ ,  $p_B = 0.4$ . Parametersatz 2: GE-Modell, simuliert mit Fehlerfolge (*N* = 100 000), Parameterwerte  $p(G|B) = 0.1$ ,  $p(B|G) = 0.01$ ,  $p_G = 0.01$ ,  $p_B = 0.4$  (wie Parametersatz 1). Geöffnete Fenster: PAR, FAV, FKF. Optionen für Fenster FAV und FKF: Cursor setzen, Rechenzeit anzeigen, Skalierung Abszisse linear von 0 ... 100, Skalierung Ordinate logarithmisch von 1e-5 ... 1e-0.

a) Bestimmen Sie die Rechenzeiten für FAV *Va*(*k*) und FKF ϕ*e*(*k*) nach Gl. (1.19). Beurteilen Sie die Simulationgenauigkeit durch einen Vergleich mit den theoretischen Werten.

Rechenzeit für FAV: Rechenzeit für FKF mit Gl. (1.19):

b) Bestimmen Sie die Rechenzeit zur Ermittlung der FKF entsprechend Gl. (1.26). Was zeigt hier der Vergleich mit dem theoretischen Kurvenverlauf ϕ*e*(*k*)? Worauf ist die Diskrepanz zurückzuführen?

Rechenzeit für FKF mit Gl. (1.26):

# **D9: Gegenüberstellung von GE- und MC-Modell**

# Einstellungen:

Parametersatz 1: GE-Modell, zunächst theoretisch, Parameterwerte  $p(G|B) = 0.1$ ,  $p(B|G) = 0.01$ ,  $p_G = 0.01$ ,  $p_B = 0.4$  (identisch mit D8), Parameterwerte des äquivalenten MC-Modells anzeigen. Parametersatz 2: MC-Modell, zunächst theoretisch, Parameterwerte werden durch das Programm ermittelt. Geöffnete Fenster: PAR, FF, FAV, FKF. Optionen für Fenster FAV und FKF: Cursor setzen, Rechenzeit anzeigen, Skalierung Abszisse linear von 0 ... 100, Skalierung Ordinate logarithmisch von 1e-5 ... 1e-0. Zusätzliche Option für Fenster FKF: Berechnungsverfahren nach Gl. (1.19).

a) Ermitteln Sie mit dem Programm (Eingabefenster GE-Modell, Option "Parameterwerte des äquivalenten MC-Modells anzeigen") die zum GE-Modell äquivalenten MC-Parameter und stellen Sie diese für den Parametersatz 2 ein. Beurteilen Sie die Genauigkeit der statistischen Kenngrößen, wenn das GE-Modell durch das äquivalente MC-Modell nachgebildet wird. Vergleichen Sie zunächst die theoretischen Kurvenverläufe.

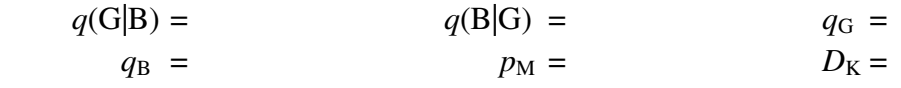

- b) Simulieren Sie die beiden Modelle mit jeweils *N* = 100 000 Zufallsgrößen. Interpretieren Sie die Simulationssergebnisse.
- c) Interpretieren Sie die Fehlerfolgen im Fenster FF.
- d) Ermitteln Sie die Rechenzeiten der beiden Modelle für FAV und FKF, letztere entsprechend der Gl. (1.19). Worauf sind die kürzeren Rechenzeiten beim MC-Modell zurückzuführen?

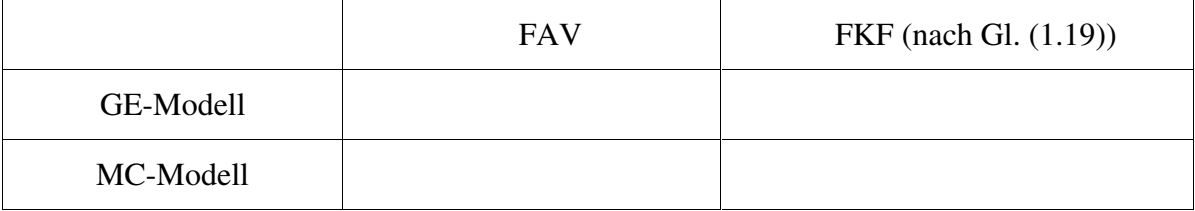

e) Woran erkennt man, daß das Modell von McCullough ebenfalls kein erneuerndes Kanalmodell ist?

#### **D10: Analyse gegebener Fehlerfolgen**

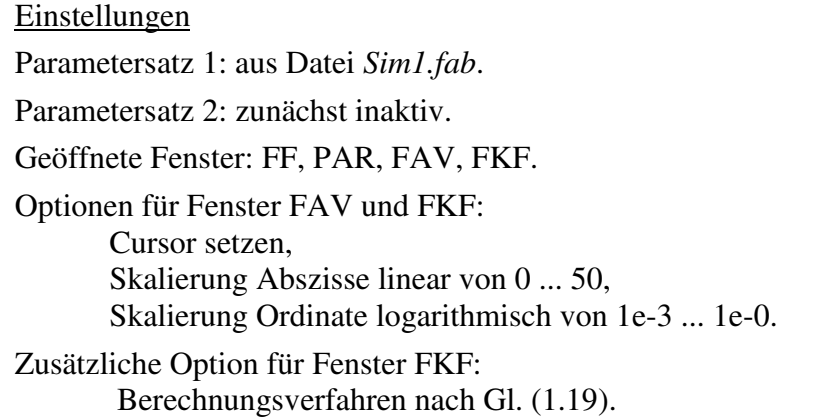

Das Programm bietet die Möglichkeit, eine durch Messung oder Simulation gewonnene Fehlerfolge eines realen Übertragungssystems zu analysieren. Eine solche Datei wurde z.B. bei der Simulation eines digitalen Übertragungssystems (vgl. Bild 1.1) erzeugt, wobei ein AWGN-Kanal mit relativ geringem Signalstörabstand  $(E_B/N_0 = 0$ dB) sowie ein einfacher, gedächtnisloser Schwellenwertentscheider vorausgesetzt wurden. Diese Datei *Sim1.fab* finden Sie im Verzeichnis *Data* relativ zum Hauptverzeichnis bzw. in *TMP* (siehe Hinweis im 1. Absatz von Kap. 3). Die Fehlerfolge, basierend auf  $N = 10<sup>5</sup>$  Symbolen, ist als Folge von Fehlerabständen abgelegt.

- a) Die Datei hat eine Größe von 31540 Byte. Bestimmen Sie anhand dieser Aussage die mittlere Fehlerwahrscheinlichkeit  $p_M$  des Übertragungssystems näherungsweise.
- b) Laden Sie die Fehlerfolge und ermitteln Sie die FAV *Va*(*k*) und die FKF ϕ*e*(*k*). Da Ihnen die Statistik der Fehlerfolge nicht bekannt ist, müssen Sie die FKF ϕ*e*(*k*) entsprechend dem allgemeinen Verfahren (1.19) ermitteln. Interpretieren Sie die Ergebnisse, insbesondere den angezeigten Wert der Korrelationsdauer D<sub>K</sub>.

c) Approximieren Sie dieses Übertragungssystem durch eines der im Programm realisierten digitalen Kanalmodelle und bestimmen Sie den oder die Modellparameter.

Ändern Sie Parametersatz 2 nun auf inaktiv und den Parametersatz 1 aus Datei *Sim2.fab*. In dieser Datei ist eine zweite Fehlerfolge abgelegt. Das zugrunde liegende Übertragungssystem unterscheidet sich gegenüber *Sim1.fab* durch die Verwendung eines Faltungscodes der Rate ½ und Memory 6 sowie eines Soft-Output-Viterbi-Entscheiders anstelle des einfachen Schwellenwertentscheiders (vgl. [8]).

*Hinweis:* Im allgemeinen führt diese Konstellation zu einer kleineren Fehlerwahrscheinlichkeit als das einfachere System gemäß Sim1.fab. Bei den hier gewählten großen Störungen ergibt sich jedoch eine größere Fehlerwahrscheinlichkeit.

d) Laden Sie die Fehlerfolge und ermitteln Sie FAV und FKF. Da Ihnen über die Statistik der Fehlerfolge nichts bekannt ist, müssen Sie wieder die FKF entsprechend dem allgemeinen Verfahren (1.19) ermitteln. Interpretieren Sie die Kurvenverläufe.

e) Approximieren Sie dieses Übertragungssystem durch das MC-Modell, indem Sie dessen Modellparameter variieren.

g) Versuchen Sie, die Parameter des MC-Modells analytisch zu berechnen. Verwenden Sie dazu als Bestimmungsgleichungen die mittlere Fehlerwahrscheinlichkeit, die Korrelationsdauer entsprechend Gl. (1.57) und den Wert der FAV an der Stelle *k* = 2.

# **D11: Verfälschen von Bitmaps**

Hinweis: Kopieren sie alle Dateien aus dem Ordner *DATA* in den Ordner *TMP* (z.B mit dem *Explorer*). Der Schreibschutz aller Dateien im Ordner *TMP* sollte nicht gesetzt sein.

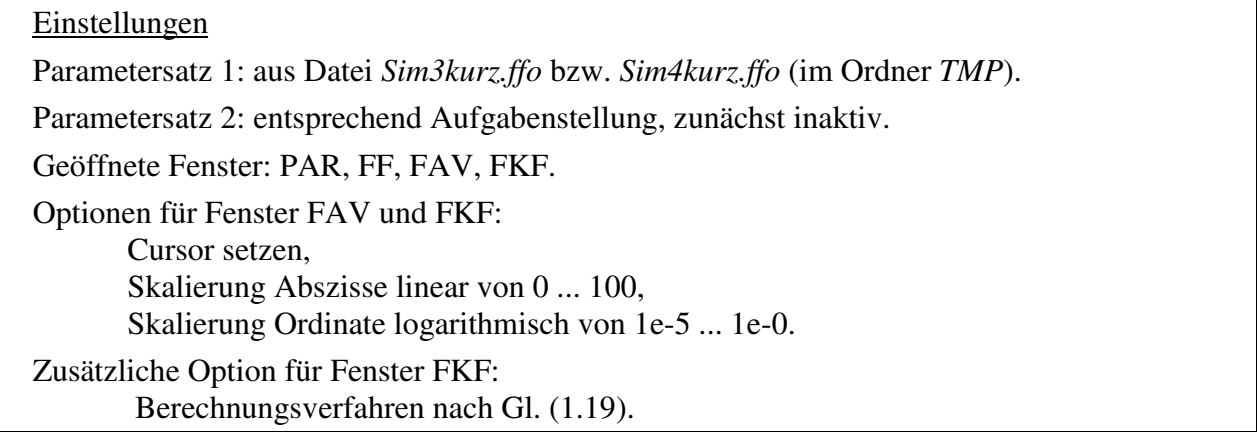

a) Betrachten Sie Fehlerfolge, Fehlerabstandsverteilung und Fehlerkorrelationsfunktion für den Parametersatz 1. Durch welches Kanalmodell kann die Fehlerfolge *Sim3kurz.ffo* beschrieben werden? Geben Sie den oder die entsprechenden Modellparameter an und überprüfen Sie die Ergebnisse im Parametersatz 2.

*Hinweis:* Die statistischen Eigenschaften von *Sim3kurz.ffo* (mit Länge: 128 496 Byte) und der ab Punkt c) benutzten Datei *Sim3.ffo* (mit der Länge: 2 880 432 Byte) sind gleich. Damit die Berechnungen in "*DKM"* nicht zu lange dauern, verwenden wir hier die kleinere Datei.

b) Laden Sie nun als Parametersatz 1 die Fehlerfolge aus der Datei *Sim4kurz.ffo* und betrachten Sie deren Fehlerfolge, Fehlerabstandsverteilung und Fehlerkorrelationsfunktion. Zeigen Sie durch einen Vergleich mit dem theoretischen GE-Modell, daß es sich hierbei um einen Bündelfehlerkanal mit den GE-Parametern  $p(G|B) = 0.0095$ ,  $p(B|G) = 0.0005$ ,  $p_G = 0$  und  $p_B$  = 0.5 handelt. Wie groß sind die theoretischen Werte für die mittlere Fehlerwahrscheinlichkeit und die Korrelationsdauer?

*Hinweis:* Die statistischen Eigenschaften von *Sim4kurz.ffo* (mit Länge: 128 496 Byte) und der ab Punkt d) benutzten Datei *Sim4.ffo* (mit Länge: 2 880 432 Byte) sind gleich. Damit die Berechnungen in "DKM" nicht zu lange dauern, verwenden wir hier die kleinere Datei. Sollten die statistischen Größen nicht exakt mit den theoretischen Werten übereinstimmen, so deshalb, weil bei Bündelfehlerkanälen 128 496 Symbole zur Bestimmung der statistischen Eigenschaften deutlich zu wenig sind.

"Multimedia"

Die weiteren Versuche werden mit dem Programmteil "Multimedia" durchgeführt. Um in diesen Abschnitt zu wechseln, müssen alle Fenster geschlossen werden. Sie können hierzu das Menü *Fenster|Schließen|Alle* verwenden. Danach aktiviert sich das Menü *Multimedia* und das *Kamera-Icon*. Klicken Sie auf eines der beiden, um nach "MM" zu kommen.

c) Betrachten Sie das "weiße" Bild *W1.bmp*, das eine Farbtiefe von einem Bit aufweist. Verfälschen Sie dieses Bild mit der Datei *Sim3.ffo* in die Dateien *W1\_sim3.bmp* und stellen Sie auch dieses Bild dar. Vergleichen und interpretieren Sie die beiden Bilder.

*Hinweise:* Um BMP-Bilder darzustellen, klicken Sie auf das BMP-Icon und wählen Sie die entsprechende BMP-Datei aus. Die Erzeugung von fehlerbehafteten Bildern geht über das Menü *Verfälschen* mit den möglichen Optionen für das FFO- bzw. FAB-Verfahren. Alle zu erzeugenden Dateien (z.B. *W1\_sim3.bmp*) existieren bereits im Verzeichnis *TMP* (Kopie von *Data*); sie können jedoch überschrieben werden.

- d) Verfälschen Sie das Bild *W1.bmp* mit der Datei *Sim4.ffo* in die Datei *W1\_sim4.bmp*. Vergleichen Sie die Bilder *W1.bmp und W1\_sim4.bmp*.
- e) Verfälschen Sie das ebenfalls weiße Bild *W24.bmp* (aber nun mit der Farbtiefe von 24 Bit) mit der Datei *Sim3.ffo* in die Datei *W24\_Sim3.bmp*. Vergleichen Sie die beiden Bilder *W1\_Sim3.bmp* und *W24\_Sim3.bmp*. Interpretieren Sie das Ergebnis.
- f) Verfälschen Sie nun Bild *W24.bmp* mit der Datei *Sim4.ffo* in die Datei *W24\_Sim4.bmp*. Vergleichen Sie die beiden Bilder *W1\_Sim4.bmp* und *W24\_Sim4.bmp*.

g) Verfälschen Sie nun das natürliche Bild *E24.bmp* (ebenfalls mit einer Farbtiefe von 24 Bit) mit den Dateien *Sim3.ffo* und *Sim4.ffo*. Vergleichen Sie die Bilder *E24\_sim3.bmp* und *E24\_sim4.bmp* mit dem Originalbild *E24.bmp*.

# **D12: BMP-Header**

## Einstellungen

Programmteil "Multimedia".

Öffnen von *A.bmp* im Verzeichnis *TMP.*

Zusätzlich wird ein Hex-Editor benötigt, am LNT das Programm HexEdit. Auf der CD finden Sie dieses noch zu installierende Programm im Unterverzeichnis *HWork*. Da es sich hierbei um ein Shareware-Programm handelt, sind Lizenzgebühren zu entrichten.

Der Header des Bildes *A.bmp* wurde gezielt manipuliert, so daß sich dieses Bild nicht öffnen läßt.

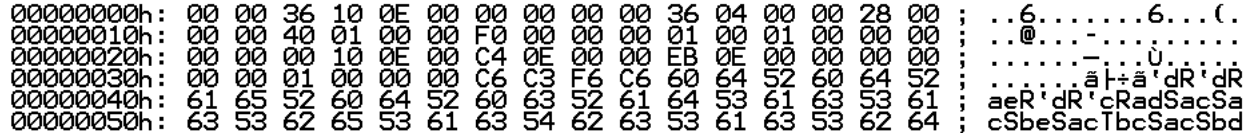

Mit Hilfe des Hex-Editors können Sie den Header wieder reparieren. Beseitigen Sie die Fehler im Dateiheader entsprechend der Reihenfolge der unten aufgeführten Punkte. Beobachten Sie nach jeder Änderung die Auswirkungen.

a) Berichtigen Sie die Bitmap-Kennung.

- b) Das Originalbild hat eine Farbtiefe von 24 Bit. Welche Farbtiefe hat das verfälschte Bild?
- c) Die Breite des Originalbildes beträgt 640 Pixel. Wie breit ist das bisherige Bild?
- d) Die Höhe des Originalbildes beträgt 480 Pixel. Wie hoch ist das bisherige Bild?
- e) Wie groß ist der Informationsblock? Ändern Sie dahingehend den Offset, bei dem die Bilddaten beginnen.

# **D13: Verfälschen von Bitmaps mit BSC- und GE-Modell**

# Einstellungen

Programmteil "Multimedia".

Verfälschen von *A.bmp* im Verzeichnis *TMP.*

Nach dem erfolgreichen Versuch D12 müßte nun Ihre Datei *A.bmp* mit der vorgegebenen Datei *A\_orig.bmp* übereinstimmen und der *Sonnenuntergang am Meer* unverfälscht angezeigt werden. Dieses Bild soll nun entsprechend dem BSC- und dem GE-Modell gezielt verfälscht werden. Damit nicht immer mit einem Hex-Editor gearbeitet werden muß, ist im Programm ein Schutz des Headers implementiert.

- a) Wieviele Bytes müssen bei Bildern geschützt werden?
- b) Verfälschen Sie das Bild *A.bmp* gemäß dem BSC-Modell mit den Fehlerwahrscheinlichkeiten 0.1% (Datei *A\_BSC1.bmp*), 1% (Datei *A\_BSC2.bmp*) und 10% (Datei *A\_BSC3.bmp*). Vergleichen Sie die Ergebnisse.

c) Verfälschen Sie das Bild *A.bmp* entsprechend dem GE-Modell mit den Modellparametern  $p(G|B) = 0.01$ ,  $p(B|G) = 0.0005$ ,  $p_G = 0$  und  $p_B = 0.2$ . Die mittlere Fehlerwahrscheinlichkeit beträgt somit ca. 1 %, die Korrelationsdauer ist etwa 95. Vergleichen Sie das verfälschte Bild *A\_GE.bmp* mit dem Bild *A\_BSC2.bmp*, d.h. den Einfluß von BSC- und GE-Modell bei annähernd gleicher mittlerer Fehlerwahrscheinlichkeit ( $p_M = 1 \%$ ).

d) Verfälschen Sie nun das Bild *Erde.bmp* mit genau der gleichen Fehlerfolge, mit der in Punkt c) das Bild *A.bmp* verfälscht wurde: GE-Modell mit *p*(G|B) = 0.01, *p*(B|G) = 0.0005,  $p<sub>G</sub> = 0$  und  $p<sub>B</sub> = 0.2$ . Erzeugen Sie dazu eine Vergleichsdatei *GE.vgl* zwischen den beiden Dateien *A.bmp* und *A\_GE.bmp* (Menüpunkt *Erstellen|Vergleichsdatei*) und betrachten Sie die Datei *GE.vgl* durch Klick auf das Bin-Icon. Erzeugen Sie anschließend die FFO-Datei *GE.ffo* (mit dem Menüpunkt *Erstellen|Fehlerfolge*) und verfälschen Sie *Erde.bmp* zur Datei *Erde\_GE.bmp*. Was zeigt der Vergleich der beiden Bilder *Erde\_GE.bmp* und *A\_GE.bmp*?

# **D14: Verfälschen von WAV-Dateien**

Die digitalen Kanalmodelle sollen nun auf Klangdateien mit der Kennung "WAV" angewandt werden. Klicken Sie hierzu auf das Lautsprecher-Icon. Sie könne hier Klänge aufnehmen (roter Punkt) und abspielen (grüner Pfeil). Der zu schützende Bereich liegt hier bei 43 Bytes.

- a) Hören Sie sich die Klangdatei *K1.wav* (etwa 4 Sekunden Wind) an. Ermitteln Sie aus der Hexadezimal-Darstellung (Hex-Icon bzw. Hedit) einige Eigenschaften (wie Abtastrate etc.) von *K1*. Überprüfen Sie Ihr Ergebnis im Dialog *Datei öffnen*, indem Sie mit der rechten Maustaste die Eigenschaften abrufen. Der Unterpunkt *Details* liefert diese Informationen.
- b) Verfälschen Sie *K1.wav* mit dem BSC-Modell mit der Fehlerwahrscheinlichkeit  $p_M = 0.1\%$ und speichern Sie das Ergebnis in *K1\_BSC.wav*. Beurteilen Sie das Ergebnis.
- c) Verfälschen Sie *K1.wav* mit dem GE-Modell mit den Modellparametern *p*(G|B) = 0.00095,  $p(B|G) = 0.00005$ ,  $p_G = 0$ ,  $p_B = 0.02$  und speichern Sie das Ergebnis in *K1\_GE.wav*. Mit diesen Parameterwerten gilt:  $p_M \approx 0.1\%$ ,  $D_K \approx 1000$ . Beurteilen Sie nun die Klangqualität.
- d) Beurteilen Sie subjektiv den Einfluß der Fehlerwahrscheinlichkeit beim BSC-Modell anhand der vorgegebenen Klangdateien *K1\_BSC1e-5.wav* ( $p_M$  = 10<sup>-5</sup>), *K1\_BSC1e-4.wav* ( $p_M$  = 10<sup>-4</sup>), *K1\_BSC1e-3.wav* ( $p_M = 10^{-3}$ ) und *K1\_BSC1e-2.wav* ( $p_M = 10^{-2}$ ).

- e) Hören sie sich die Klänge *K2.wav*, *K2\_1.wav* und *K2\_2.wav* leise an. Überlegen Sie sich, welche Modelle bei den einzelnen Dateien angewendet wurden? Die mittlere Fehlerwahrscheinlichkeit ist bei *K2\_1.wav* und *K2\_2.wav* jeweils gleich ( $p_M = 0.005$ ).
- f) Überprüfen Sie Ihr Ergebnis aus e) anhand der Vergleichsdateien *K2\_1.vgl* und *K2\_2.vgl.*

# **D15: Verfälschen von AVI -Dateien**

Abschließend werden die digitalen Kanalmodelle auf das AVI-Video *V.avi* angewandt. Zum Abspielen der Videos klicken Sie auf das Kamera-Icon. Das Abspielen geschieht über das Menü *Bearbeiten* bzw. die einzelnen Buttons. Sie haben auch die Möglichkeit, das Video in Einzelbildern abzuspielen.

- a) Betrachten Sie das unverfälschte Video *V1.avi* und geben Sie dessen Kenngrößen an (diese Informationen liefert der Unterpunkt *Details* im Dialog *Datei öffnen*, nachdem Sie mit der rechten Maustaste die Eigenschaften abgerufen haben). Wie groß ist der Kompressionsfaktor?
- b) Betrachten Sie im Vergleich dazu das Video *V\_BSC1e-4.avi*, das mit statistisch unabhängigen Fehlern verfälscht ist ( $p_M = 10^{-4}$ , die ersten 1024 Byte sind geschützt). Beschreiben Sie das Ergebnis.

c) Wiederholen Sie den Versuch b) mit dem verfälschten Video *V\_BSC1e-3.avi* ( $p_M = 10^{-3}$ ).

d) Erzeugen und betrachten Sie das mit dem GE-Modell verfälschte Video *V\_Ge.avi*. Die Modellparameter sollen wie in D14(c) gewählt werden: *p*(G|B) = 0.00095, *p*(B|G) = 0.00005, *p*<sub>G</sub> = 0, *p*<sub>B</sub> = 0.02. Damit besitzt *V\_Ge.avi* die gleiche mittlere Fehlerwahrscheinlichkeit wie  $V_B SCIe-3.$ avi ( $p_M$  = 10<sup>-3</sup>); der zu schützende Bereich umfaßt 1024 Bytes. Vergleichen Sie die Qualität der beiden Videosequenzen.

# **4 Lösungen der Vorbereitungsfragen**

#### **Lösung V1: Vergleich von AWGN-Kanal und BSC-Modell**

a) 
$$
p_2 = p(v_n = O | q_n = L) = p(r_n < E | s_n = s_0) =
$$
  
\t $= p(n < E - s_0) = \int_{-\infty}^{E - s_0} f_n(n) dn = \int_{s_0 - E}^{s_0} f_n(n) dn = Q \left( \frac{s_0 - E}{\sigma_n} \right).$   
\t $p_1 = 1 - p_2 = 1 - Q \left( \frac{s_0 - E}{\sigma_n} \right).$   
\t $p_3 = p(v_n = L | q_n = O) = p(r_n > E | s_n = -s_0) = p(n > E + s_0) = Q \left( \frac{s_0 + E}{\sigma_n} \right).$   
\t $p_4 = 1 - p_3 = 1 - Q \left( \frac{s_0 + E}{\sigma_n} \right).$   
\nb)  $p_M = p(O) \cdot p_3 + p(L) \cdot p_2 = p(O) \cdot Q \left( \frac{s_0 + E}{\sigma_n} \right) + p(L) \cdot Q \left( \frac{s_0 - E}{\sigma_n} \right).$ 

c.) Mit 
$$
E = 0
$$
 gilt:  $p_M = p(L) \cdot Q\left(\frac{s_0}{\sigma_n}\right) + p(O) \cdot Q\left(\frac{s_0}{\sigma_n}\right) = Q\left(\frac{s_0}{\sigma_n}\right) = Q(2) \approx 0.0227.$ 

d.) Nach (2.4) gilt: 
$$
\frac{E_{\text{opt}}}{s_0} = \frac{1}{8} \cdot \ln \frac{1}{4} = -\frac{1}{4} \cdot \ln 2 = -0.173.
$$

$$
p_{\min} = 0.2 \cdot Q \left( 2 \cdot \left( 1 - \frac{\ln 4}{8} \right) \right) + 0.8 \cdot Q \left( 2 \cdot \left( 1 + \frac{\ln 4}{8} \right) \right) =
$$
  
= 0.2 \cdot Q(1.653) + 0.8 \cdot Q(2.346) \approx 0.0174.

Mit dem Schwellenwert  $E = -0.173$  ist die Fehlerwahrscheinlichkeit um ca. 24% geringer als mit symmetrischer Schwelle (*E* = 0). Die Schwelle ist immer so zu verschieben, damit das wahrscheinlichere Symbol (hier L) einen größeren Abstand zur Schwelle aufweist.

e.)  $p_2 = p_3$ , d.h.  $E = 0$ .

Die Eigenschaft "symmetrisch" des BSC-Modells bezieht sich nur auf die Übertragungseigenschaften, d.h. "O" und "L" werden mit gleicher Wahrscheinlichkeit verfälscht. Die Auftrittswahrscheinlichkeiten für "O" und "L" können durchaus unterschiedlich sein.

# **Lösung V2: Zusammenhang zwischen FAV und FKF beim BSC-Modell**

Die Gleichung (1.26) ist deshalb anwendbar, da das BSC-Modell ein erneuerndes Modell ist. Für das BSC-Modell gilt mit (1.29):  $p(a = m) = (1 - p)^{m-1} \cdot p$ , sowie mit (1.27):  $p_M = p$ . Für die FKF  $\varphi$ <sub>*e*</sub>(*k*) an der Stelle *k* = 0, *k* = 1 und *k* = 2 erhält man:

$$
\varphi_e(0) = p_M = p, \quad \varphi_e(1) = p(e_n = 1 \cap e_{n+1} = 1) = p \cdot p = p^2,
$$
\n
$$
\varphi_e(2) = p(e_n = 1 \cap e_{n+2} = 1) = p(e_n = 1 \cap e_{n+1} = 1 \cap e_{n+2} = 1) +
$$
\n
$$
+ p(e_n = 1 \cap e_{n+1} = 0 \cap e_{n+2} = 1) = p \cdot p \cdot p + p \cdot (1 - p) \cdot p = p^2.
$$

Für *k* > 2 gilt bei Aufspaltung der Summengleichung:

$$
\varphi_e(k) = p \cdot (1-p)^{k-1} \cdot p + \sum_{m=1}^{k-1} \left( p \cdot (1-p)^{m-1} \cdot p^2 \right) = p^2 \cdot (1-p)^{k-1} + \sum_{m=0}^{k-2} p^3 \cdot (1-p)^m
$$

$$
= p^2 (1-p)^{k-1} + p^3 \cdot \frac{1 - (1-p)^{k-1}}{1 - (1-p)} = p^2 \cdot \left( (1-p)^{k-1} + 1 - (1-p)^{k-1} \right) = p^2
$$

Hierbei wurde die Beziehung für die Summe einer geometrischen Reihe verwendet:

$$
\sum_{m=0}^{n} x^{m} = \frac{1 - x^{n+1}}{1 - x}
$$

Aus obigen Gleichung folgt Gl. (1.28):

$$
\varphi_e(k) = \begin{cases} p \text{ für } k = 0, \\ p^2 \text{ für } k > 0. \end{cases}
$$

### **Lösung V3: Eigenschaften des GE-Modells**

a.) Nach der Definitionsgleichung (1.22) gilt:

$$
D_{\rm K} = \frac{1}{\varphi_{e0} - p_{\rm M}^2} \sum_{k=1}^{\infty} (\varphi_e(k) - p_{\rm M}^2).
$$

Entsprechend (1.38) gilt weiterhin:  $\varphi_e(k) - p_M^2 = A \cdot (1 - C)^k$ 

mit 
$$
A = (p_B - p_M) \cdot (p_M - p_G)
$$
 und  $C = p(B|G) + p(G|B)$ .

Die Fortsetzung der FKF ϕ*e*(*k*) in den Nullpunkt ergibt:

$$
\varphi_{e0} - p_M^2 = A \cdot (1 - C)^0 = A.
$$

Eingesetzt in die erste Gleichung liefert:

$$
D_{\mathrm{K}} = \frac{1}{A} \cdot \sum_{k=1}^{\infty} A \cdot (1 - C)^{k} = \sum_{k=1}^{\infty} (1 - C)^{k} = \frac{1}{C} - 1.
$$

Hierbei wurde die geometrische Reihensumme verwendet. Somit lautet das Ergebnis, wie in (1.38) angegeben:

$$
D_{\rm K} = \frac{1}{p(G | B) + p(B | G)} - 1.
$$

b.) GE-Modell mit  $p_G = p_B$  ergibt BSC-Modell. Daraus folgt mit (1.37):

$$
p_{\rm M} = w_{\rm G} \cdot p_{\rm G} + w_{\rm B} \cdot p_{\rm B} = (w_{\rm G} + w_{\rm B}) \cdot p_{\rm G} = p_{\rm G} = p_{\rm B}.
$$

Die Konstante A ist somit gleich 0, so daß bei der Berechnung der Korrelationsdauer  $D_K$ eine Division 0/0 erscheint. Geometrisch gedeutet heißt das:

Die Fläche des äquivalenten Rechtecks ist 0, die Höhe ebenfalls. Deshalb ist die äquivalente Breite (= Korrelationsdauer) unbestimmt. Sinnvollerweise wird für diesen Sonderfall die Korrelationsdauer  $D<sub>K</sub>$  zu 0 gesetzt.

c.) Mit diesem Parametersatz folgt aus (1.35), (1.36) und (1.37):

$$
w_{G} = \frac{0.1}{0.1 + 0.01} = \frac{10}{11},
$$
  
\n
$$
w_{B} = \frac{0.01}{0.1 + 0.01} = \frac{1}{11},
$$
  
\n
$$
p_{M} = \frac{10}{11} \cdot 0.001 + \frac{1}{11} \cdot 0.1 = \frac{0.01 + 0.1}{11} = 0.01.
$$
  
\nKorrelationsdauer  $D_{K}$  nach (1.39):  $D_{K} = \frac{1}{0.1 + 0.01} - 1 \approx 8.1.$   
\nDie FKF  $\varphi_{e}(k)$  folgt aus (1.38):  $\varphi_{e}(0) = p_{M} = 0.01$ . Für  $k > 0$ :  
\n $\varphi_{e}(k) = (0.01)^{2} + (0.1 - 0.01)(0.01 - 0.001)(1 - 0.1 - 0.01)^{k} =$ 

$$
= 10^{-4} + 0.09 \cdot 0.009 \cdot 0.89^{k} = 10^{-4} \cdot (1 + 8.1 \cdot 0.89^{k})
$$
  
\n
$$
\varphi_{e}(1) = 10^{-4} \cdot (1 + 8.1 \cdot 0.89) = 8.209 \cdot 10^{-4}
$$
  
\n
$$
\varphi_{e}(5) = 10^{-4} \cdot (1 + 8.1 \cdot 0.89^{5}) = 5.523 \cdot 10^{-4}
$$
  
\n
$$
\varphi_{e}(50) = 10^{-4} \cdot (1 + 8.1 \cdot 0.89^{50}) = 1.024 \cdot 10^{-4}
$$

# **Lösung V4: Umrechnung zwischen GE- und MC-Modell**

Aus (1.43) bis (1.46) folgt mit (1.33) bis (1.37):

$$
w_G = 0.9091,
$$
  
\n
$$
w_B = 0.909,
$$
  
\n
$$
\beta_G = 0.9939,
$$
  
\n
$$
\beta_B = 0.8051,
$$
  
\n
$$
\alpha_G = 0.5975,
$$
  
\n
$$
\alpha_B = 0.4025.
$$

Mit (1.47) bis (1.50) ergibt sich:

 $q<sub>G</sub> = 0.061$ ,  $q_{\rm B} = 0.1949$ ,  $q(B|G) = 0.3724$ ,  $q(G|B) = 0.5528.$ 

Aus (1.54) und (1.57) folgt:

 $p_M = 0.01, D_K = 8.09.$ 

Diese Werte sind natürlich identisch mit den Ergebnissen des zugrunde gelegten GE-Modells (vgl. V3).

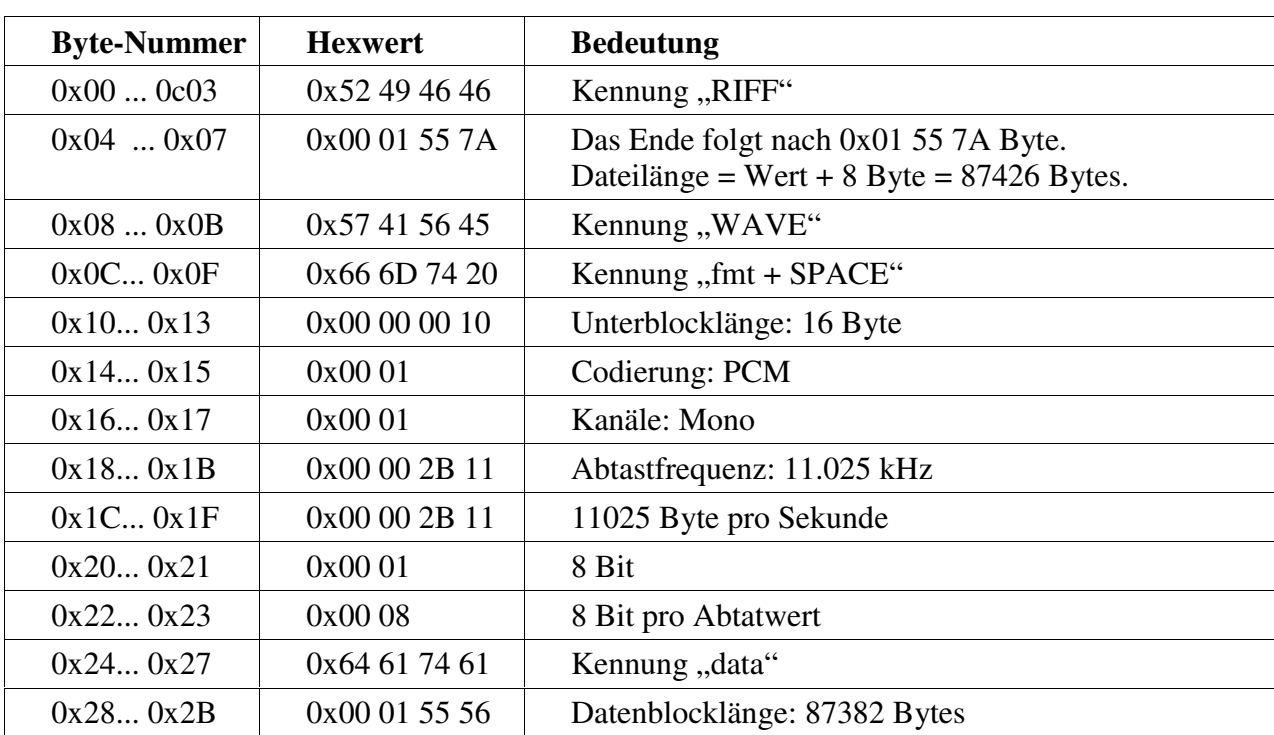

# **Lösung V5: Analyse von Multimediadateien**

a.) Es handelt sich um eine WAV-Datei mit folgenden Kennungen (vgl. Bild 1.11):

b) Es handelt sich um eine Bitmap-Datei mit folgenden Kennungen (vgl. Bild 1.10):

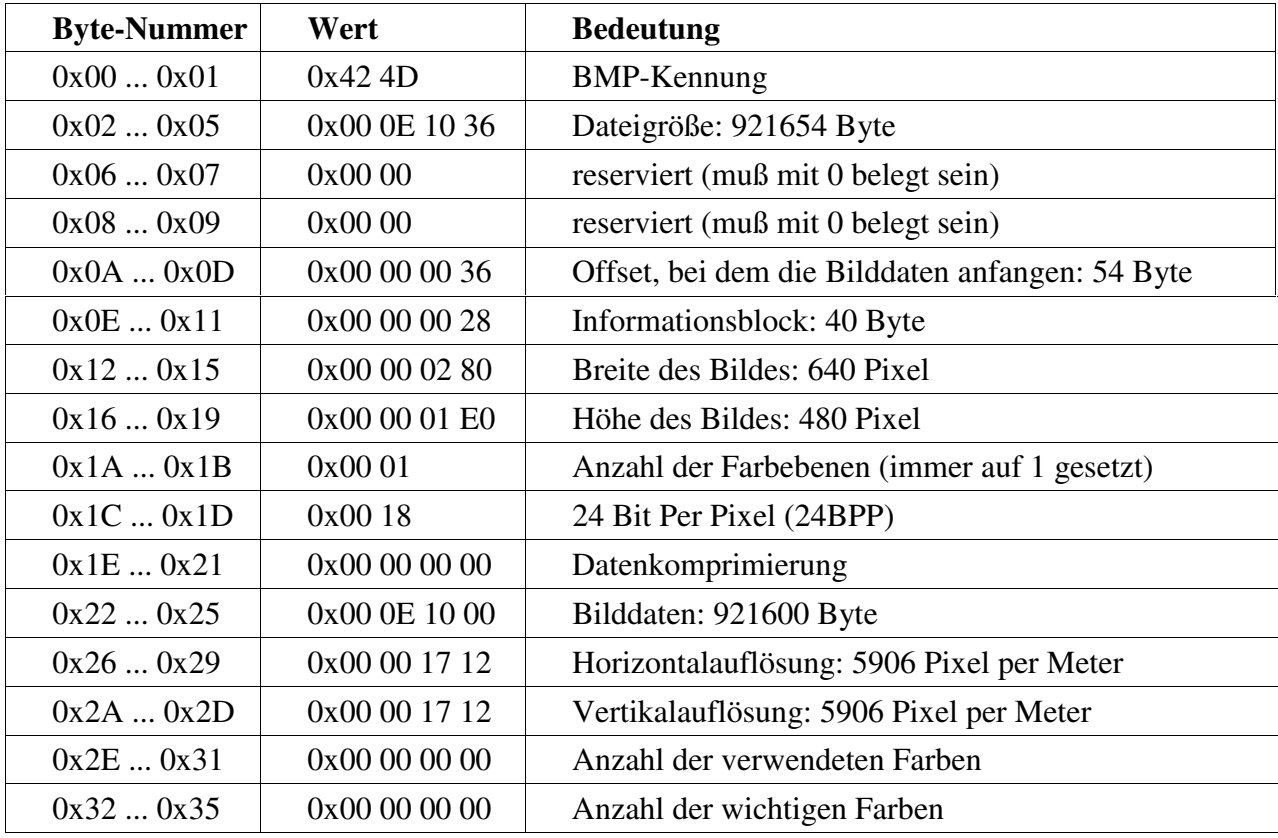

# **5 Ergebnisse der Versuchsdurchführung**

# **Ergebnisse D1: Eigenschaften des BSC-Modells**

a) Sind die Fehler statistisch unabhängig (wie beim BSC-Modell), so kann die Fehlerwahrscheinlichkeit aus jedem *k*-Wert ermittelt werden:

$$
\varphi_e(k=0) = p_M, \ \varphi_e(k>0) = p_M^2.
$$

Dagegen kann bei unbekannter Statistik der Fehlerfolge die Fehlerwahrscheinlichkeit nur aus *k* = 0 oder dem Grenzwert für sehr großes *k* (gegen unendlich) ermittelt werden:

$$
\varphi_e(k=0) = p_M, \ \varphi_e(k \to \infty) = p_M^2.
$$

b) Lineare Darstellung: exponentieller Verlauf; Logarithmische Darstellung: linear abfallender Verlauf.

c) 
$$
V_a(k) = (1-p)^{k-1} \Rightarrow \lg V_a(k) = \lg (1-p)^{k-1} = (k-1) \cdot \lg (1-p)
$$

Steigung: 
$$
\frac{d \lg(V_a(k))}{dk} = \lg(1-p) \Rightarrow 1-p = \frac{V_a(k+1)}{V_a(k)} \Rightarrow p = 1 - \frac{V_a(k+1)}{V_a(k)}.
$$

d)

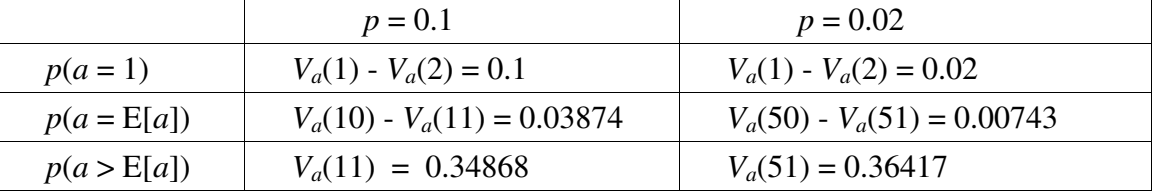

e) Aus (1.29): 
$$
p(a=k)=(1-p)^{k-1} \cdot p
$$

Aus (1.30):  $V_a(k) = p(a \ge k) = (1-p)^{k-1}$ 

Es ergeben sich genau die gleichen Werte wie unter Punkt d).

### **Ergebnisse D2: Simulationsgenauigkeit des BSC-Modells**

a)

| $N = 400$  | $n_{\rm F} = 49$  | $h_F = 0.1225$ | $\varepsilon_{\text{rel}} = 0.25$   |
|------------|-------------------|----------------|-------------------------------------|
| $N = 1000$ | $n_{\rm F} = 115$ | $h_F = 0.115$  | $\varepsilon_{\text{rel}} = 0.15$   |
| $N = 3000$ | $n_{\rm F} = 283$ | $h_F = 0.0943$ | $\varepsilon_{\text{rel}} = -0.057$ |

b) Bei der FAV *Va*(*k*) stimmen Theorie und Simulation auf den ersten Blick deutlich besser überein als bei der FKF ϕ*e*(*k*). Dies ist u.a. auf die logarithmische Darstellung zurückzuführen. Ermittelt man hingegen die relativen Abweichungen von simulierten und theoretischen Werten, so stellt sich heraus, daß beide Funktionen eine annähernd gleiche Simulationsgenauigkeit aufweisen.

Eine zu geringe Bitanzahl *N* macht sich bei der FKF durch große Schwankungen um den Wert  $p_M^2$  bemerkbar; bei der FAV kommt es zu einem Abbruch, da große Fehlerabstände in der Simulation gar nicht auftreten.

Bei *N* = 100 000 ist die Abweichung zwischen simulierten und theoretischen Werten bereits relativ gering, und zwar sowohl bei der FKF  $\varphi_e(k)$  als auch bei der FAV  $V_a(k)$ . Die unter a) ermittelten Werte sind nicht repräsentativ, da im Fenster *Fehlerfolge* maximal 5000 Bits dargestellt werden können.

Der theoretische Wert der Korrelationsdauer  $D_K$  ist beim BSC-Modell definitionsgemäß gleich 0. Die Simulation führt hier zu einem großen numerischen Fehler, der auf die unzureichende Genauigkeit der FKF-Werte zurückgeht ist. Aufgrund der Division durch die Bezugshöhe wird dieser Fehler weiter verstärkt.

# **Ergebnisse D3: Speicherbedarf von Fehlerfolge und Fehlerabstandsfolge**

- a) Bsc1.ffo: 50 000 Byte; Bsc2.ffo: 50 000 Byte;
- b) Bsc1.fab: 100 160 Byte; Bsc2.fab: 228 Byte.
- c) Bei direkter Speicherung der Fehlerfolge ist die Größe der entstehenden Datei unabhängig von *p* (und zwar gleich *N* in Byte). Dies ist verständlich, da jedes Element der Fehlerfolge den Speicherbedarf 1 Byte hat ("Character").

Wird dagegen der Fehlerabstand abgespeichert, so hängt die Dateigröße sehr stark von *p* ab. Die Speicherung eines Fehlerabstandes benötigt unabhängig von seiner Länge 4 Byte. Bei großer Fehlerwahrscheinlichkeit treten viele, aber kurze Fehlerabstände auf. Bei *N* = 50 000 und *p* = 0.5 müssen im Mittel 25 000 Fehlerabstände (100 000 Byte) gespeichert werden, bei *p* = 0.1% im Mittel jedoch nur 50 (200 Byte). Dateigrößen sind hier nur statistische Werte.

# **Ergebnisse D4: Rechenzeitvergleich beim BSC-Modell**

a)

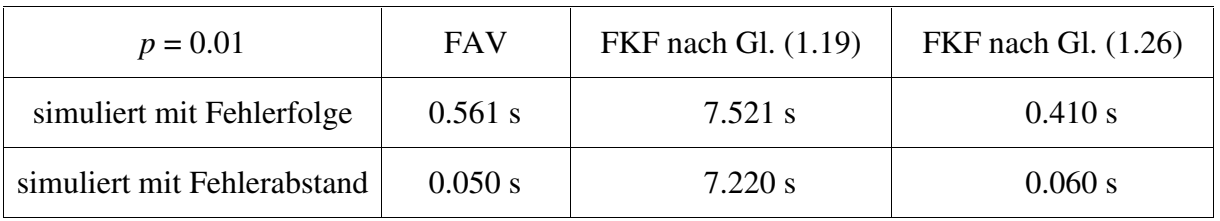

b)

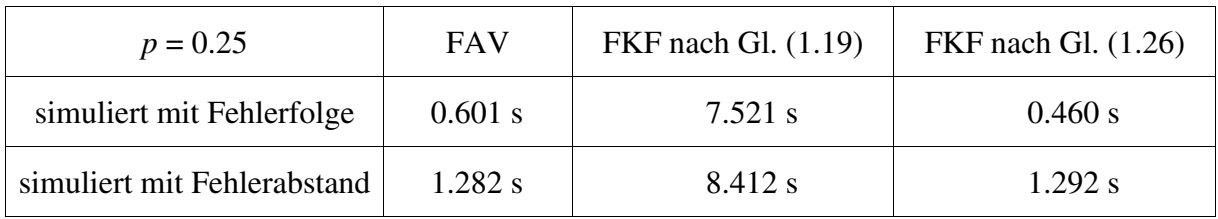

c) Der Algorithmus zur Berechnung der FAV *Va*(*k*) ist relativ schnell, so daß die Rechenzeit im wesentlichen durch die Erzeugung der Fehlerfolge bestimmt wird. Wird diese direkt simuliert, so ergeben sich somit für *p* = 0.01 und *p* = 0.25 (annähernd) gleiche Rechenzeiten.

Bei kleinen Fehlerwahrscheinlichkeiten *p* ist die Fehlerabstandssimulation sehr viel besser. Je kleiner *p*, um so größer ist der Rechenzeitgewinn durch Anwendung von "FAB". Bei sehr großen Fehlerwahrscheinlichkeiten (*p* > 0.2) ist dagegen "FFO" besser geeignet.

d) Der allgemeingültige Algorithmus zur FKF-Bestimmung nach Gl. (1.19) benötigt deutlich mehr Rechenzeit als die Berechnung der FAV *Va*(*k*). Die Rechenzeit zur Erzeugung der Fehlerfolge ist demgegenüber gering, so daß hier kaum ein Unterschied in den Gesamtrechenzeiten festzustellen ist, wenn anstelle von "FFO" die Methode "FAB" verwendet wird.

e) Ist das Verfahren nach Gl. (1.26) überhaupt anwendbar (nur bei erneuernden Kanalmodellen wie BSC), so ist es sehr viel günstiger als das Verfahren nach Gl. (1.19). Es ergeben sich nahezu gleiche Rechenzeiten wie zur Bestimmung der FAV *Va*(*k*), insbesondere dann, wenn die Fehlerfolge bereits anhand der Fehlerabstände vorliegt. Dies gilt insbesondere bei großen Werten von *N*, da die benötigte Rechenzeit für (1.26) unabhängig von *N* ist.

#### **Ergebnisse D5: Eigenschaften des GE-Modells**

a)

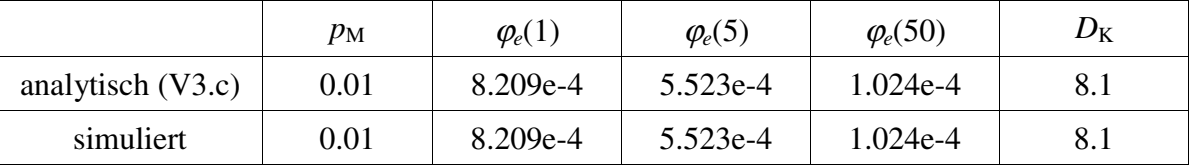

b) Die FAV *Va*(*k*) fällt beim GE-Modell zunächst schneller ab als beim BSC-Modell, d.h. kleine Fehlerabstände treten häufiger auf als mittlere. Dies ist auf die Bündelung der Fehler im GE-Modell zurückzuführen. Im Zustand "BAD" treten Fehler häufig auf (d.h. kleine Fehlerabstände), im Zustand "GOOD" hingegen äußerst selten (sehr große Fehlerabstände).

GE: 
$$
p(a = 1) = (V_a(1) - V_a(2)) = 1 - V_a(2) = 0.08209;
$$

BSC:  $p(a = 1) = 1 - 0.99 = 0.01 (= p_M)$ .

c) Beim hier betrachtetem GE-Modell ist die Wahrscheinlichkeit für zwei direkt aufeinander folgende Fehler mehr als achtmal so groß als beim BSC-Modell. Dies erkennt man durch einen Vergleich der FKF-Werte an der Stelle *k* = 1, weil nach Gl. (1.24) gilt:

$$
\frac{\varphi_{e,\text{GE}}(1)}{\varphi_{e,\text{BSC}}(1)} = \frac{p_{\text{GE}}(e_n \wedge e_{n+1})}{p_{\text{BSC}}(e_n \wedge e_{n+1})} = \frac{p(e_n = 1) \cdot p_{\text{GE}}(e_{n+1} | e_n)}{p(e_n = 1) \cdot p_{\text{BSC}}(e_{n+1} | e_n)}.
$$
  
Daraus folgt: 
$$
\frac{\varphi_{e,\text{GE}}(1)}{\varphi_{e,\text{BSC}}(1)} = \frac{p_{\text{GE}}(e_{n+1} | e_n)}{p_{\text{BSC}}(e_{n+1} | e_n)}.
$$

- d) Die grau hinterlegten Elemente der Fehlerfolge des GE-Modells zeigen an, daß sich der Kanal im Augenblick im Zustand "BAD" befindet. In diesem Zustand treten Fehler wesentlich häufiger auf als im Zustand "GOOD". Bei den gewählten Modellparametern sind fast alle Fehler im Zustand "BAD". Eine solche Bündelung ist im BSC-Modell nicht möglich.
- e) Wenn die beide Fehlerwahrscheinlichkeiten  $p<sub>G</sub>$  und  $p<sub>B</sub>$  den gleichen Wert wie das BSC-Modell (hier *p* = 0.01) haben, wird das GE-Modell exakt die gleichen Eigenschaften wie das BSC-Modell aufweisen.

Obwohl der Verlauf der FKF ϕ*e*(*k*) fast nicht zu unterscheiden ist, erhält man für den Parametersatz 1 eine Korrelationsdauer  $D_K$  von etwa 8 (Quotient aus 2 sehr kleinen Größen). Da es sich in beiden Fällen um theoretische Verläufe handelt, ist dieser Unterschied nicht auf numerische Ungenauigkeiten zurückzuführen, sondern von prinzipieller Natur.

f) Der simulierte Kurvenverlauf ϕ*e*(*k*) entspricht für kleine *k*-Werte noch näherungsweise der theoretischen Kurve. Für große *k*-Werte schwankt sie allerdings deutlich um den theoretischen Kurvenverlauf. Für die Simulation läßt sich eine geringfügig kleinere mittlere Fehlerwahrscheinlichkeit feststellen (theoretisch  $p_M = 1\%$ ; simuliert  $p_M = 0.96\%$ ).

Die FAV *Va*(*k*) der Simulation fällt für große *k*-Werte flacher ab. Daraus läßt sich eine kleinere Wahrscheinlichkeit für den Fall, daß zwei Fehler direkt aufeinander folgen, herleiten: GE (simuliert):  $p(a = 1) = (V_a(1) - V_a(2)) = 1 - V_a(2) = 1 - 0.92088 = 0.07912$ .

#### **Ergebnisse D6: Korrelationsdauer des GE-Modells**

a) Durch Umstellung von (1.37) erhält man:

$$
p_{\rm G} = p_{\rm M} - (p_{\rm B} - p_{\rm M}) \cdot \frac{p(B \mid G)}{p(G \mid B)} = 0.01 - (0.05 - 0.01) \cdot \frac{0.01}{0.1} = 0.006.
$$

b) Der Verlauf von  $\varphi_e(k)$ , bezogen auf den Endwert  $p_M^2$ , ist für beide Parametersätze formgleich. Damit ergibt sich natürlich auch ein gleicher Wert von  $D<sub>K</sub>$  (siehe Definition 1.22).

*Va*(*k*) fällt beim Parametersatz 2 schneller ab als beim Parametersatz 1, d.h. es treten im Mittel kürzere Fehlerabstände auf. Das hat folgenden Grund: Die kurzen Fehlerabstände werden vor allem durch den Zustand "BAD" bestimmt; in diesem ist beim Parametersatz 2 aber die Fehlerwahrscheinlichkeit größer. Die mittlere Fehlerwahrscheinlichkeit ist nun 5%.

c) Der maximale  $p_B$ -Wert ergibt sich für  $p_G = 0$ . Daraus folgt:

$$
p_{\rm B} = p_{\rm M} \cdot \frac{p(G \mid B) + p(B \mid G)}{p(B \mid G)} = 0.01 \cdot \frac{0.11}{0.01} = 0.11.
$$

# **Ergebnisse D7: Einfluß der Übergangswahrscheinlichkeiten beim GE-Modell**

- a) Nach (1.39) ergibt sich eine gleiche Korrelationsdauer  $D_K$ , wenn die beiden Übergangswahrscheinlichkeiten *p*(G|B) und *p*(B|G) vertauscht werden.
- b) Nach (1.36) befindet sich der Parametersatz 1 zehnmal häufiger im Zustand "BAD" als der Parametersatz 2. Dadurch kommt es zu einem kleineren Fehlerabstand und somit läßt sich mit (1.36) auch der schnellere Abfall der FAV *Va*(*k*) beim Parametersatz 2 erklären. Die Wahrscheinlichkeiten *p*(*a* = *k*) sind beim Parametersatz 2 für kleine *k* größer.
- c) Die mittlere Fehlerwahrscheinlichkeit steigt im gegebenen Fall nach der Vertauschung der beiden Übergangswahrscheinlichkeiten um den Faktor 9.18.
- d) Die Fehlerwahrscheinlichkeiten der beiden Zustände müssen in gleicher Weise um den Faktor 9.18 verringert werden:  $p<sub>G</sub> = 0.00011$ ,  $p<sub>B</sub> = 0.011$ . Somit ergibt sich die mittlere Fehlerwahrscheinlichkeit wieder zu  $p_M = 0.01$ .
- e) Der Verlauf nähert sich dem von statistisch unabhängigen Fehlern. Fehler treten fast nur im Zustand "BAD" auf, im Zustand "GOOD" befindet sich der Kanal dagegen sehr selten. Die Korrelationsdauer  $D<sub>K</sub>$  nimmt trotzdem wieder den Wert 8.1 an.

#### **Ergebnisse D8: Rechenzeiten des GE-Modells**

a) Simulierter und theoretischer Kurvenverlauf stimmen für *N* = 100 000 bereits gut überein.

Rechenzeit für FAV: 0.201 s, Rechenzeit für FKF mit Gl. (1.19): 1.542 s.

b) Rechenzeit zur Berechnung der FKF mit Gl. (1.26): 0.152 s. Dieses Verfahren ist zwar um den Faktor 10 schneller als die Methode nach Gl. (1.19), aber nun weichen der simulierte und der theoretische Kurvenverlauf von ϕ*e*(*k*) stark voneinander ab. Diese Abweichung wird auch für größere Werte von *N* nicht geringer.

Die Ursache liegt darin, daß Gl. (1.26) nur für erneuernde Kanalmodelle korrekte Ergebnisse liefert. Deshalb muß beim GE-Modell zur Bestimmung der Fehlerkorrelationsfunktion stets die aufwendigere, aber allgemeingültige Gl. (1.19) verwendet werden.

# **Ergebnisse D9: Gegenüberstellung von GE- und MC-Modell**

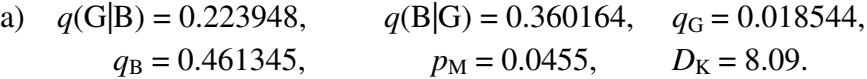

Die theoretischen Kurvenverläufe der beiden Parametersätze sind identisch.

- b) Gute Übereinstimmung; die kleineren Abweichungen sind auf ungenaue Parametereingaben zurückzuführen. Für größeres *N* ergäben sich annähernd identische Kurvenverläufe.
- c) Im Gegensatz zum GE-Modell ist beim MC-Modell ein Zustandswechsel nur nach einer "1" der Fehlerfolge (d.h. nach einem Übertragungsfehler) möglich.
- d) Bei der Fehlerabstandsverteilung ergibt sich durch die Verwendung des MC-Modells, bei dem im Gegensatz zum GE-Modell die Fehlerabstandssimulation angewandt werden kann, eine deutlich geringere Rechenzeit. Bei der Ermittlung der FKF nach Gl. (1.19) ist dagegen der Gewinn weniger groß, da hier der Berechnungsalgorithmus deutlich mehr Zeit beansprucht als die Generierung der Fehlerfolge.

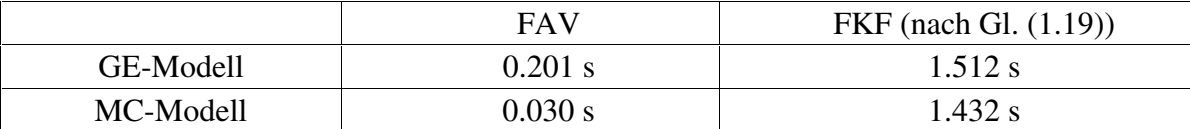

e) Der theoretische und der nach Gl. (1.26) simulierte FKF-Kurvenverlauf ϕ*e*(*k*) weichen stark voneinander ab. Diese Abweichung wird auch für größere *N* nicht geringer. Die Ursache liegt darin, daß Gl. (1.26) nur für erneuernde Kanalmodelle korrekte Ergebnisse liefert. Aus dieser Abweichung kann man schließen, daß das MC-Modell ebenfalls kein erneuerndes Kanalmodell ist.

# **Ergebnisse D10: Analyse gegebener Fehlerfolgen**

- a) Aus diesem Zahlenwert ergibt sich für die Anzahl der abgespeicherten Fehlerabstände und damit auch der aufgetretenen Fehler 31540/4 = 7885. Mit  $N = 100,000$  folgt daraus eine Bitfehlerquote von ca. 8%.
- b) Es zeigt sich sowohl bei der FAV *Va*(*k*) als auch bei der FKF ϕ*e*(*k*) der typische Verlauf statistisch unabhängiger Fehler. Die Korrelationsdauer  $D_K$  ist dementsprechend 0. Der ausgegebene, sehr große Wert ist wieder auf numerische Ungenauigkeiten zurückzuführen. Die mittlere Fehlerwahrscheinlichkeit stimmt mit dem Ergebnis von a) überein.
- c) Die Approximation mit dem BSC-Modell (*p* = 0.0788) zeigt bei allen Darstellungen gute Übereinstimmung.
- d) Es ergibt sich der typische Verlauf einer Fehlerfolge mit statistischer Abhängigkeit.
- e) Mit dem McCullough-Modell und  $q(G|B) = 0.08$ ,  $q(B|G) = 0.92$ ,  $q_G = 0.02$  und  $q_B = 0.5$ werden FAV  $V_a(k)$  und FKF  $\varphi_e(k)$  bereits relativ gut approximiert.
- f) Die Kenngrößen der Fehlerfolge von Sim2.fab sind  $p_M \approx 0.17$ ,  $D_K \approx 14$  und  $V_a(2) \approx 0.52$ .

Mittlere Fehlerwahrscheinlichkeit  $p_M$  nach Gl. (1.53):

$$
\frac{1}{p_{\rm M}} = \frac{q(G|B)}{q_{\rm G}} + \frac{q(B|G)}{q_{\rm B}} \Rightarrow p_{\rm M} = \frac{q_{\rm G} \cdot q_{\rm B}}{q(G|B) \cdot q_{\rm B} + q(B|G) \cdot q_{\rm G}}.
$$

Korrelationsdauer  $D<sub>K</sub>$  nach Gl. (1.57):

$$
D_{\rm K} = \frac{1}{q(G|B) \cdot q_{\rm G} + q(B|G) \cdot q_{\rm B}} - 1.
$$

FAV  $V_a(k)$  an der Stelle  $k = 2$ :

$$
V_a(2) = q(G|B) \cdot (1 - q_G) + q(B|G) \cdot (1 - q_B).
$$

Man hat somit 3 Gleichungen für die 3 Unbekannten (die zweite Übergangswahrscheinlichkeit ergibt sich aus der ersten). Aus den beiden ersten Gleichungen erhält man für die Fehlerwahrscheinlichkeit im Zustand "BAD":

$$
q_{\rm B} = \frac{p_{\rm M}}{(D_{\rm K} + 1) \cdot q_{\rm G}}
$$

und für die Übergangswahrscheinlichkeit zum Zustand "GOOD":

$$
q(G | B) = \frac{1 - (D_{K} + 1) \cdot q_{G}}{P_{M}} - (D_{K} + 1) \cdot q_{G}.
$$

Setzt man diese beiden Beziehungen in die 3. Bestimmungsgleichung ein, so erhält man für die Fehlerwahrscheinlichkeit im Zustand 1 eine Gleichung 4. Grades. Mit den Abkürzungen

$$
A = D_K + 1 = 15
$$
 and  $B = 1 - V_a(2) = 0.48$ 

lautet diese:

$$
A \cdot q_{\rm G}^4 - (A \cdot B + 1) \cdot q_{\rm G}^3 + p_{\rm M} \left( B + \frac{1}{4} \right) \cdot q_{\rm G} - \frac{p_{\rm M}^2}{A} = 0.
$$

Mit den angegeben Werten ergeben sich zwei sinnvolle Lösungen. Daraus folgen die beiden möglichen Parametersätze:

$$
q_G = 0.019
$$
,  $q_B = 0.514$ ,  $q(G|B) = 0.076$ ,  $q(B|G) = 1 - q(G|B) = 0.924$ ;  
 $q_G = 0.517$ ,  $q_B = 0.019$ ,  $q(G|B) = 0.924$ ,  $q(B|G) = 1 - q(G|B) = 0.076$ .

# **Ergebnisse D11: Verfälschen von Bitmaps**

- a) Die Folge aus *Sim3kurz.ffo* (und damit auch *Sim3.ffo*) beinhaltet statistisch unabhängige Fehler (z.B. BSC-Modell), die mittlere Bitfehlerwahrscheinlichkeit beträgt ca. 2.5%.
- b) Die Folge aus *Sim4kurz.ffo* (und damit auch *Sim4.ffo*) beinhaltet statistisch abhängige Fehler nach dem GE-Modell, wie ein Vergleich mit den theoretischen Kurven verdeutlicht. Mit den vorgegebenen Parametern erhält man mit (1.37) und (1.39):

$$
p_{\rm M} = w_{\rm G} \cdot p_{\rm G} + w_{\rm B} \cdot p_{\rm B} = \frac{p_{\rm G} \cdot p(\rm G|B) + p_{\rm B} \cdot p(\rm B|G)}{p(\rm G|B) + p(\rm B|G)} = \frac{p_{\rm B} \cdot p(\rm B|G)}{p(\rm G|B) + p(\rm B|G)} = 2.5\%,
$$
  

$$
D_{\rm K} = \frac{1}{p(\rm G|B) + p(\rm B|G)} - 1 = 99.
$$

Die vom Programm ausgegebenen Werte unterscheiden sich davon, u.a. deshalb, weil zu wenig Symbole zur statistischen Erhebung herangezogen werden. Weiterhin versagt hier der im Programm verwendete Algorithmus zur Berechnung von  $D_K$ , da die FKF bei  $k = 100$  den Endwert noch nicht erreicht hat.

- c) Die Punkte in *W1\_sim3.bmp* geben die Fehler an; diese sind statistisch unabhängig (BSC).
- d) Im Bild *W1\_sim4.bmp* erkennt man typische Bündelfehler (GE-Modell). Im Gegensatz zu *W1\_sim3.bmp* gibt es große fehlerfreie Bereiche, dann folgen Bereiche (Zeilen) mit vielen Fehlern. Die mittlere Bitfehlerwahrscheinlichkeit ist bei beiden Bildern gleich (ca. 2.5%).
- e) Da nun jeder Pixel mit 24 Bit dargestellt wird, sind in *W24\_sim3.bmp* mehr Bildpunkte fehlerhaft als in *W1\_sim3.bmp.* Jeder einzelne Fehler macht sich hier jedoch weniger stark bemerkbar als bei einem Bit per Pixel, also nicht eine Verfälschung von Weiß auf Schwarz.
- f) Aus gleichem Grund (Farbtiefe 24 Bit) sind die Fehlerbündel kürzer als bei *W1\_sim4.bmp.*
- g) Auch an diesem Beispiel kann man den Unterschied zwischen statistisch unabhängigen Fehlern und Bündelfehlern sehr gut erkennen.

# **Ergebnisse D12: BMP-Header**

- a) Die richtige Kennung einer BMP-Datei lautet in den ersten zwei Byte: 42 4D (hexadezimal). Nach dieser Änderung läßt sich die Datei öffnen (siehe Datei *A\_a.bmp*).
- b) Das bisherige Bild hat eine Farbtiefe von 0x01 = 1 Bit. Änderung von 0x1C ... 0x1D auf ".,18 00" (siehe Datei *A\_b.bmp*).
- c) Das bisherige Bild hat eine Breite von  $0x01 40 = 320$  Pixel. Änderung von  $0x12$  ...  $0x15$  auf "80 02 00 00" (siehe Datei *A\_c.bmp*).
- d) Das bisherige Bild hat eine Höhe von  $0x00 F0 = 240$  Pixel. Änderung von  $0x16$  ...  $0x19$  auf "E0 01 00 00" (siehe Datei *A\_d.bmp*).
- e) Die Informationsblocklänge steht im Bereich von 0x0E ... 0x11. Der Wert ist 0x28 = 40. Daraus berechnet sich der Offset zu  $40 + 14 = 54$  (hexadezimal: 0x36). Dieser Wert muß in den Bereich 0x0A ... 0x0D eingetragen werden: "36 00 00 00". Damit ergibt sich das Originalbild *A\_orig.bmp* mit nachfolgendem Dateiheader:

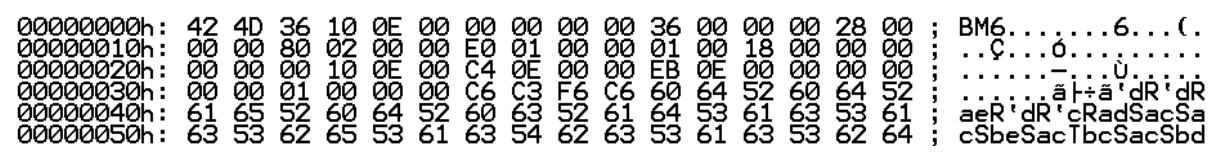

# **Ergebnisse D13: Verfälschen von Bitmaps mit BSC- und GE-Modell**

- a) Ein BMP-Header besteht aus 54 Byte; diese müssen geschützt werden.
- b) An allen Bildern erkennt man, daß die Fehler statistisch unabhängig sind. Eine Fehlerwahrscheinlichkeit von 0.1 % wirkt sich nicht sonderlich störend aus, bei 10 % Fehlern ist das Bild kaum noch zu erkennen.
- c) Nach meiner (äußerst subjektiven) Bewertung sind Bündelfehler störender.
- d) Die Datei *GE.vgl* zeigt direkt die Fehlerfolge nach dem unter Punkt c) erstellten GE-Modell an. Ein Vergleich der beiden, mit identischer Fehlerfolge verfälschter Bilder *Erde\_GE.bmp* und *A\_GE.bmp* zeigt determiniert gleiche Fehler.

# **Ergebnisse D14: Verfälschen von WAV-Dateien**

- a) Entsprechend Abschnitt 1.4.2: Byte 0x14 ... 0x15: 0x01 00 (dezimal 1, d.h. PCM-Codierung); Byte 0x16 ... 0x17: 0x01 00 (dezimal 1, d.h. Mono); Byte 0x18 ... 0x1B: 0x56 22 00 00 (Abtastrate 22.05 kHz); Byte 0x22 ... 0x23: 0x10 00 (16 Bit pro Abtastwert).
- b) Beim BSC-Modell verteilen sich die Fehler gleichmäßig über die Datei. Man hört hier einen Art Knackrauschen.
- c) Beim GE-Modell treten die Fehler gebündelt auf, man hört ab und an ein kräftiges Knacken.
- d) Ab einer Bitfehlerwahrscheinlichkeit von  $10^{-4}$  sind die Fehler deutlich störend.
- e) *K2.wav*: unverfälscht;

*K2\_1.wav*: GE-Modell mit  $p(G|B) = 0.0098$ ,  $p(B|G) = 0.0001$ ,  $p_G = 10^{-5}$ ,  $p_B = 0.005$ ;

*K2\_2.wav*: BSC-Modell mit  $p_M = 0.005$ .

f) Die Vergleichsdateien bestätigen das Ergebnis von e).

# **Ergebnisse D15: Verfälschen von AVI-Dateien**

- a) Länge 4s; Videoformat MS-CRAM; 240 x 320 Bildpunkte mit 8 Bits (1Byte); 40 Einzelbilder (d.h. 10 Bilder/s); Datenrate ohne Kompression: 240 x 320 x 10 = 768 kByte/s; Datenrate mit Kompression: 132 kByte/s (Kompression um 83 %).
- b) In den einzelnen Bildern erkennt man einzelne verfälschte Pixel, daneben aber auch einige verschobene Blöcke. Daran erkennt man, daß dieses Videoformat blockweise arbeitet. Bei einer Verfälschung von Geometrieparametern kommt es zu einem blockweisen Versatz.
- c) Prinzipiell gleiches Resultat wie bei b), aber deutlich verstärkt.
- d) Obwohl die mittlere Fehlerwahrscheinlichkeit  $p_M$  gleich ist, unterscheiden sich die beiden Videos deutlich: Es gibt nun völlig fehlerfreie Einzelbilder und solche, die deutlich größere Verfälschungen aufweisen als unter Punkt c).

# **Glossar**

AWGN: Additive White Gaussian Noise

- BSC: Binary Symmetric Channel
- FAV: Fehlerabstandsverteilung
- FF: Fehlerfolge
- FKF: Fehlerkorrelationsfunktion
- GE: Gilbert-Elliott-Modell
- MC: McCullough-Modell
- PAR: Parameter